Министерство образования и науки Российской Федерации Федеральное государственное бюджетное образовательное учреждение высшего профессионального образования «Томский государственный университет систем управления и радиоэлектроники»

Кафедра экономики

# **УПРАВЛЕНИЕ ПРОЕКТАМИ**

Методические указания к практическим занятиям и по самостоятельной работе для студентов специальности 080503 – Антикризисное управление

# Ясельская Антонида Исаевна

Управление проектами: Методические указания к практическим занятиям и по самостоятельной работе / А.И.Ясельская; Министерство образования и науки Российской Федерации, Федеральное государственное бюджетное образовательное учреждение высшего профессионального образования Томский государственный университет систем управления и радиоэлектроники, Кафедра экономики. - Томск: ТУСУР, 2012. - 113 с.

В пособии в краткой форме изложены теоретические и практические основы управления проектами. Учтён многолетний опыт разработки систем управления проектами, как в России, так и за рубежом.

Рассмотрены рекомендации международных организаций разных лет по разработке систем управления проектами. По каждой теме предложены контрольные вопросы, практические занятия и тесты, включен справочный материал.

Пособие предназначено для студентов очной и заочной форм обучения специальности 080503 – Антикризисное управление, изучающих дисциплину «Управление проектами»

Министерство образования и науки Российской Федерации Федеральное государственное бюджетное образовательное учреждение высшего профессионального образования «Томский государственный университет систем управления и радиоэлектроники»

Кафедра экономики

УТВЕРЖДАЮ Зав.кафедрой Экономики \_\_\_\_\_\_\_А.Г. Буймов  $\frac{1}{(x - x)^2}$  2012 г.

# **УПРАВЛЕНИЕ ПРОЕКТАМИ**

Методические указания к практическим занятиям и по самостоятельной работе для студентов специальности 080503 – Антикризисное управление

> Разработчик доцент. каф. Экономики \_\_\_\_\_\_\_\_А.И. Ясельская  $\overline{\begin{array}{ccc} \hline \hline \hline \hline \hline \hline \end{array}}$  2012 г

# Содержание

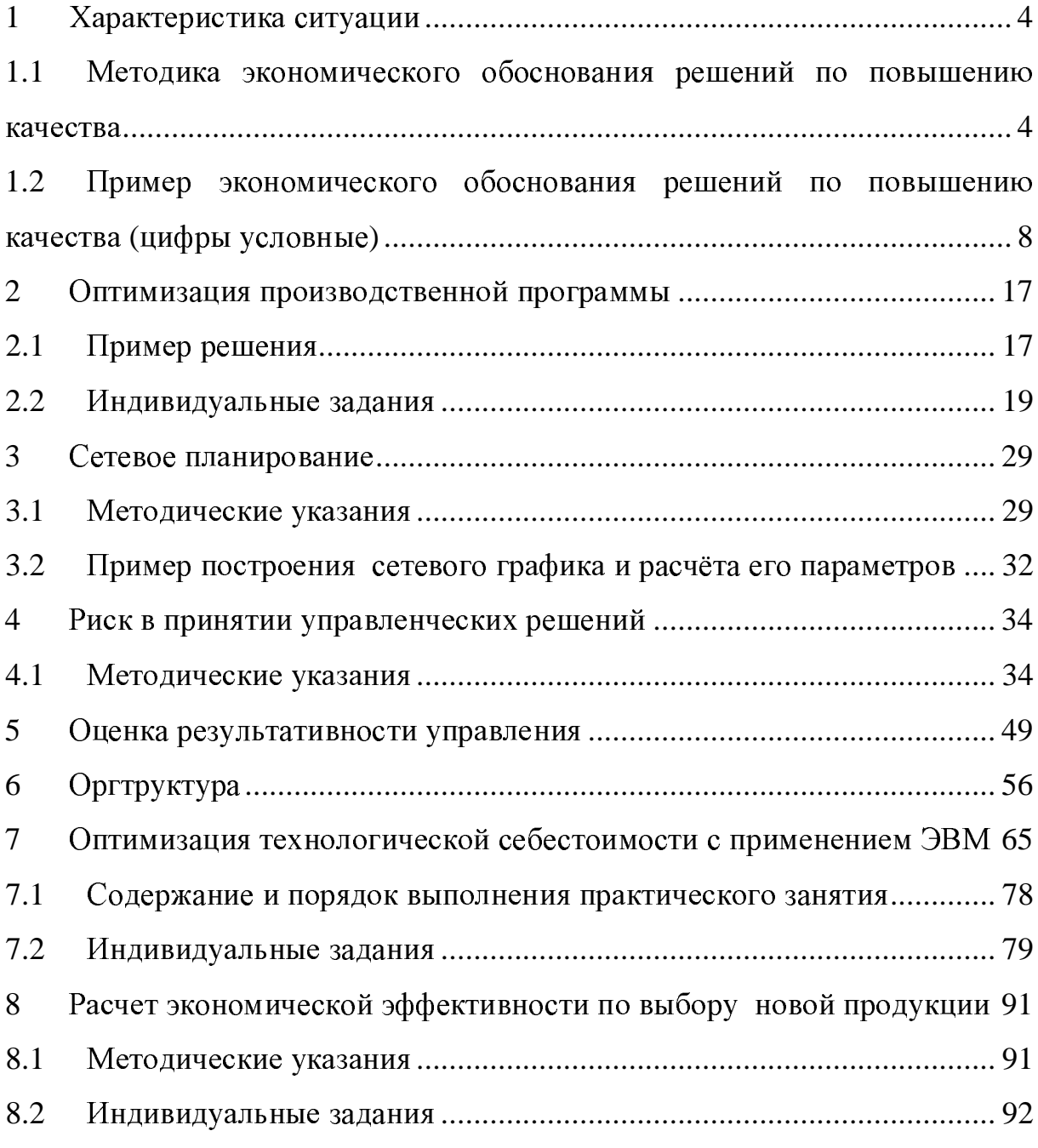

#### $\mathbf{1}$ Характеристика ситуации

1.1 Методика экономического обоснования решений  $\Pi$ <sup>o</sup> повышению качества

Экономический эффект от совершенствования проектируемой продукции может быть получен, если улучшается качество используемых совершенствуется качество процессов материалов,  $\mathbf{H}$ выпускаемой продукции.

1. Экономический эффект разработки и реализации мероприятий по повышению качества сырья, материалов и комплектующими изделий (качества «входа» системы) рассчитывается по формуле:

$$
\mathcal{F}_{t} = \sum_{t=1}^{T} \Big[ -\Delta C_{\text{ext}} + \Delta C_{\text{npt}} + (H_{\text{nt}} - H_{\text{ct}}) \Big] N_{\text{nt}} - S_{\text{ex}, (1.1)}
$$

где  $\Theta_t$  – ожидаемый экономический эффект разработки и реализации мероприятий по приобретению более качественных сырья, материалов и комплектующих изделий (качества «входа» системы) за срок применения мероприятий  $(T)$ ;

 $\Delta C_{\text{ext}}$  – перерасход из-за роста себестоимости единицы товара в году t за счет приобретения более качественного сырья, материалов и комплектующих изделий (дополнительные расходы на повышение качества «входа», поэтому со знаком минус);

 $\Delta C_{npt}$  – снижение себестоимости единицы товара в году t за счет повышения качества процесса при применении качественного «входа»;

 $I_{\mu t}$  - прогноз цены нового товара (после внедрения мероприятий) в ГОДУ $t$ ;

 $H_{ct}$ - то же старого;

 $\boldsymbol{\Lambda}$ 

 $N_{\mu\tau}$  прогноз объема выпуска нового товара в году t, натуральные измерители (шт., т. и т. п.);

 $\beta_{\alpha x}$  - единовременные затраты (инвестиции) на повышение T качества «входа» (анализ ситуации, формулирование проблемы, заключение новых договоров, разработка организационных проектов и т.п.).

 $2.$ разработки Экономический эффект  $\mathbf{M}$ реализации совершенствованию мероприятий  $\Pi$ O технологии, организации производства, системы оперативного управления либо повышению уровня автоматизации производства (в целом - повышение качества процесса в системе) у изготовителя товара определяется по следующей формуле (расчет ведет изготовитель)

$$
\mathcal{F}_t = \sum_{i=1}^n \sum_{t=1}^T (L_{it} - C_{it} - H_{it}) N_{it} - \sum_{t=1}^{T_{\text{GI}}} 3_{npt}, \qquad (1.2)
$$

где  $\mathcal{I}_t$  – ожидаемый экономический эффект разработки и внедрения мероприятий по повышению качества процессов в системе за срок применения мероприятий  $(T)$ ;

 $i = 1, 2...$  *n* – количество наименований выпускаемых фирмой товаров, на которые распространяется данное мероприятие;

 $I_{ii}$  – прогноз цены 1-го товара в году t;

 $C_{it}$  – прогноз себестоимости единицы i-го товара в году t;

 $H_{it}$  – прогноз налогов по единице 1-го товара в году t;

 $N_{it}$  – прогноз объема выпуска 1-го товара в году t;

 $t_{\epsilon n}$  = 1, 2...  $T_{\epsilon n}$  - год вложения инвестиций в мероприятия по повышению качества процессов в системе ( $T_{\epsilon n}$  – последний год вложений, год внедрения мероприятий);

 $\beta_{npt}$  – единовременные затраты (инвестиции) на повышение качества процессов (на совершенствование технологии, организации) в году  $t_{\text{av}}$ .

3. Ожидаемый экономический эффект разработки и внедрения мероприятий  $\Pi$ O повышению качества товара (повышение производительности, надежности, экологичности и других показателей) определяется по следующей формуле (расчет ведет изготовитель):

$$
\mathcal{D}_t = \sum_{t=1}^T (L_t - C_t - H_t) N_t + \sum_{t_c=1}^{T_c} \mathcal{D}_{cont} - \sum_{t_{\text{all}}}^{T_{\text{all}}} \mathcal{B}_{kt}, \qquad (1.3)
$$

 $\partial_t$  – ожидаемый экономический эффект повышения качества товара гле за нормативный срок его службы;

 $t_c$  = 1,2...., $T_c$  – срок действия мероприятий по улучшению экологических и социальных показателей внешней среды;

 $\Theta_{cont}$  – сопутствующий экологический или социальный эффект в денежном выражении от использования товара повышенного качества;

 $\beta_{kt}$  – единовременные затраты (инвестиции) в повышение качества ликвидацию товара, включая затраты на элементов **ОСНОВНЫХ** производственных фондов в связи с освоением и внедрением нового товара (если при ликвидации этих элементов получается прибыль, то они вычитаются из  $\mathcal{F}_k$ ).

 $\boldsymbol{4}$ . Ожидаемый приобретения экономический эффект потребителем нового товара-орудия труда, с помощью которого им выпускается продукция, определяется по следующей формуле:

$$
\mathcal{F}_t = \sum_{i=1}^n \sum_{t=1}^T (L_{nit} - C_{nit} - H_{nit}) H_{it} - \sum_{t_{g,t}=1}^{T_{g,t}} 3_{npt}, \qquad (1.4)
$$

 $\partial_t$  – ожидаемый экономический эффект приобретения и применения гле потребителем единицы нового товара - орудия труда - за нормативный срок его службы (Т);

 $I_{init}$  - прогноз цены единицы *i*-й продукции, выпускаемой с применением нового товара в году t;

 $C_{ni}$  – прогноз себестоимости единицы *i*-й продукции в году *t*;

 $H_{nit}$  – прогноз доли налогов по единице *i*-й продукции в году *t*;

 $\Pi_{it}$  – прогноз полезного эффекта (производительности) нового товара по *i*-й продукции в году *t*;

покупку  $3<sub>nnt</sub>$ инвестиции единицы товара,  $er<sub>O</sub>$ на строительство ремонтной транспортирование. монтаж, пуск, базы. подготовку кадров для обслуживания, создание оборотного фонда запасных частей и другие единовременные затраты, включая затраты (экономию) на ликвидацию элементов старых основных производственных фондов, выводимых в связи с освоением нового товара в году их вложения  $t_{\mathit{ex.}}$ 

Если ввод нового товара у потребителя изменяет экологические или социальные параметры внешней среды, то они учитываются аналогично формуле (1.3), но при условии, что эти параметры по новому товару не хуже, по старому.

В общем виде сопутствующий экологический или социальный эффект (в денежном выражении) внедрения нового товара определяется по формуле:

$$
\mathcal{F}_{con.m.t} = (P_{cmt} - P_{H.mt}) \cdot C_{e\partial, pt} , \qquad (1.5)
$$

где Рст*<sup>t</sup>* – экологический или социальный показатель старого товара <sup>в</sup> году *<sup>t</sup>* <sup>в</sup> натуральном измерении (например, выбросы <sup>в</sup> атмосферу, почву, уровень радиоактивности, шума, вибрации <sup>и</sup> <sup>т</sup>.п.);

 $P_{n,m}$  – то же нового товара;

*<sup>C</sup>*ед*.*р*<sup>t</sup>* – стоимостная оценка единицы показателя Р.

# **1.2** Пример экономического обоснования решений по повышению качества **(**цифры условные**)**

Анализ качества выпускаемой фирмой продукции показал, что <sup>в</sup> последние годы снизился объем продаж товара «А». Товар фирмы стал уступать аналогичным товарам конкурентов. Фирма исследовала изменение конкурентных преимуществ, конкурентоспособность технологии, организационного уровня производства, рекламации <sup>и</sup> предложения по выпускаемой продукции, тенденции научно-технического прогресса <sup>в</sup> области производства данной продукции, качество поставляемых на фирму сырья, материалов, комплектующих изделий, информации. Анализ показал, что узким местом <sup>в</sup> системе менеджмента является ее «вход». Процесс, то есть технология, организация производства <sup>и</sup> труда отвечают требованиям конкурентоспособности. Более подробный анализ «входа» системы менеджмента выявил самое узкое место во «входе» системы. Этим компонентом оказался электродвигатель как комплектующее изделие <sup>к</sup> товару.

На втором этапе анализа был изучен рынок электродвигателей данного класса и были определены три лучших варианта качественных электродвигателей, выпускаемых другими фирмами.

В конечном счете замена электродвигателя должна обеспечить высокое качество «входа», что, соответственно, при высоком качестве «процесса» обеспечит высокое качество <sup>и</sup> конкурентоспособность

выпускаемого товара Потенциалом и временем для самостоятельного производства электродвигателей необходимого класса и качества фирма не располагает.

Важнейшие параметры альтернативных вариантов управленческого решения по повышению качества товара приведены <sup>в</sup> таблице 1.1.

Требуется выбрать наилучший из трех альтернативных вариантов повышения качества товара.

Таблица 1.1 - Исходные данные для экономического обоснования мероприятий по повышению качества

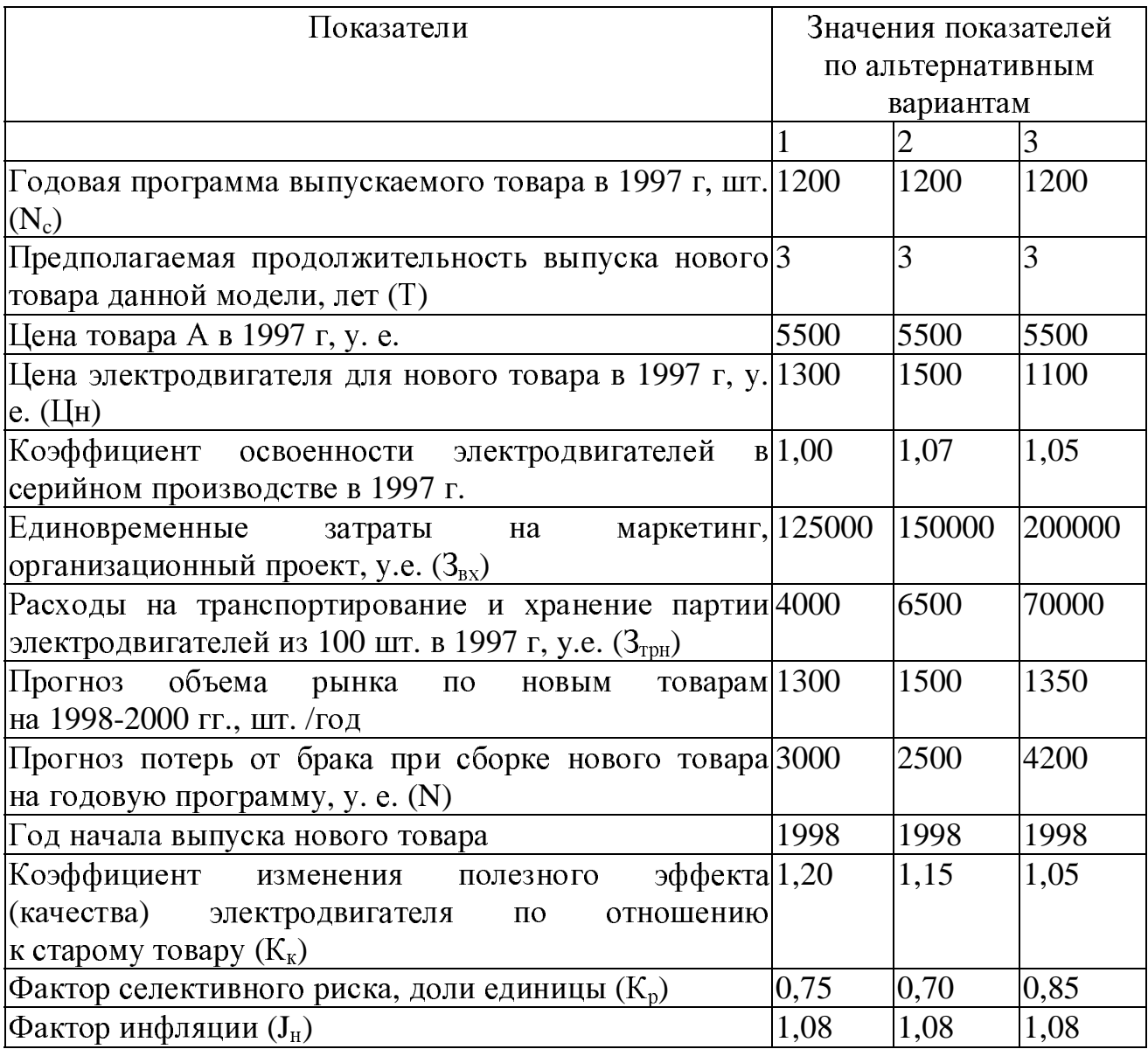

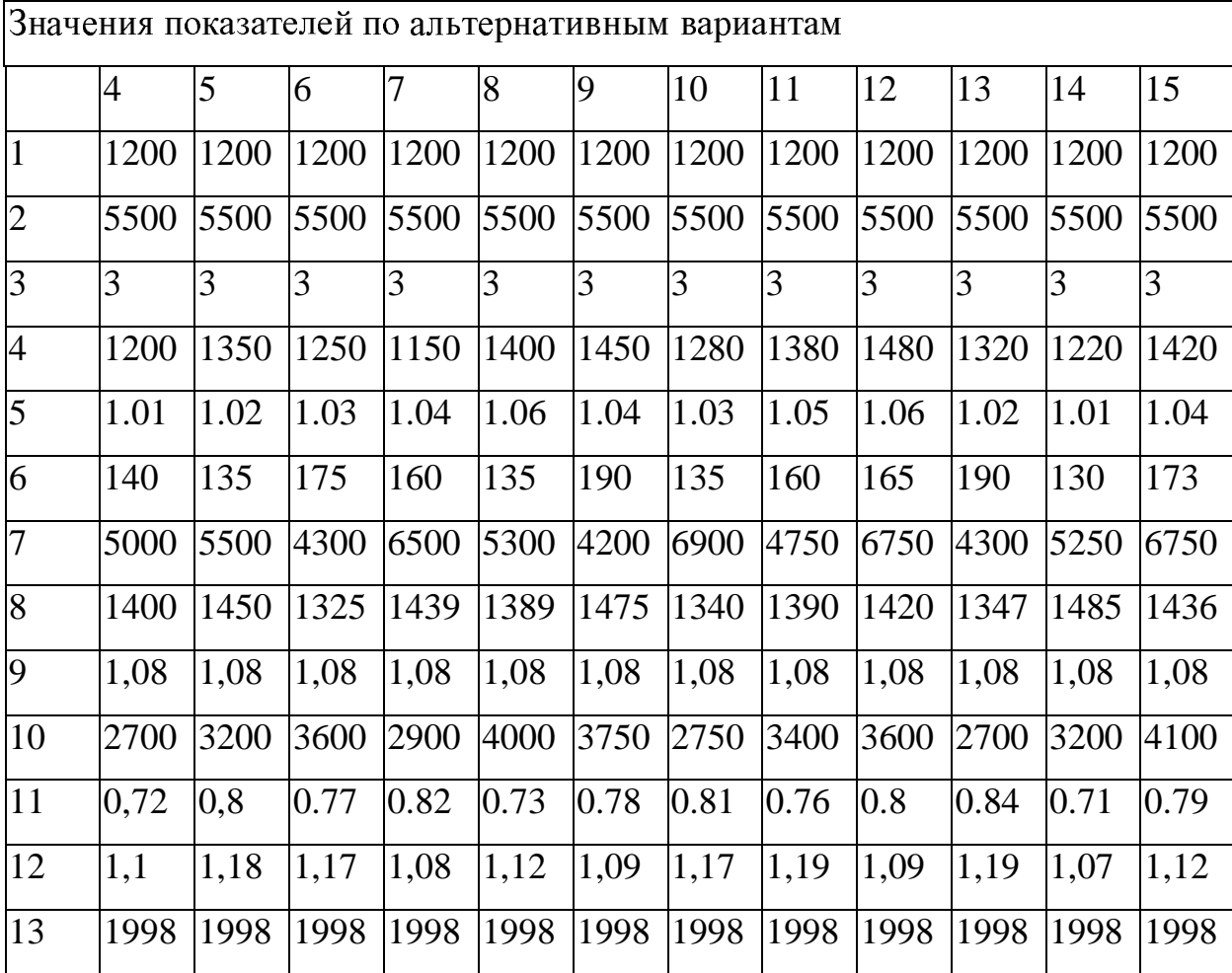

Продолжение таблицы 1.1

# **1.3** Решение

Экономический эффект разработки и реализации мероприятий по повышению качества «входа» системы за счет повышения качества комплектующего изделия—электродвигателя для товара фирмы рассчитывается по формуле (1.1), сопоставимость альтернативных вариантов обеспечивается <sup>в</sup> соответствии <sup>с</sup> требованиями Приложения <sup>А</sup>. Из перечисленных в этих пунктах факторов альтернативные варианты отличаются друг от друга по следующим:

фактору времени*.* Единовременные затраты (инвестиции) на маркетинговые исследования и организационный проект перехода на новый электродвигатель для выпускаемого товара будут осуществлены в <sup>1997</sup>г., расчетный год <sup>и</sup> год внедрения мероприятия –1998 г., мероприятие будет действовать <sup>в</sup> течение 1998-2000 гг. Размеры единовременных <sup>и</sup> текущих затрат по альтернативным вариантам неодинаковы, поэтому необходимо единовременные затраты приводить <sup>к</sup> 1998 г (расчетному) путем их увеличения на коэффициент дисконтирования, <sup>а</sup> текущие затраты на комплектующие, которые будут поставляться <sup>в</sup> 1999 и 2000 гг., – путем уменьшения на коэффициент накопления;

фактору качества комплектующего изделия (электродвигателя) для товара (см. п.11 табл.1), который учитывается по формуле:

$$
Y_n = Y_n \times K_{\kappa},
$$

где *Yn* - приведенное по качеству <sup>к</sup> новому варианту значение функции старого варианта (инвестиции, цена, себестоимость <sup>и</sup> др.);

 $K_{\kappa}$  - коэффициент, учитывающий фактор качества:

$$
K_{\kappa} = \frac{\prod_{\mathit{cm}}}{\prod_{\mathit{h}\mathit{o}\mathit{e}}},
$$

где  $\Pi_{cm}$  – значение полезного эффекта или анализируемого показателя качества старого варианта объекта, по которому объемы приводятся <sup>в</sup> сравнимый вид;

 $\Pi_{\mu_{06}}$  – то же по новому варианту;

фактору качества изготовления товара*,* влияющему напрямую на величину потерь от брака (см. п. 9 табл. 1.1);

фактору объема продаж*,* который учитывается <sup>в</sup> формуле (1.1);

уровню освоенности электродвигателей в серийном производстве (см. п. 5 табл. 1.1). Поскольку эти электродвигатели <sup>в</sup> годы поставки (1998–2000) будут уже освоены <sup>в</sup> серийном производстве, то можно ожидать, что <sup>в</sup> эти годы цена электродвигателей по 2-му <sup>и</sup> 3-му вариантам уменьшится на коэффициент освоенности, то есть цену электродвигателя, например, по 2-му варианту <sup>в</sup> 1998–2000 гг. по фактору освоенности следует уменьшить на коэффициент 1,1. За счет фактора инфляции цена ежегодно будет повышаться на коэффициент, равный 1,08;

фактору условий поставок (в данном примере) комплектующих. Самый отдаленный поставщик комплектующих – третий (см. п. 7, табл. 1.1);

сложности маркетинговых исследований рынка электродвигателей*.* По этому фактору наиболее сложным является третий вариант (см. п. б, табл. 1.1);

фактору риска*.* По этому фактору наиболее приемлемым является второй вариант, т.к. <sup>у</sup> изготовителей электродвигателей по этому варианту наименьший коэффициент риска.

Расчет ожидаемого экономического эффекта разработки <sup>и</sup> реализации мероприятий по повышению качества электродвигателей по **1-**му варианту

Мероприятие разрабатывается <sup>в</sup> 1997 г., внедряется <sup>в</sup> начале 1998 г., действовать будет три года – <sup>в</sup> течение 1998-2000 гг. Значит, прошлые (1997 г. по отношению <sup>к</sup> 1998 г.) единовременные затраты необходимо увеличивать, <sup>а</sup> будущие текущие (1999 и 2000 гг. к 1998 г.) <sup>−</sup> уменьшать на коэффициент дисконтирования.

Сделаем расчет эффекта по элементам затрат по всем годам действия мероприятия.

#### **<sup>1998</sup>**г**.**

Увеличение себестоимости единицы товара фирмы ( $\Delta C_{\text{bx}}$ ) из-за повышения качества электродвигателя составит

$$
\Delta C_{\text{BX}} = (\mathbf{L}_{\text{H}} - \mathbf{L}_{\text{C}}) \cdot \frac{\mathbf{J}_{\text{H}}}{\mathbf{K}_{\text{A}}} + (3_{\text{TP.H.}} - 3_{\text{TP.C.}}) \cdot \frac{1}{\mathbf{K}_{\text{A}}},\tag{1.6}
$$

где Цн - цена нового электродвигателя;

Це - то же, старого, равна  $1000$  y.e;

Кд - коэффициент дисконтирования;

Ји - индекс инфляции;

Зтр.н - затраты на транспортирование и хранение единицы нового табл. электродвигателя  $(B)$  $\mathbf{1}$ затраты ПОИНЯТЫ на партию электродвигателей, поэтому при расчете затрат на единицу изделия следует приведенные в таблице затраты делить на 100);

 $3\text{rp}$ . с – то же, старого, равны 3500 у. е.

Подставив в формулу (1.6) данные из табл. 1.1, получим:

$$
\Delta C_{\text{bx}} = (1300 - 1000) \cdot \frac{1,08}{1,10} + \frac{(4000 - 3500)}{100 \cdot 1,1} = 300,0 \text{ y.e.}
$$

Снижение себестоимости единицы товара фирмы в 1998 г за счет повышения качества "процесса" при повышении качества "входа" системы (ДСпр) проявляется в снижении производственного брака

$$
\Delta C_{\text{TP}} = \left(\frac{\Delta C_{\text{fp.c}}}{N_{\text{c}}} - \frac{\Delta C_{\text{fp.H.}}}{N_{\text{H}}}\right) \cdot \frac{1}{K_{\text{A}}},\tag{1.7}
$$

где  $\Delta$ Сбр.с - потери от производственного брака на годовую программу старого товара (равны 5000 у.е. на годовую программу);

 $\Delta$ Сбр.н - то же, нового;

Nc и Nн - годовая программа по старому и новому товару.

$$
\Delta C_{\rm np} = \left(\frac{5000}{1200} - \frac{3000}{1300}\right) \cdot \frac{1}{1,1} = 1,7 \, \text{y.e.}
$$

Экономия на росте цены нового товара в 1998 г. составит:

$$
\Delta \Theta_{\rm H} = (\mathbf{L}_{\rm H} - \mathbf{L}_{\rm C}) \cdot \frac{\mathbf{J}_{\rm H}}{\mathbf{K}_{\rm H}} = \mathbf{L}_{\rm C} (\mathbf{K}_{\rm H} - 1) \cdot \frac{\mathbf{J}_{\rm H}}{\mathbf{K}_{\rm H}},
$$
(1.8)

где ЦниЦс - цена нового (по 1-му варианту) и старого товара:

$$
LH = LC - K\Pi, \qquad (1.9)
$$

где Кд - коэффициент изменения полезного эффекта нового товара (в данном случае по 1 -му варианту) по отношению к старому товару.

Подставив в формулу (1.8) исходные данные из табл. 1.1, получим:

$$
\Delta \Theta_{\text{II}} = 5500(1,2-1) \cdot \frac{1,08}{1,10} = 1080,0 \text{ y.e.}
$$

Приведенные к 1998 г. единовременные затраты (3пр) составят:

$$
3\pi p = 3M.HHORp \times K\pi, \qquad (1.10)
$$

где Зм. ниокр - единовременные затраты на маркетинговые исследования и НИОКР. Они уменьшаются, т.к. расчетный год в будущем периоде составит:

$$
3\pi p = 125000 \times 1,10 = 137500 \text{ y.e.}
$$

Для 1-го варианта не учитывается коэффициент освоенности электродвигателя в серийном производстве, т.к. он равен единице (см. п.5 табл. 1.1).

Аналогично выполняем необходимые расчеты по ожидаемому экономическому эффекту в 1999 и 2000 гг.

По 1-му варианту за 1999 г.

$$
\Delta C_{\text{Bx}} = (1300 - 1000) \cdot \frac{1,08^2}{1,10^2} + \frac{(4000 - 3500)}{100 \cdot 1,1^2} = 295,0 \text{ y.e.}
$$
  
\n
$$
\Delta C_{\text{mp}} = \left(\frac{5000}{1200} - \frac{3000}{1300}\right) \cdot \frac{1}{1,10^2} = 1,5 \text{ y.e.}
$$
  
\n
$$
\Delta \Theta_{\text{u}} = 5500(1,2-1) \cdot \frac{1,08^2}{1,10^2} = 1067,0 \text{ y.e.}
$$

Расчеты по 1-му варианту за 2000 г.

$$
\Delta C_{\text{Bx}} = (1300 - 1000) \cdot \frac{1,08^3}{1,10^3} + \frac{(4000 - 3500)}{100 \cdot 1,1^3} = 289,0 \text{y.e.}
$$

$$
\Delta C_{\text{np}} = \left(\frac{5000}{1200} - \frac{3000}{1300}\right) \cdot \frac{1}{1,10^3} = 1,4 \text{ y.e.}
$$

$$
\Delta \Theta_{\text{u}} = 5500(1,2 - 1,0) \cdot \frac{1,08^3}{1,10^3} = 1045,0 \text{ y.e.}
$$

Поскольку в данном примере программа выпуска продукции за 1998—2000 гг. условно не изменяется, то для определения ожидаемого экономического эффекта можно просуммировать элементы экономии по годам, умножить на годовую программу и отнять единовременные затраты.

Ожидаемый экономический эффект разработки и внедрения мероприятия по 1-му варианту повышения качества «входа» фирмы за срок действия мероприятия с учетом фактора риска (Кр), равного 0,75 (см. п. 12 табл.1.1) будет равен:

$$
\mathfrak{D}\mathbf{T} = [(-\Delta C\mathbf{B}\mathbf{X} + \Delta C\mathbf{T}\mathbf{p} + \Delta \mathfrak{D}\mathbf{u})_{1998} + (-\Delta C\mathbf{B}\mathbf{X} + \Delta C\mathbf{T}\mathbf{p} + \Delta \mathfrak{D}\mathbf{u})_{1999} ++ (-\Delta C_{\mathbf{B}\mathbf{X}} + \Delta C\mathbf{T}\mathbf{p} + \Delta \mathfrak{D}\mathbf{u})_{2000}] * \mathbf{N} * \mathbf{K}\mathbf{p} - 3\mathbf{T}\mathbf{p}.
$$
 (1.11)

Подставив в формулу (1.11) рассчитанные ранее данные, получим:

$$
GT = [(-300,0 + 1,7 + 1080,0) + (-295,0 + 1,5 + 1067,0) + (-289,0 + 1,4 +
$$
  
+1045,0)] \* 1200 \* 0,75 - 137500,0 = 1943840,0 y.e.≈ 1943,8 r<sub>h</sub>c. y. e.

Выполнив аналогичные расчеты по второму варианту, получим  $\Theta_{\rm r}$  = 567 тыс. у.е. и по третьему – 262.2 тыс. у.е.

Таким образом, **ИЗ** трех альтернативных вариантов выбора электродвигателя для совершенствования выпускаемой Продукции наиболее эффективным является первый с ожидаемым экономическим<br>эффектом 1943.8 тыс. у.е. 1943.8 тыс. у.е.

# **<sup>2</sup>** Оптимизация производственной программы

# **2.1** Пример решения

Цеху установили план выпуска по ассортименту:

продукции <sup>А</sup> - 1200 кг;

продукции <sup>В</sup> - 2000 кг.

Продукция выпускается на 2-<sup>х</sup> аппаратах. Данные по производительности аппаратов приведены <sup>в</sup> табл.2.1

Таблица 2.1 - Производительность аппаратов

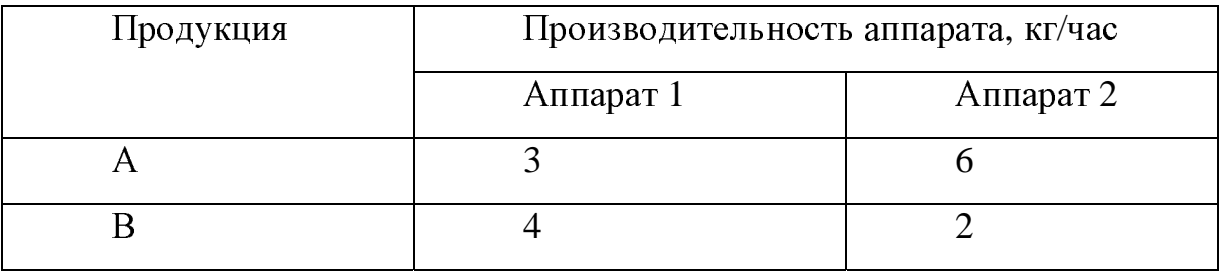

Фонд времени работы: аппарата 1 не более 720, аппарата 2 не более <sup>648</sup>часов.

Плановая себестоимость продукции с учетом выпуска продукции на соответствующем оборудовании приведена <sup>в</sup> табл. 2.2.

Таблица 2.2 - Плановая себестоимость продукции

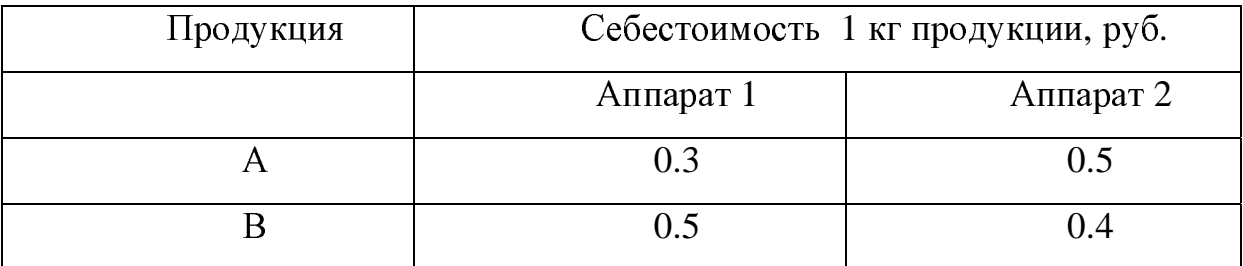

Требуется распределить время работы аппарата так, чтобы выполнить план при наименьшей себестоимости продукции.

# Алгоритм решения примера

Определить неизвестные.

Написать неравенства <sup>с</sup> учетом ограничений.

Составить уравнение целевой функции, если это себестоимостьотправим её к минимуму, а если прибыль – то к максимуму. В нашем примере это себестоимость.

Неравенства с помощью ослабляющих переменных (W) превратить в равенства.

Составить матрицу из коэффициентов при неизвестных.

Матрицу вводим в компьютер и пользуясь программой симплексного метода решаем пример.

#### Постановка залачи

Определяем неизвестные:

X1 - время работы первого аппарата на продукт A;

Х2 - время работы второго аппарата на продукт А;

ХЗ- время работы первого аппарата на продукт В;

Х4- время работы второго аппарата на продукт В.

Составляем неравенства с учётом ограничений:

 $X1 + X3 \leq 720$ ;  $X2 + X4 \leq 648$ ;  $3X1 + 6X2 \geq 1200$ ;  $4X3 + 2X4 \ge 2000$ .

Составляем целевую функцию:

 $0.3*3X1 + 0.5*6X2 + 0.5*4X3 + 0.2*2X4$   $\rightarrow$  к минимуму.

Неравенства с помощью ослабляющих переменных превращаем в равенства:

$$
X1 + X3 + W1 = 720; \ X2 + X4 + W2 = 648; \ 3X1 + 6X2 - W3 = 1200;
$$
  

$$
4X3 + 2X4 - W4 = 2000.
$$

Составляем матрицу из коэффициентов при неизвестных. В матрице столбцов будет столько, сколько настоящих неизвестных и ослабляющих переменных и плюс ещё столбец с ограничениями, а строк - сколько равенств и плюс целевая функция.

Решение, выданное программой:

 $X1 = 400$ ;  $X3 = 176$ ;  $X4 = 648$ ;  $W1 = 144$ .

# **2.2** Индивидуальные задания

# Задача**<sup>1</sup>**

Цеху установили план выпуска по ассортименту:

продукции <sup>А</sup> – 1200 кг;

продукции <sup>В</sup> – 1200 кг.

Продукция выпускается на 2-<sup>х</sup> аппаратах. Данные по производительности аппаратов приведены <sup>в</sup> табл. 2.3.

# Таблица 2.3

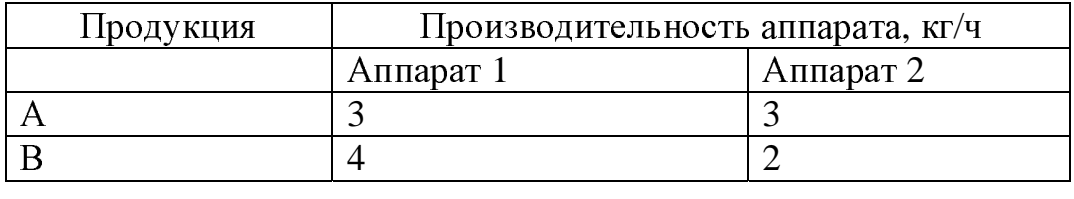

Фонд времени работы: аппарата 1 не более 720, аппарата 2 не более <sup>648</sup>часов.

Плановая себестоимость продукции с учетом выпуска продукции на соответствующем оборудовании приведена <sup>в</sup> табл.2.4

Таблица 2.4

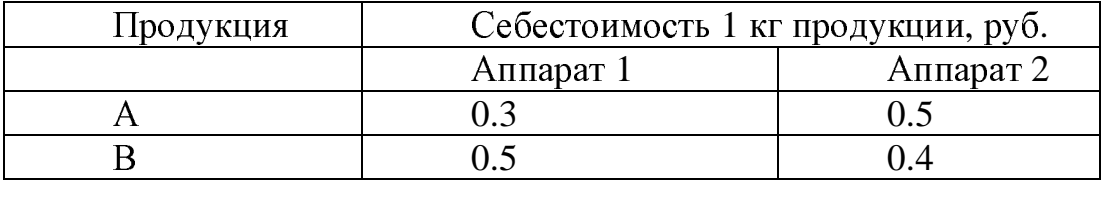

Требуется распределить время работы аппарата так, чтобы выполнить план при наименьшей себестоимости продукции.

# Задача**<sup>2</sup>**

Составить оптимальную производственную программу химического предприятия, приняв <sup>в</sup> качестве критерия оптимальности – минимум текущих затрат на ее выполнение.

Исходные данные**.** Объем производства:

<sup>а</sup>) бумага (сорт <sup>А</sup> <sup>и</sup> <sup>В</sup> ) не менее 18.5 тыс. тонн;

<sup>б</sup>) картон (сорта <sup>А</sup>, Б, В) не менее 28 тыс. тонн.

Ресурсы:

<sup>а</sup>) товарная сульфитная целлюлоза не менее 43.7 тыс.т.;

<sup>б</sup>) древесная масса не более 16.7 тыс.т.;

<sup>в</sup>) эффективный фонд времени работы машины (машина 1) не более <sup>7800</sup>часов, <sup>а</sup> картоделательной машины (машина 2) не более 8500 часов;

<sup>г</sup>) максимальная мощность ТЭЦ комбината не более 210 тыс. МГККал.

Удельные затраты на производство 1 <sup>т</sup> продукции даны <sup>в</sup> табл. 2.5.

Таблица 2.5

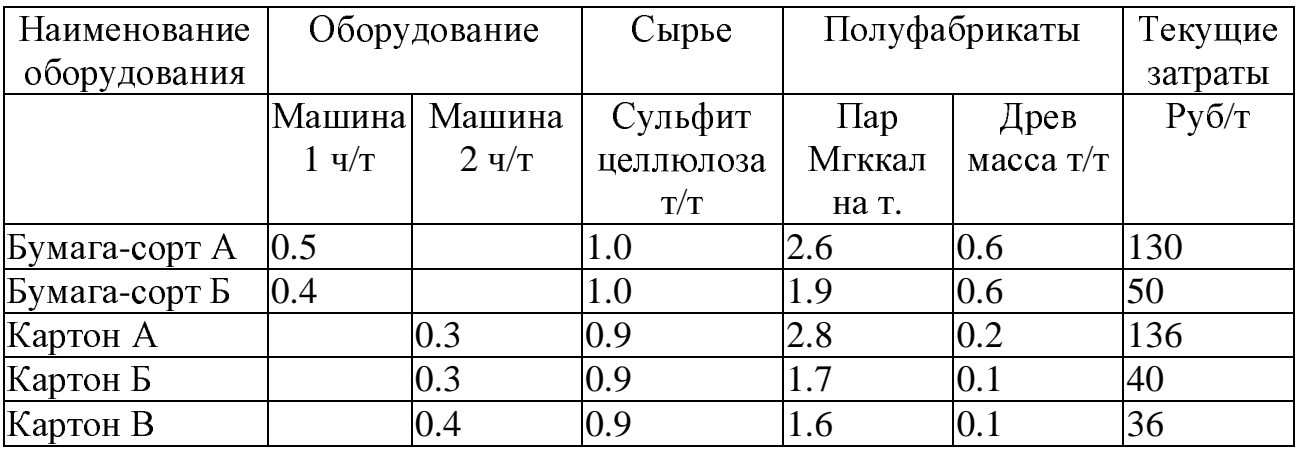

# Задача**<sup>3</sup>**

Цеху установлен месячный план выпуска продукции по ассортименту: продукции <sup>А</sup> - 1000 т, продукции <sup>В</sup> - 200 т. Для выпуска продукции <sup>А</sup> <sup>и</sup> <sup>В</sup> используется два аппарата, производительность которых приведена <sup>в</sup> табл.2.6

Таблица 2.6

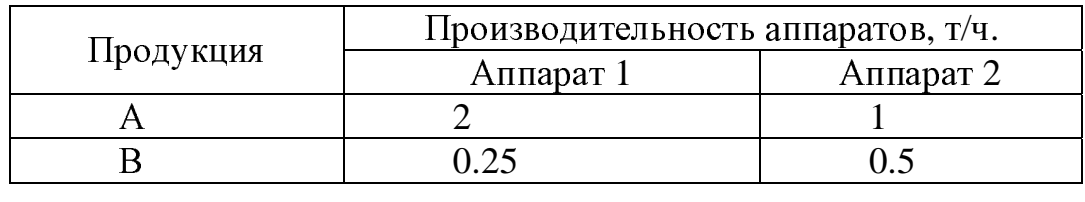

Экономические показатели выпускаемой продукции приведены <sup>в</sup> табл.2.7

Таблица 2.7

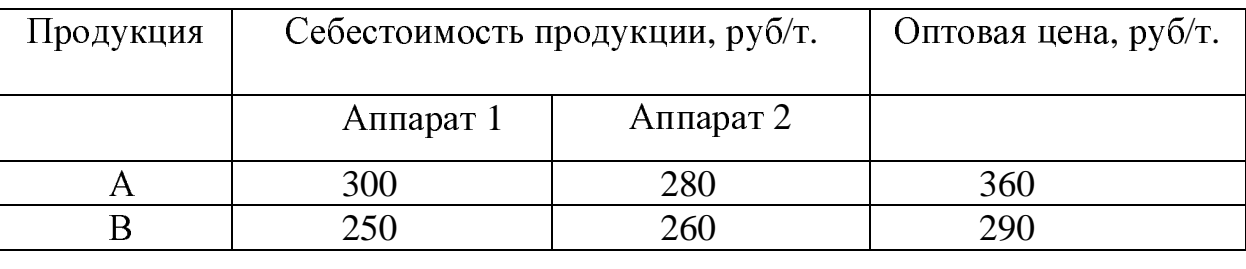

Эффективное время работы аппаратов <sup>в</sup> течение месяца: аппарат 1 - <sup>696</sup>часов, аппарат 2- 638 часов.

Распределить время работы аппаратов так, чтобы выполнить план <sup>и</sup> получить наибольшую прибыль.

# Задача**<sup>4</sup>**

Выпускающий цех предприятия производит два вида продукции - (<sup>А</sup> <sup>и</sup> <sup>В</sup>) <sup>и</sup> оснащен четырьмя видами оборудования, которое <sup>в</sup> течение смены для производства единицы продукции используется следующим образом:

для продукции <sup>А</sup> - 1; 0.5; 2; 0 единиц 1, 2, 3 и 4;

для продукции <sup>В</sup> - 1; 1; 0; 2 соответственно.

Наличие мощности цеха:

оборудования 1 группы - 18 единиц;

оборудование 2 группы – 12;

оборудование 3 группы – 24;

оборудование 4 группы - 18 соответственно.

Предприятие получает прибыль от реализации единицы продукции: <sup>А</sup> - 4 рубля, и, соответственно, продукции <sup>В</sup> - 6 рублей.

Составить план загрузки имеющегося оборудования, обеспечивающий максимальную прибыль.

# Задача**<sup>5</sup>**

Завод по производству изделий из пластмасс выпускает три вида изделий, причем месячное задание определено как 90 единиц изделий 1 вида <sup>и</sup>, соответственно, 70 единиц - 2 вида, 60 единиц - 3 вида.

Производственные возможности предприятия характеризуются следующими данными: а) фонд рабочего времени оборудования <sup>в</sup> течение месяца не более 780 аппарато-часов; б) месячный расход исходного сырья не более 850 т.; в) расход электроэнергии за месяц не более 790 кВт.ч.

Нормы затрат производственных ресурсов на единицу изделий приведены <sup>в</sup> табл.2.8

Таблица 2.8

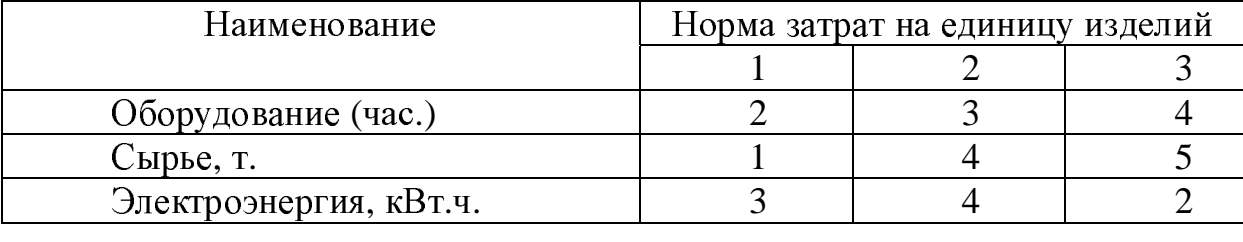

Оптовая цена за единицу изделия: 1 вида - 8 рублей; 2 вида - <sup>7</sup>рублей; 3 вида - 6 рублей.

Проверить месячное задание по выпуску 1,2,3 видов на оптимальности и определить возможную дополнительную выручку от реализации сверхплановой продукции.

## Задача**<sup>6</sup>**

Цех химического предприятия специализируется на выпуске продукции двух видов, причем <sup>в</sup> их производстве используется одно <sup>и</sup> то же оборудование. Данные по использованию, его ресурсам <sup>и</sup> экономические показатели приведены <sup>в</sup> табл. 2.9.

Таблица 2.9

| Наименование     | Норма затрат оборудования, ч/ед. |             | Фонд времени<br>работы<br>оборудования, |
|------------------|----------------------------------|-------------|-----------------------------------------|
|                  | Продукция 1                      | Продукция 2 | аппарато-ч/сутки.                       |
| I руппа произв.  |                                  |             |                                         |
| оборудования     |                                  |             |                                         |
|                  |                                  | ?           | 12                                      |
|                  |                                  |             | 8                                       |
| B                |                                  |             | 16                                      |
|                  |                                  |             | 12                                      |
| Прибыль, руб/ед. |                                  |             |                                         |

Найти загрузки оборудования, обеспечивающий вариант максимальную прибыль, которую может получить предприятие от реализации объема продукции 1 и 2 видов, полученного в течение суток.

# Залача 7.

Требуется распределить суточный объем производства аммиака между цехами азотно-тукового комбината (потребляющими его) так, чтобы была достигнута наибольшая прибыль при реализации продукции этих цехов.

Исходные данные, необходимые для решения этой задачи, представлены в табл. 2.10.

Таблица 2.10

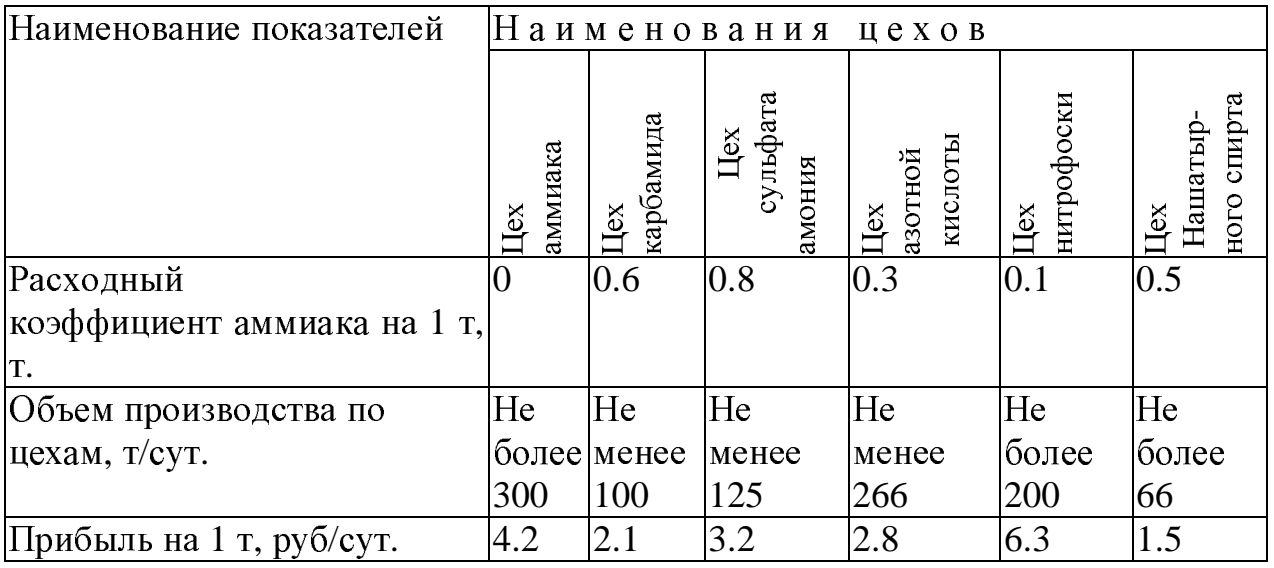

## Задача**<sup>8</sup>**

Цеху резино-технических изделий установлен месячный план выпуска продукции по ассортименту: продукция <sup>А</sup> (резиновые сапоги) - <sup>1800</sup>пар; продукция <sup>Б</sup> (калоши) - 2300 пар.

Продукция выпускается на двух аппаратах различной производительности. Располагаемый фонд времени аппарата 1 - 600 часов; аппарата 2 - 650 часов. Производительность аппаратов <sup>и</sup> плановая себестоимость продукции с учетом выпуска на соответствующем оборудовании приведена <sup>в</sup> табл.2.11.

## Таблица 2.11

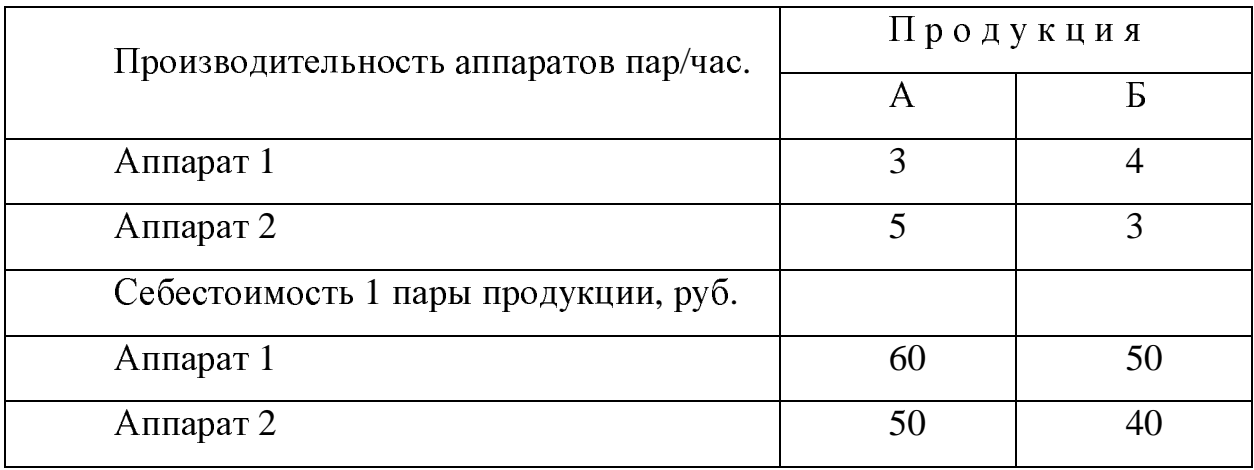

Требуется распределить время работы аппаратов так, чтобы выполнить план по выпуску продукции при наименьших производственных затратах.

#### Задача**<sup>9</sup>**

Азотно-туковый комбинат должен за месяц по плану выпустить четыре вида продукции <sup>в</sup> следующем объеме: азотная кислота - 14400 т., аммиачная селитра - 12500 т., карбамид - 2900 т., нитрофоска - 5400 т.

Месячный лимит аммиака, служащего исходным сырьем для получения этих продуктов, составляет 9780 т. Месячное потребление электроэнергии не должно превышать 3735 тыс. кВт.ч. Показатели для решения приведены <sup>в</sup> табл.2.12

Подсчитав свои возможности, коллектив комбината решил увеличить план выпуска продукции.

Составить оптимальный план выпуска сверхплановой продукции, исходя из условий получения максимально возможной дополнительной прибыли.

Таблица 2.12

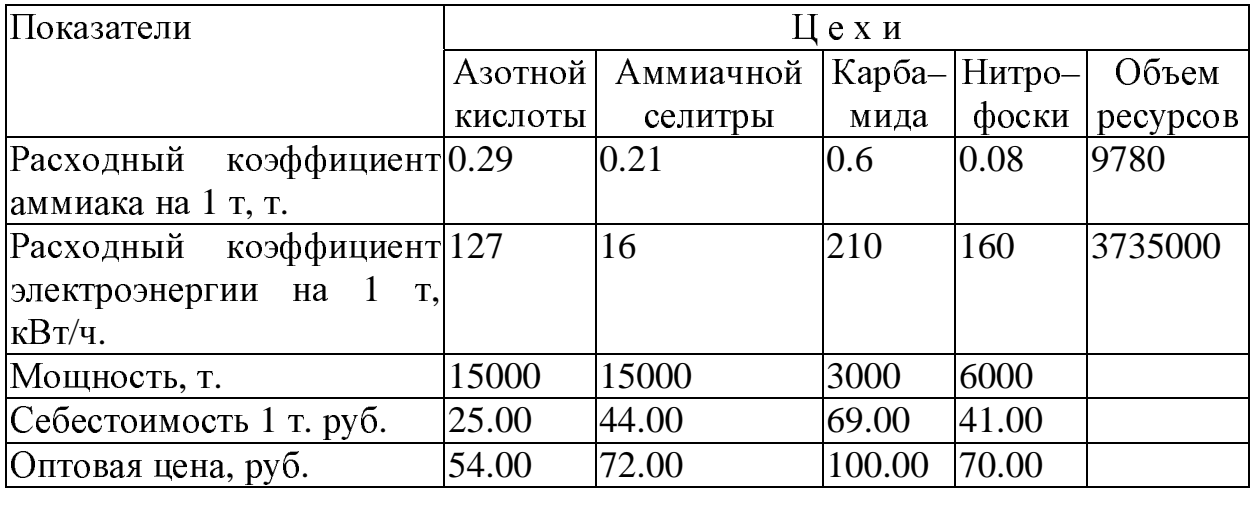

# Задача**<sup>10</sup>**

Планом предусмотрено произвести 1500 т. стирола, переработав <sup>1725</sup>т. сырья этилбензола. <sup>В</sup> цехе установлено три аппарата дегидрирования, технико-экономические показатели которых <sup>в</sup> зависимости от степени активности катализатора, приведены <sup>в</sup> табл.2.13 Таблица 2.13

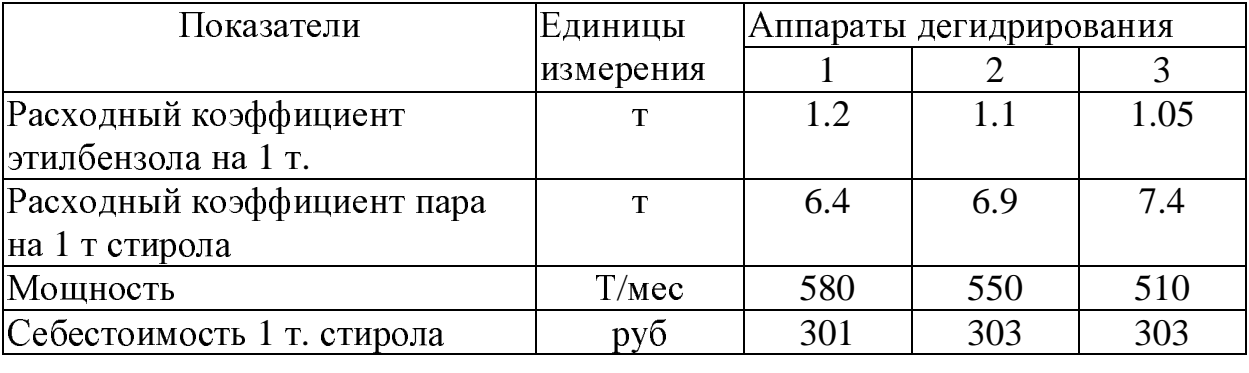

Общий расход пара не должен превышать установленного лимита <sup>11000</sup>т. Необходимо так распределить производство стирола между аппаратами, чтобы общие затраты на производство были минимальными.

#### Задача**<sup>11</sup>**

<sup>В</sup> цехе для производства трех видов продукции (А, Б, В) используются три типа взаимозаменяемого оборудования. Производительность оборудования - 10 единиц <sup>в</sup> час. Суточный фонд времени работы оборудования 1 типа - 25 часов, 2 типа - 20 часов, 3 типа - 35 часов. Суточное задание по выпуску продукции А составляет 150 единиц, Б - 270 единиц, В - 250 единиц. Стоимость переработки единицы продукта (<sup>в</sup> руб.) приведена <sup>в</sup> табл.2.14

Таблица 2.14

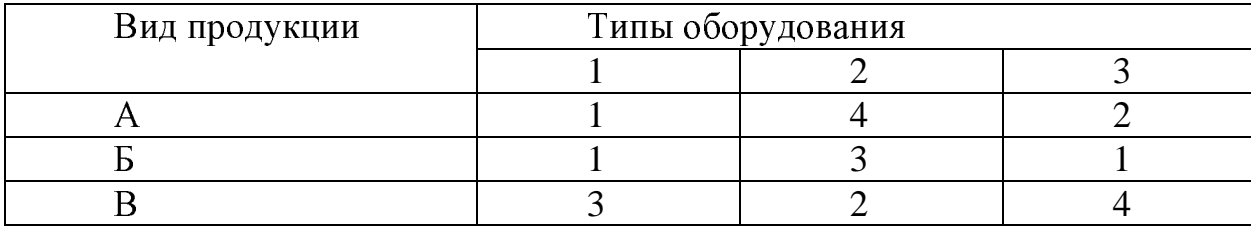

Найти вариант загрузки оборудования, обеспечивающий выполнение плана по выпуску продукции и получение максимальной суммарной стоимости переработки.

# Задача**<sup>12</sup>**

Цех выпускает три вида продукции. Суточная программа выпуска составляет 90 т. продукции 1 вида, 70 т, - 2 вида, 60 т. - 3 вида. Производственные мощности цеха характеризуются следующими данными: Суточный фонд рабочего времени оборудования - 780 часов, суточный расход сырья - 850 т., электроэнергии - 850 кВт.ч. Нормы затрат различных видов продукции приведены <sup>в</sup> табл.2.15

Таблица 2.15

| Ресурсы                | Норма затрат на единицу продукции |  |  |
|------------------------|-----------------------------------|--|--|
|                        |                                   |  |  |
| Оборудование, час.     |                                   |  |  |
| Сырье, т.              |                                   |  |  |
| Электроэнергия, кВт.ч. |                                   |  |  |

Составит план производства продукции, обеспечивающий полное использование производственных ресурсов и минимальную суммарную себестоимость, если себестоимость единицы продукции 1 вида - 70 рублей, <sup>2</sup>вида - 80 рублей, 3 вида - 100 рублей.

#### Задача**<sup>13</sup>**

Для производства продуктов А и Б используется три типа технологического оборудования. На производство единицы продукции <sup>А</sup> оборудование 1 типа используется 3 часа, 2 - 4 часа, 3 - 5 часов. На производство единицы продукции <sup>Б</sup> оборудование 1 типа используется <sup>6</sup>часов, 2 - 3 часа, 3 - 2 часа.

Полезный фонд времени работы оборудования 1 типа составляет <sup>102</sup>часа, 2 - 91 час, 3 - 185 часов.

Прибыль от реализации единицы продукции <sup>А</sup> - 7 рублей, продукции <sup>Б</sup> - 9 рублей.

Составить план производства продуктов <sup>А</sup> <sup>и</sup> <sup>Б</sup>, обеспечивающий максимальную прибыль от их реализации.

#### Задача**<sup>14</sup>**

На ткацкой фабрике для изготовления трех артикулов ткани используются ткацкие станки трех типов, пряжа <sup>и</sup> красители. <sup>В</sup> табл.2.16 указаны производительность станков каждого типа, нормы расхода пряжи <sup>и</sup> красителей, цена одного метра ткани данного артикула, <sup>а</sup> также общий фонд рабочего времени станков каждого типа, имеющиеся <sup>в</sup> распоряжении фабрики фонды пряжи и красителей и ограничения на возможный выпуск тканей данного артикула.

Таблица 2.16

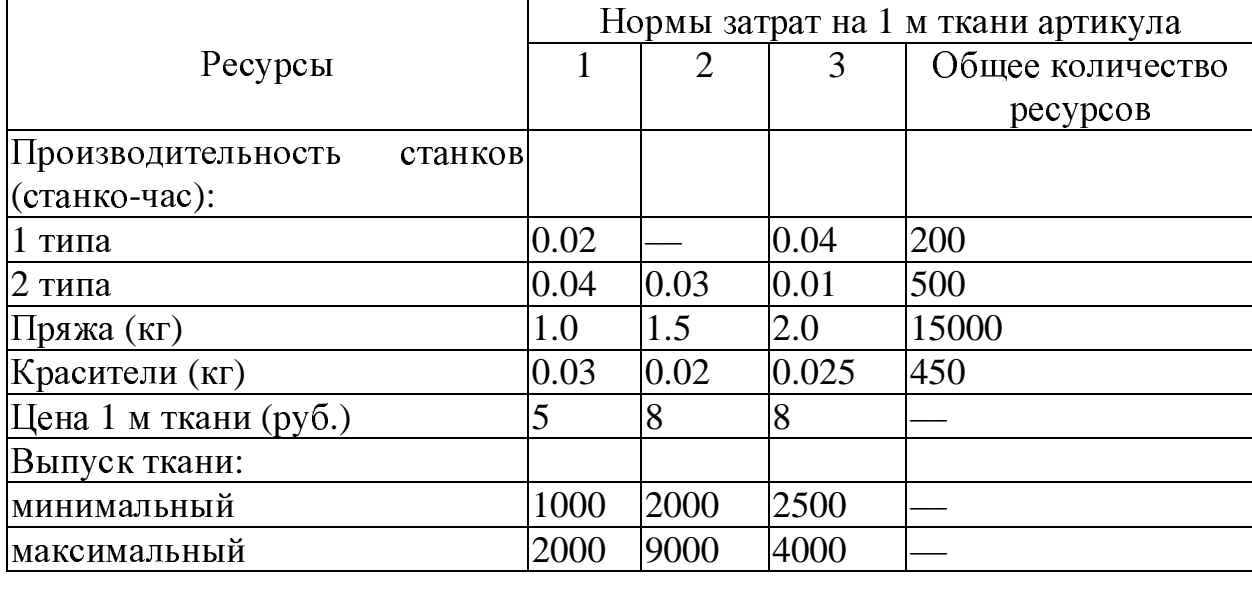

Составить такой план изготовления тканей, согласно которому будет произведено нужное количество тканей данного артикула, <sup>а</sup> общая стоимость всех тканей максимальна.

## Задача**<sup>15</sup>**

Фирма, производящая некоторую продукцию, осуществляет ее рекламу двумя способами: через радиосеть <sup>и</sup> через телевидение. Стоимость рекламы на радио обходится фирме <sup>в</sup> 5 \$, <sup>а</sup> стоимость телерекламы - в 100 \$ <sup>в</sup> минуту.

Фирма готова тратить на рекламу по 1000 \$ <sup>в</sup> месяц. Также известно, что фирма готова рекламировать свою продукцию по радио по крайней мере, в 2 раза чаще, чем по телевидению.

Опыт предыдущих лет показал, что телереклама приносит <sup>в</sup> 25 раз больший сбыт продукции, нежели радиореклама.

Задача заключается <sup>в</sup> правильном распределении средств фирмы.

#### $\mathbf{3}$ Сетевое планирование

Цель практического занятия - закрепить лекционный материал по применению сетевых графиков и расчёту их параметров.

#### $3.1$ Методические указания

Планирование работ с применением сетевого метода ведётся в следующем порядке:

- составляется перечень событий и работ;
- устанавливается топология сети;
- строится сетевой график;
- определяется продолжительность работ  $(t_{\text{osc}})$ ;  $\equiv$
- рассчитываются параметры сетевого графика;  $-$
- определяется продолжительность критического пути;

проводится анализ и оптимизация сетевого графика, если это необходимо.

В перечне событий и работ указывают кодовые номера событий и их события наименование.  $\overline{B}$ последовательности  $\overline{O}T$ исхолного  $\mathbf{K}$ завершающему, при расположении кодовых номеров и наименований работ перечисляются все работы, имеющие общее начальное событие.

Исходные данные для расчета получают методом экспертных оценок. Для работ, время выполнения которых неизвестно, исполнитель или другие специалисты, привлекаемые в качестве экспертов, дают в соответствие с принятой системой три или две вероятностные оценки продолжительности:

 $t_{min}$  - минимальную;

 $t_{max}$  - максимальную;

 $t_{\text{HG}}$  - наиболее вероятную или только первые две.

Эти величины являются исходными для расчёта ожидаемого времени  $t_{\alpha\text{wc}}$  по формуле (3.1).

$$
t_{\text{osc}} = \frac{(3 \cdot t_{\text{min}} + 2 \cdot t_{\text{max}})}{5}
$$
 (3.1)

После построения графика и выбора необходимых исходных данных рассчитывают параметры сети: сроки совершения событий, резервы времени, продолжительность критического пути. Расчёт параметров сети наиболее удобно выполнять табличным методом, если число событий не превышает 100 - 150. Для описания сети в "терминах событий" используются следующие понятия.

Ранний срок наступления события  $(T_{pi})$  - минимальный срок, необходимый для выполнения всех работ, предшествующих данному событию, равен продолжительности наибольшего из путей, ведущих от исходного события 1 к данному (формула (3.2)).

$$
T_{pi} = \max \sum_{1}^{i} t_{\text{v}} \tag{3.2}
$$

Критический путь сети  $(T_{\kappa p})$  - максимальный путь от исходного события 1 до завершающего события.

Поздний срок наступления события  $(T_{ni})$  - максимально допустимый срок наступления данного события, при котором сохраняется возможность соблюдения ранних сроков наступления последующих событий, равен разности между продолжительностью критического пути и наибольшего из путей, ведущих от завершающего события данному (формула (3.3)).

$$
T_{ni} = T_{kp} - \max \sum_{C}^{l} t_{ouc}
$$
 (3.3)

Все события в сети, за исключением событий, принадлежащих критическому пути, имеют резерв времени  $(R_i)$ , приведённый в выражении  $(3.4)$ .

$$
R_i = T_{ni} - T_{pi} \tag{3.4}
$$

Резерв времени события показывает, на какой предельный срок можно задержать наступление этого события, не увеличивая общего срока окончания работ (т.е. продолжительности критического пути).

При описании сети "<sup>в</sup> терминах работ" определяют ранние <sup>и</sup> поздние сроки начала <sup>и</sup> окончания работ (формулы (3.5) - (3.8)):

ранний срок начала:

$$
T_{\mathrm{p}ni,j} = T_{pi};\tag{3.5}
$$

поздний срок начала:

$$
T_{nni,j} = T_{nj} - t_{i,j} \tag{3.6}
$$

ранний срок окончания:

$$
T_{\text{poi},j} = T_{\text{pi}} + t_{i,j} \tag{3.7}
$$

поздний срок окончания:

$$
T_{noi,j} = T_{nj} \tag{3.8}
$$

Работы сетевой модели могут иметь два вида резервов времени: полный (*R*п*i,j*) <sup>и</sup> свободный (*Rci,j*). Полный резерв показывает, насколько может быть увеличена продолжительность данной работы или сдвинуто её начало так, чтобы продолжительность максимального из проходящих через неё путей не превысила критического пути. Полный резерв, если он не использован до конца при выполнении данной работы, частично может быть перераспределён <sup>и</sup> между другими работами, лежащими на данном пути. Полный резерв рассчитывается по формуле (3.9).

$$
R_{\mathrm{ni},j} = T_{\mathrm{n}\,j} - T_{\mathrm{pi}\,i} - t_{i,j} \tag{2.9}
$$

Свободный резерв показывает максимальное время, на которое можно увеличить продолжительность данной работы или изменить её начало, не меняя ранних сроков начала последующих работ.

Он является независимым резервом времени данной работы, т.к. использование его не меняет величины свободных резервов остальных работ сети.

Свободный резерв рассчитывается по формуле (3.10).

$$
R_{ci,j} = T_{pj} - T_{pi} - t_{i,j}
$$
 (3.10)

**3.2** Пример построениясетевого графика <sup>и</sup> расчёта его параметров

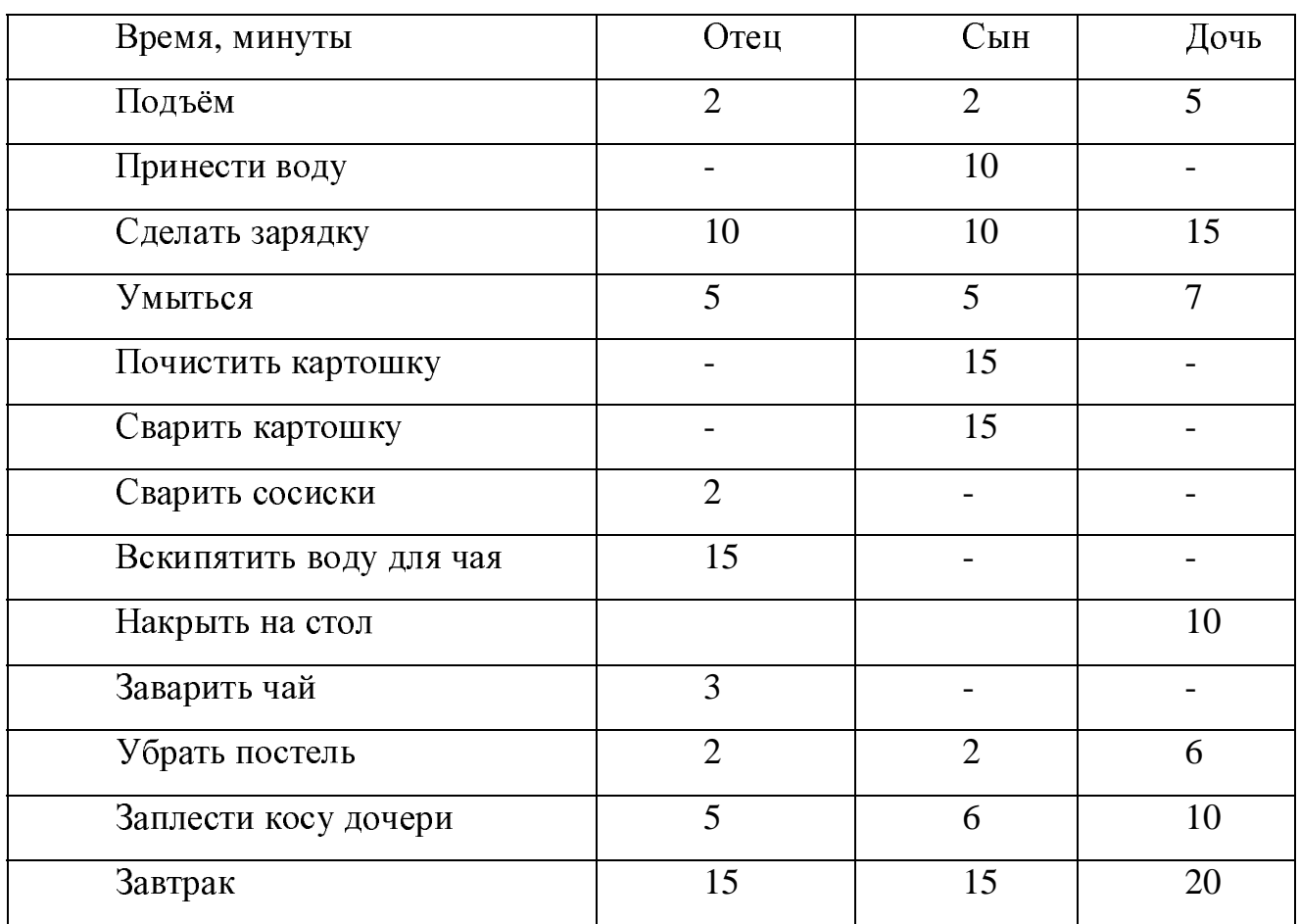

#### Утро на даче

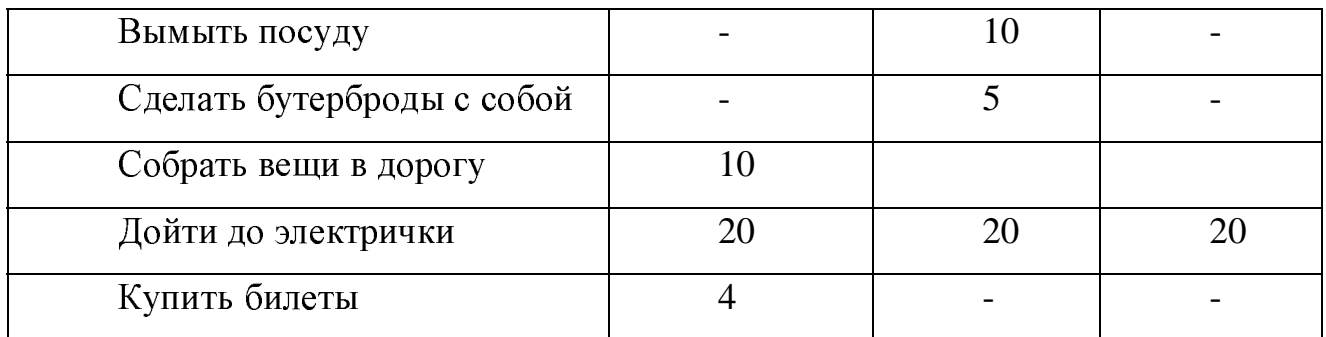

# Условия

Утром не было воды.

На плитке 2 конфорки.

Умываются по очереди.

Электричка отправляется <sup>в</sup> 8 утра.

Определить время, на которое надо поставить будильник

#### **<sup>4</sup>** Риск <sup>в</sup> принятии управленческих решений

Многие решения принимаются <sup>в</sup> условиях риска, т.е. при возможной опасности потерь. Связано это <sup>с</sup> разнообразными неопределённостями окружающими нас. Кроме отрицательных неожиданностей бывают <sup>и</sup> положительные – их называют удачами. Менеджеры стараются застраховаться от потерь <sup>и</sup> не пропустить удачу.

Цель практического занятия – рассмотреть виды рисков <sup>и</sup>, при наличии информации, определить количественную его характеристику.

#### План практического занятия

- 1. Определение риска
- 2. Виды рисков
- 3. Методы определения величины риска
- 4. Поведение менеджеров <sup>в</sup> условиях риска

5. Индивидуальные задания по расчёту величины риска принимаемых инвестиционных решений.

# **4.1** Методические указания

#### **1.** Определение риска

Риск <sup>в</sup> бизнесе представляет собой образ действий <sup>в</sup> неясной, неопределенной обстановке. Рисковать следует лишь <sup>в</sup> тех случаях, когда возможен успех и когда положительный результат риска носит закономерный характер.

Причинами риска являются неопределенность, случайность <sup>и</sup> противодействие.

Неопределенность *–* следствие незнания, т. е. недостаточности знания законов деятельности <sup>в</sup> области бизнеса, что не позволяет эффективно вести хозяйство.

 $C\pi y$ чайность – невозможность предугадать то, как будет протекать явление в сходных условиях.

Противодействие - проявление неопределенности в обеспечении обязательств, предприятия ресурсами, нарушение договорных несовершенство государственных регуляторов.

Рисковые решения представляют собой такие решения, результат которых невозможно определить с достаточной точностью. Рисковые решения имеют объективную природу и связаны с изменением среды: спроса и предложения, уровней конкуренции и инфляции, изменения экономической политики, изменений в законодательстве и др. Особенно актуальна проблема рисков в период переходного развития, когда неопределенность в осуществлении предпринимательства велика.

Можно ли обойти рисковые решения? Практика показывает, что нет, ибо неопределенность подвижность экономической среды сопутствующий фактор в рыночной экономике. Поэтому надо не избегать различных ситуаций с элементом неопределенности, риска, а уметь оценивать его степень, не переходить за допустимые пределы, сглаживать его влияние.

Основу рискового решения составляет опасность потенциально вероятной дополнительной возможной. потери ресурсов или недополучения доходов по сравнению с запланированными величинами.

Для оценки риска рассмотрим классификацию потерь, являющихся следствием риска.

1. Материальные потери (рассматриваются дополнительно к плану) или прямые потери имущества.

 $2.$ Трудовые потери МОГУТ быть связаны  $\mathbf{c}$ удлинением предпринимательского цикла или непредвиденными обстоятельствами.

 $\overline{3}$ . Финансовые потери связаны прежде всего с вложением капитала и потерей каких-либо денежных сумм или их недополучением.
**4.** Специфические потери связываются со стихийными бедствиями, недобросовестностью компаньонов, изменением политической обстановки.

Все эти виды потерь имеют экономическую направленность и оценку, т. е. могут быть определены <sup>в</sup> стоимостном выражении <sup>и</sup> связаны <sup>с</sup> величиной дохода (прибыли) как основным показателем предпринимательской деятельности.

### **2.** Виды рисков

Рассматривая риск, как возможность ущерба или потери рассмотрим классификацию рисков исходя из их влияния на экономику фирмы.

Финансовые риски делятся на два вида: чистые <sup>и</sup> спекулятивные. Чистые риски означают возможность получения убытка или нулевого результата (по другим источникам одномерный риск). Спекулятивные риски выражаются <sup>в</sup> вероятности получить как положительный, так <sup>и</sup> отрицательный результат. Эти риски могут быть объединены <sup>в</sup> понятие «двухмерные риски». Кроме нулевого, они могут иметь <sup>и</sup> отрицательный, <sup>и</sup> положительный результат.

Именно финансовые потери и связанный с ними риск при принятии решений оказывают наибольшее влияние на экономические результаты предпринимательской деятельности. Исходя из сказанного можно представить структуру рисковых решений в предпринимательской деятельности (рис.4.1).

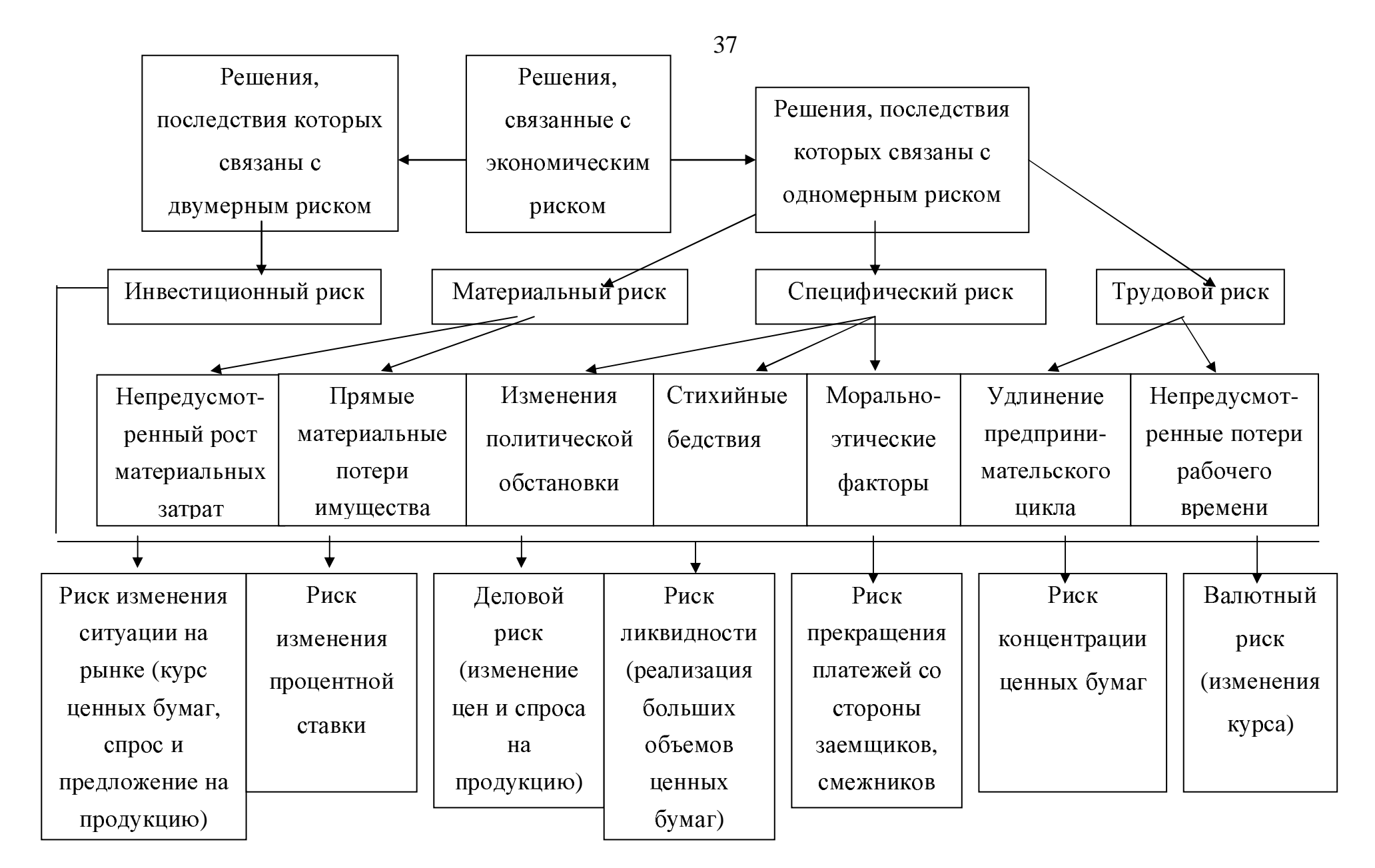

В статье Ю. Н. Воропаева « Риски, присущие бизнесу»<sup>1</sup> приводится следующая классификация рисков по субъективным признакам:

<sup>−</sup> риски**,** присущие стране <sup>в</sup> целом (могут быть связаны <sup>с</sup> ухудшением социально-политической обстановки; ростом инфляции; проблемой неплатежей; неисполнением законности; несовершенством законодательства);

<sup>−</sup> риски**,** связанные <sup>с</sup> акционированием <sup>и</sup> приватизацией предприятий (могут иметь место <sup>в</sup> связи <sup>с</sup> отсутствием вступительного баланса; искажением данных, связанных <sup>с</sup> формированием уставного фонда; неправильным ведением реестра акционеров; сменой формы собственности);

риски неэффективности внутреннего контроля (оценивается через вероятность того, что клиент, проводя определенную политику контроля, не обнаружит существенных ошибок <sup>в</sup> системе учета);

<sup>−</sup> финансовые риски (представляют собой образ действий <sup>в</sup> неясной, неопределенной обстановке, связанной <sup>с</sup> денежно-финансовой сферой. Финансовый риск может быть осложнен многоступенчатой управленческой структурой. <sup>В</sup> качестве примера такого осложнения приведем риски, как правило, возникающие при приобретении основных средств:

<sup>−</sup> потеря накладных, счетов <sup>и</sup> других документов приводит <sup>к</sup> неопределенности <sup>и</sup> сложности при оприходовании основных средств <sup>и</sup>, как следствие, <sup>к</sup> потерям времени на запросы <sup>и</sup> поиск;

<sup>−</sup> временной интервал поступления документов вызывает возникновение курсовых разниц <sup>и</sup>, как следствие, увеличение налога на прибыль;

<sup>−</sup> многоступенчатость приводит <sup>к</sup> возрастанию НДС <sup>и</sup>, как

 $\overline{a}$ 

<sup>&</sup>lt;sup>1</sup> Ю.Н. Воропаев. Риски, присущие бизнесу. ЖБУ,  $4 - 95$ , с. 29

следствие, <sup>к</sup> возрастанию рисков правильности исчисления налогов <sup>и</sup> предъявления штрафных санкций;

<sup>−</sup> инвестиционные риски (<sup>к</sup> ним относятся риск некачественной проработки технико-экономических обоснований; риск увеличения стоимости проекта; риск ужесточения законов <sup>о</sup> защите окружающей среды);

<sup>−</sup> риски неэффективности системы учета (оцениваются через вероятность появления существенных ошибок при учете операций клиентом, характеризуют бизнес клиента, основные типы проводимых операций <sup>и</sup> деятельности бухгалтеров. <sup>В</sup> задачу оценки риска входит выяснение того, что делается <sup>в</sup> компании для предотвращения, выявления <sup>и</sup> исправления потенциальных ошибок <sup>в</sup> информации; здесь необходимо обратить особое внимание на компетентность персонала, разделение обязанностей, контроль доступа <sup>к</sup> активам, документам <sup>и</sup> периодические сравнения учетных данных);

<sup>−</sup> риски внутрихозяйственных расчетов (возникают, если одно предприятие, являющееся юридическим лицом, имеет свои филиалы <sup>и</sup> (или) подразделения, которые не являются юридическим лицом, но имеют расчетный счет, который входит <sup>в</sup> консолидированную отчетность головного предприятия. Риск внутрифирменных расчетов возрастает пропорционально объему внутрифирменного оборота и количества процедур, выполняемых по каждой хозяйственной операции);

<sup>−</sup> риски неплатежеспособности дебиторов (возникает <sup>в</sup> случаях отгрузки товаров, предоставлении услуг или принятия <sup>к</sup> исполнению заказа клиента без предварительной их оплаты. Значимость этого риска прямо пропорциональна стоимости заказа, товаров или услуг; величина риска зависит от того, насколько надежен партнер по сделке или клиент, которые могут быть хорошо известными или новыми);

- технологические риски (связаны с процессом производства различных видов продукции и оказанием услуг. Эти риски возможно классифицировать по трем группам: риски, связанные с производством, которое характеризуется вредными условиями труда; риски, связанные с загрязнением окружающей **ВОЗМОЖНЫМ** среды из-за аварий технологического оборудования; риски, связанные с угрозой жизни людей).

## 3. Методы определения величины риска

Для того, чтобы оценить эффективность рискового решения, необходимо установить величину риска. Величина риска, или степень риска измеряется двумя критериями: среднее ожидаемое значение и его колеблемость (изменчивость). Среднее ожидаемое значение- это то значение величины события, которое связано с неопределенной ситуацией. Среднее ожидаемое значение является средневзвешенным для всех возможных результатов, где вероятность каждого результата используется в качестве частоты или веса соответствующего значения. Среднее ожидаемое значение измеряет результат, который мы ожидаем в среднем.

### Пример расчета

Известно, что при вложении капитала в мероприятие А из 120 случаев прибыль 12,5 тыс. руб. была получена в 48 случаях (вероятность 0.4), прибыль 20 тыс. руб. в 42 случаях (вероятность 0.35) и прибыль 12 тыс. руб. в 30 случаях (вероятность 0,25), то среднее ожидаемое значение составит 15 тыс. руб.:

 $Xa=12.5 \times 0.4 + 20 \times 0.35 + 12 \times 0.25 = 15$  TbIc. py 6.

было найдено, Аналогично что при вложении капитала  $\mathbf{B}$ мероприятие В средняя прибыль составила:

$$
XB=15 \times 0.3 + 20 \times 0.5 + 27.5 \times 0.2 = 20
$$
 *THIC. py6*.

Сравнивая две суммы ожидаемой прибыли при вложении капитала в мероприятия А и В, можно сделать вывод, что при вложении в мероприятие А величина получаемой прибыли колеблется от 12 до 20 тыс. руб. и средняя величина составляет 15 тыс. руб.; в мероприятие В величина получаемой прибыли колеблется от 15 до 27,5 тыс. руб. и средняя величина равна 20 тыс. руб.

Однако среднее ожидаемое значение не позволяет достаточно точно определить величину риска, так как представляет собой обобщенную оценку некоторого результата. Для выбора того или иного рискового решения необходимо измерить и диапазон его разброса, так как чем выше этот диапазон, тем выше степень риска (изменчивость возможного результата).

Диапазон изменчивости возможного результата представляет собой степень отклонения ожидаемого значения от средней величины, т. е. именно диапазон изменчивости ожидаемого результата определяет степень риска при принятии рискового решения. Опираясь на закон нормального распределения, можно выделить три критерия, характеризующие степень неопределенности (разброса) ожидаемого результата, т. е. относительную величину степени риска: дисперсия, среднее квадратическое отклонение (б) и коэффициент вариации (Kv) Дисперсия, представляющая собой средневзвешенное отклонений действительных значение квадратов результатов от средних ожидаемых,

$$
\sigma^2 = \sum (x_i - x)^2 n_i / N
$$

где  $N-$ общее число случаев наблюдения;

 $x_i$  – ожидаемое значение *i*-го результата;

 $x$  – среднее ожидаемое значение *i*-го результата;

 $n_i$  – частота исхода *i*-го результата.

Среднее квадратическое отклонение определяется по формуле:

$$
\sigma = \left(\sum (x_i - x)^2 n_i / N\right)^{1/2}
$$

Среднее квадратическое отклонение именованной является величиной и указывается в тех же единицах, в каких измеряется и варьирующий признак. Дисперсия и среднее квадратическое отклонение являются мерами абсолютной колеблемости. Чем меньше  $\sigma$ , тем больше вероятность достижения прогнозируемого результата.

При выборе рискового решения следует определять коэффициент вариации:

# $Kv=+\sigma / x$  >\*100%

Данный коэффициент – относительная величина. Поэтому на его размер не оказывают влияние абсолютные значения изучаемого показателя. С помощью коэффициента вариации можно сравнивать диапазон разброса результатов, выраженных в различных единицах измерения.

Величина коэффициента вариации изменяется от 0 до 100%, чем больше Ку, тем больше диапазон разброса результата, а, следовательно, тем больше величина риска.

Используя положения теории экономической статистики, можно установить следующую оценку различных значений Ку:

до 10% - слабый диапазон разброса (сравнительно малая величина риска);

от 10 до 25% - средний диапазон разброса (средняя величина риска);

от 25% и выше – высокий диапазон разброса (достаточно высокая величина риска).

Пример расчета величины риска при вложении капитала в мероприятия А и В приведен в таблице 4.1

|                  | Мероприятие А                           |                                       |        |       |                                                            | Мероприятие В                           |                                       |        |       |                                                           |  |
|------------------|-----------------------------------------|---------------------------------------|--------|-------|------------------------------------------------------------|-----------------------------------------|---------------------------------------|--------|-------|-----------------------------------------------------------|--|
| события<br>Номер | Полученная<br>прибыль,<br>тыс.руб., $X$ | Число<br>случаев<br>наблюдени<br>A, n |        |       | $(x-\overline{x}) (x-\overline{x})^2 (x-\overline{x})^2n $ | Полученная<br>прибыль,<br>тыс.руб., $X$ | Число<br>случаев<br>наблюде<br>ния, n |        |       | $(x-\overline{x}) (x-\overline{x})^2 (x-\overline{x})^2n$ |  |
|                  | 12,5                                    | 48                                    | $-2,5$ | 6,25  | 300                                                        | 15                                      | 24                                    | $-5$   | 25    | 600                                                       |  |
| $\overline{2}$   | 20                                      | 42                                    | $+5$   | 25,00 | 1050                                                       | 20                                      | 40                                    |        |       |                                                           |  |
| $\overline{3}$   | 12                                      | 30                                    | $-3$   | 9,00  | 270                                                        | 27,5                                    | 16                                    | $+7,5$ | 56,25 | 900                                                       |  |
| $\overline{M}$   | $\overline{x}$ =15                      | 120                                   |        |       | 1620                                                       | $\overline{x}$ =20                      | 80                                    |        |       | 1500                                                      |  |
| T                |                                         |                                       |        |       |                                                            |                                         |                                       |        |       |                                                           |  |
| $\Omega$         |                                         |                                       |        |       |                                                            |                                         |                                       |        |       |                                                           |  |
| $\Gamma$         |                                         |                                       |        |       |                                                            |                                         |                                       |        |       |                                                           |  |
| $\mathbf{O}$     |                                         |                                       |        |       |                                                            |                                         |                                       |        |       |                                                           |  |

Таблица 4.1 - Расчет дисперсии при вложении капитала в мероприятия А и В

Пояснения к расчету:

Математическое ожидание какого-либо результата (события)

$$
X = A * P
$$

где А - абсолютная величина ожидаемого результата;

Р - вероятность получения этого результата;

Среднее ожидаемое значение результата по варианту:

$$
\overline{x} = A \times P_i
$$

где n – число исходов; A – значение при *i*-том исходе; P<sub>i</sub> – вероятность при  $i$ -том исходе.

$$
Xa=12.5 * 48/120 + 20 * 42/120 + 12 * 30/120 = 15
$$

Аналогичный расчет делаем по среднему математическому ожиданию мероприятия В.

$$
\overline{X}6 = 15*24/80 + 20*40/80 + 27,5*16/80 = 20
$$

Среднее квадратическое отклонение составляет при вложении капитала в:

мероприятие A

\n
$$
= (1620/120)^{1/2} = {}^{+}3,67
$$
\nмероприятиe B

\n
$$
= (1500/80)^{1/2} = {}^{+}4,33
$$

Коэффициент вариации для мероприятия А

$$
Kv = (3{,}67/15)*100 = 24{,}50%
$$

Коэффициент вариации для мероприятия В

$$
Kv = (4,33/20)*100 = 21,7%
$$

Коэффициент вариации при вложении капитала в мероприятие В меньше, чем при инвестировании в мероприятие А. Поэтому вариант В предпочтительнее как менее рисковый и реально более осуществимый, хотя и лежит в области среднего риска.

### 4. Поведение менеджеров в условиях риска

B ситуации риска пользуются вероятностным подходом, предполагающим прогнозирование возможных исходов и присвоение им вероятностей.

При этом пользуются:

а) известными, типовыми ситуациями (типа - вероятность появления герба при бросании монеты равна 0,5);

б) предыдущими распределениями вероятностей (например, из выборочных обследований или статистики предшествующих периодов известна вероятность появления бракованной детали);

субъективными  $B)$ оценками, сделанными аналитиком самостоятельно либо с привлечением группы экспертов.

Последовательность действий аналитика в этом случае такова:

- прогнозируются возможные исходы Ак,  $\kappa = 1, 2, ..., n$ ;

каждому исходу присваивается соответствующая вероятность рк, причем

$$
\sum_{k-1}^{n} = pk = 1;
$$

выбирается критерий (например, максимизация математического ожидания прибыли);

- выбирается вариант, удовлетворяющий выбранному критерию.

В более сложных ситуациях в анализе используют так называемый метод построения дерева решений.

# Логику этого метода рассмотрим на простейшем примере.

Управляющему нужно принять решение о целесообразности приобретения станка М1 либо станка М2. Станок М2 более экономичен, что обеспечивает больший доход на единицу продукции, вместе с тем он более дорогой и требует относительно больших накладных расходов:

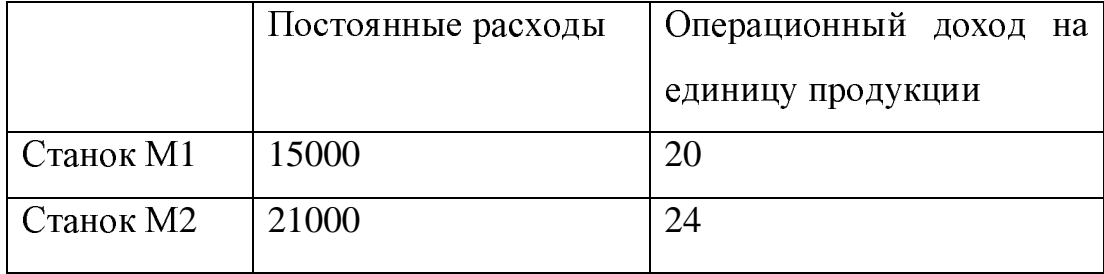

Процесс принятия решения может быть выполнен в несколько этапов.

Этап **1.** Определение цели. <sup>В</sup> качестве критерия выбирается максимизация математического ожидания прибыли.

Этап **2.** Определение набора возможных действий для рассмотрения <sup>и</sup> анализа (контролируются лицом, принимающим решение)

Управляющий может выбрать один из двух вариантов:

 $a_1 = \{$  покупка станка М1 }  $a_2 = \{$ покупка станка М2  $\}.$ 

Этап **3.** Оценка возможных исходов <sup>и</sup> их вероятностей (носят случайный характер)

Управляющий оценивает возможные варианты годового спроса на продукцию <sup>и</sup> соответствующие им вероятности следующим образом:

> $x_1 = 1200$  единиц с вероятностью 0,4  $x_2 = 2000$  единиц с вероятностью 0,6  $P(x_1) = 0.4$ ;  $P(x_2) = 0.6$ ;

Этап **4.** Оценка математического ожидания возможного дохода <sup>Е</sup>(Д)

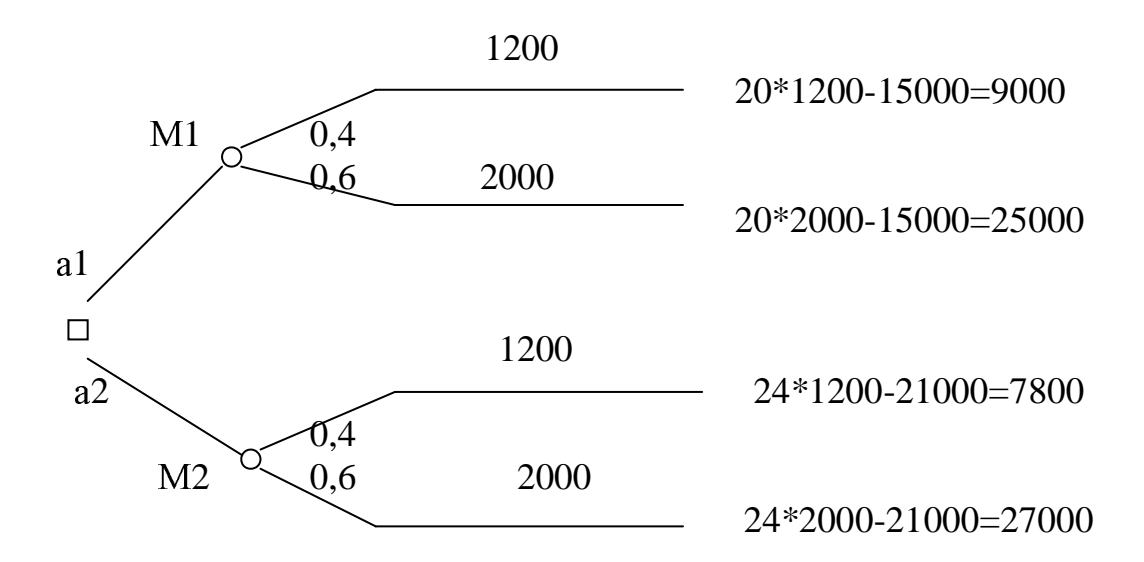

$$
E(\text{µa}) = 9000 * 0,4 + 25000 * 0,6 = 18600
$$
  

$$
E(\text{µb}) = 7800 * 0,4 + 27000 * 0,6 = 19320
$$

Таким образом, вариант с приобретением станка М1 экономически более целесообразен.

Зная о степени риска, деловой человек, предприниматель старается быть осторожным в принятии управленческих решений. Чем больше времени и внимания уделено предварительной аналитической работе перед проведением ответственных коммерческих операций, осуществлением крупных промышленных проектов, тем меньше вероятность ошибки, а соответственно, и возникновения рисковых ситуаций.

Фактор риска заставляет предпринимателя экономить финансовые и материальные ресурсы, обращать  $\alpha$ внимание на расчеты рентабельности новых проектов, эффективности коммерческих сделок, целесообразность проведения внешнеторговых операций.

В условиях риска менеджер должен учитывать следующие правила и приемы:

- нельзя рисковать больше, чем это может позволить собственный капитал:

- всегда надо думать о последствиях риска;

47

<sup>−</sup> положительное решение принимается лишь при отсутствии сомнения;

<sup>−</sup> нельзя рисковать многим ради малого;

<sup>−</sup> при наличии сомнения принимаются отрицательные решения;

<sup>−</sup> нельзя думать, что всегда существует только одно решение, возможно, что есть <sup>и</sup> другие варианты.

Риск – это неотъемлемая сторона предпринимательства, но на него нужно идти сознательно, после тщательных расчетов <sup>и</sup> раздумий. Наличие риска в предпринимательской деятельности шлифует искусство и повышает культуру управленческой деятельности.

Индивидуальные задания по расчёту риска каждому студенту выдаются преподавателем.

#### 5 Оценка результативности управления

Существуют разные методы оценки результатов работы предприятия. Можно судить о том как работает менеджмент, сравнивая результат достижения поставленных целей.

Для оценки эффективности менеджмента за определенный период цели предприятия необходимо выразить количественно или качественно и сравнить с базовым периодом. По динамике изменений можно сделать ВЫВОДЫ.

Важнейшие показатели, отражающие главные цели, называют критериями.

Распространен также второй метод - метод самооценки. Суть его заключается в том, что состояние управления оценивается по девяти критериям, а каждый критерий по десяти показателям. Показатели образуют матрицу, в которой представлен уровень их достижения в долях единицы. Сумма всех десяти показателей по конкретному критерию дает представление о его состоянии.

На этом практическом занятии будет рассмотрен третий метод метод Д.С.Синка.

Цель занятия: расчёт результативности управления предприятием по Д.С.Синку.

## Методические указания к занятию

Для примера доказательства того, что результат управленческой деятельности можно реально измерить в относительных единицах, целесообразно будет рассказать о многокритериальном методе измерения результативности Д.С.Синка, приведённом в работе [ ]

Критерии, по которым следует оценивать результативность работы предприятия, а, следовательно, и эффективность менеджмента по Синку, это - действенность, экономичность, качество продукции продукции, изводительность, качество трудовой жизни, нововведения, прибыльность. Прибыльность будет как результат работы всех предыдущих ей критериев.

Для каждого критерия можно найти какой-либо измеритель, коэффициент, индекс. Но необходим метод, позволяющий привести эти показатели к одному знаменателю и оценить результативность в целом.

y Д.С.Синка описан многокритериальный метод измерения результативности (МКМИР) [12]

В таблице 5.1 представлена матрица измерения результативности, основное значение которой - служить общим знаменателем ДЛЯ разнородных критериев. Пусть "0" - означает самый низкий уровень для какого-либо критерия. "5" - приемлемый уровень, "10" - самый высокий уровень. Уровни 0,5,10, - должны быть четко определены и приняты членами группы, причастными  $\bf K$ использованию системы  $\overline{M}$ ответственными за функционирование этой системы измерения. Для критерия результативности разрабатываются каждого кривые результативности (обычно с помощью специалиста-аналитика). Пример таких кривых приведен на рис.5.1

Следующий шаг - оценка относительной значимости критериев результативности. Весовые коэффициенты будут отражать относительный вклад каждого критерия результативности в суммарную результативность. Процедура оценки состоит в следующем. Самому важному критерию присваивается 100 пунктов. Затем оценивают относительную важность остальных критериев. Относительные веса получаются путем деления количества пунктов каждого критерия на общее количество пунктов (умножив на 100, получим относительные веса в %).

Лля приведенного примера смотри таблицу 5.2.

50

| результативно<br>Критерии<br>CTH                                           | Действенность  | ЭЭкономичнос<br>F | Качество          | Производитель<br><b>HOCTЬ</b>       | трудовой<br>Качество<br>жизни | Нововведения                      | Прибыльность,<br>учет по смете        |
|----------------------------------------------------------------------------|----------------|-------------------|-------------------|-------------------------------------|-------------------------------|-----------------------------------|---------------------------------------|
| Измерители<br>коэффициен<br>ты, индексы,<br>задачи                         | Выпол<br>нено  | B<br>виде<br>$\%$ | $\%$<br>брак<br>a | Индекс<br>продук<br>ция/зат<br>раты | Обследов<br>ание              | Внес<br>eH-<br>ные<br>заяв-<br>КИ | 15%<br>дохода<br>на<br>инвести<br>ЦИИ |
| Фактическая<br>результатив-<br>ность<br>$\, {\bf B}$<br>текущем<br>периоде | 5              | 90                | 0.25              | 0.85                                | 6                             | 75                                | 19                                    |
| 10                                                                         | 5              | 100               | $\boldsymbol{0}$  | 1.3                                 | 10                            | 120                               | 20                                    |
| 9                                                                          |                | 90                |                   |                                     | 9                             |                                   |                                       |
| 8                                                                          | $\overline{4}$ |                   |                   | 1.2                                 | 8                             |                                   | 18                                    |
| $\overline{7}$                                                             |                |                   | 0.1               |                                     | $\overline{7}$                | 100                               |                                       |
| 6                                                                          | $\overline{3}$ |                   |                   | 1.15                                | 6                             |                                   |                                       |
| Баллы<br>5                                                                 |                | 80                | 0.2               |                                     | 5                             |                                   | 15                                    |
| $\overline{4}$                                                             | $\overline{2}$ |                   |                   | 1.1                                 | $\overline{4}$                | 75                                |                                       |
| $\overline{3}$                                                             |                | 75                |                   | 1.00                                | 3                             |                                   |                                       |
| $\overline{2}$                                                             | $\mathbf{1}$   |                   | 0.3               |                                     | $\overline{2}$                | 40                                | 12                                    |
| $\mathbf{1}$                                                               |                |                   | 0.4               | 0.95                                | $\mathbf{1}$                  | 10                                |                                       |
| $\overline{0}$                                                             | $\overline{0}$ | 60                | 0.5               | 0.9                                 | $\boldsymbol{0}$              | 5                                 | 10                                    |
| Эквивалент-<br>ный балл                                                    | 10             | 9                 | $\overline{4}$    | $\theta$                            | 6                             | $\overline{4}$                    | 9                                     |
| Субъективн<br>ые веса                                                      | 0.25           | 0.0625            | 0.25              | 0.125                               | 0.125                         | 0.125                             | 0.0625                                |
| Взвешенный<br>балл                                                         | 2.5            | 05625             | $\mathbf{1}$      | $\overline{0}$                      | 0.75                          | 0.5                               | 0.5625                                |

Таблица 5.1 - Матрица измерения результативности

Таблица 5.2 - Критерии, по которым следует оценивать результативность работы предприятия и их весомость

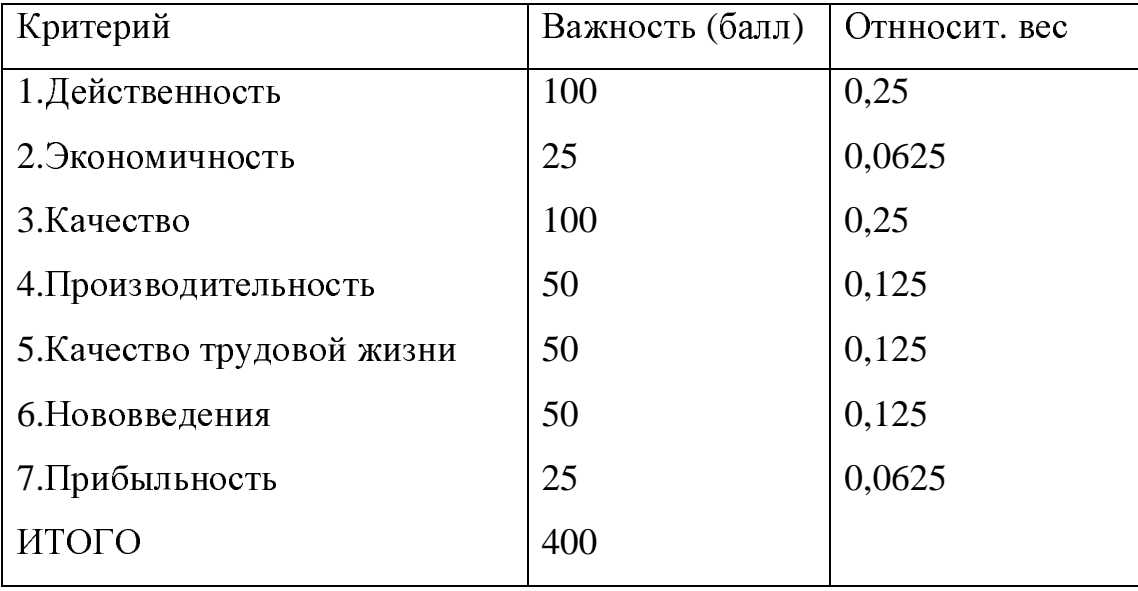

В результате, 100 (процентных) пунктов распределяются между образом, что соответствующая доля указывает критериями таким относительную важность каждого критерия по отношению к остальным. Например, если процент брака был равен нулю, то мы получаем 2,5 пункта. Кроме того, можно сказать, что вопросам качества мы должны уделять 25% своего внимания и времени.

Следующий шаг заключается в объединении графиков с весами критериев. Это обеспечивает возможность оценивать фактическую результативность с помощью одного показателя. Конкретное значение каждого из критериев результативности  $(0 - 10)$  на осях. Эти баллы затем умножаются на весовой множитель данного критерия и получают взвешенные баллы, которые выражены в общих единицах. Тогда как оси Х отражают различные единицы. Итак, полученный общий знаменатель, позволяющий агрегировать частные измерители и коэффициенты в один показатель результативности. Последняя процедура - сложение всех взвешенных баллов.

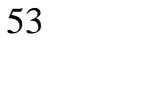

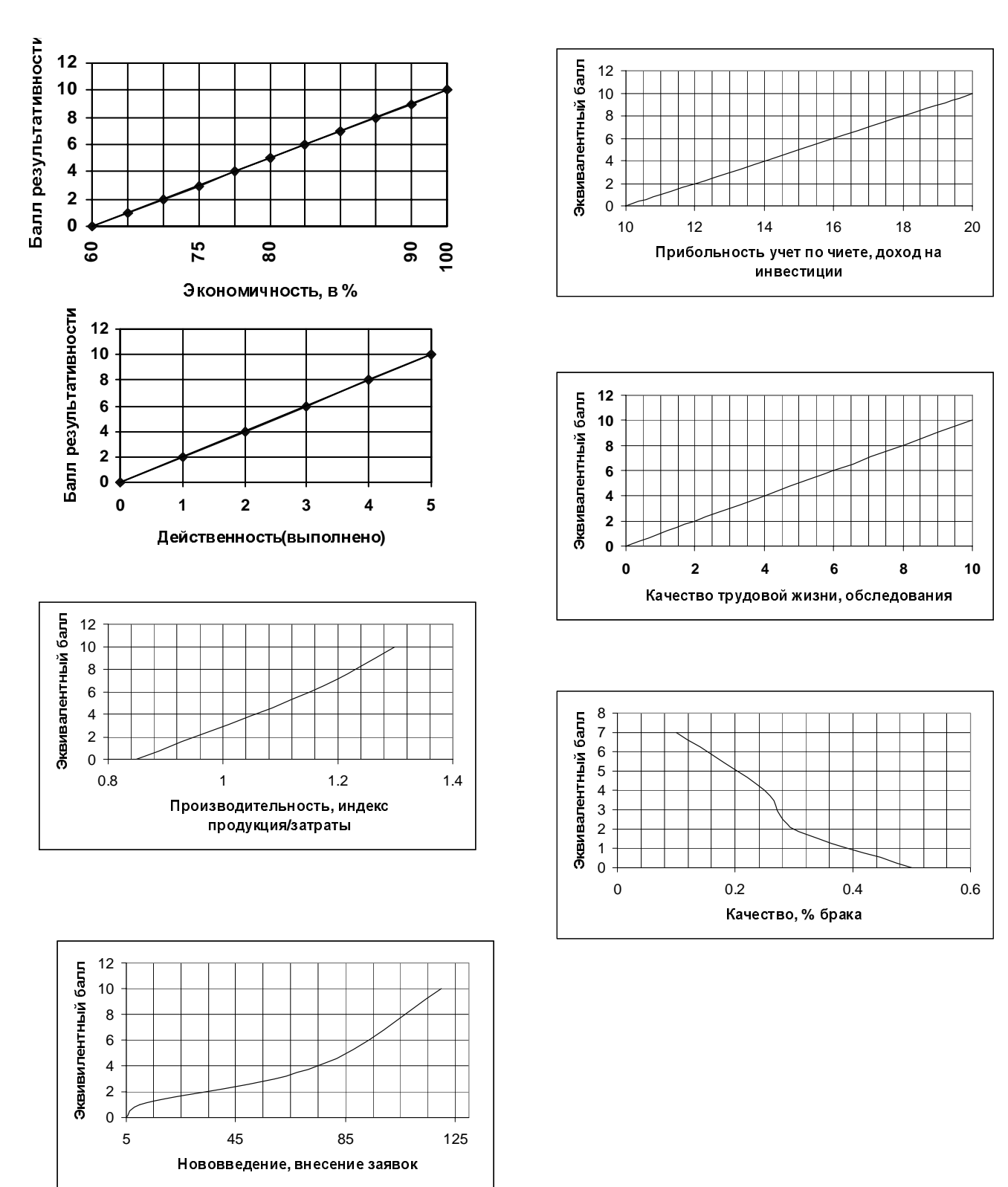

Рисунок 51 - Графики для выполнения задания по Синку [12]

Индивидуальные баллы наряду с совокупным взвешенным баллом можно проследить в динамике, а итоговые показатели использовать для разработки мероприятий по повышению результативности. В приведенном

примере результативность составляет 5,875 (из возможных 10). При составлении планов развития данной организации большой упор необходимо сделать на повышение производительности труда и качества продукции.

Задание: По данным таблицы 5.3, взять соответствующую строчку задания по номеру в списке кафедрального журнала и рассчитать результативность управления на предприятии. По полученным результатам сделать выводы.

| Критерия         |     |  | Действен- Экономи Качество Произво Качество |                 |       |                 |          |         | Нововве Прибыль |
|------------------|-----|--|---------------------------------------------|-----------------|-------|-----------------|----------|---------|-----------------|
|                  |     |  | Нность                                      | чность          | Д     | дительно жизни  |          | дения   | ность           |
| результативности |     |  |                                             |                 |       | C <sub>CD</sub> |          |         |                 |
| Измерители:      |     |  | Выполне- В виде %   %доля                   |                 |       | Индекс          | Обследов | Внесён- | % дохода        |
| индексы,         |     |  | HO                                          |                 | брака | Продук-         | ания     | ные     | на              |
| коэфициенты      |     |  |                                             |                 |       | ция             |          | заявки  | Инвести-        |
|                  |     |  |                                             |                 |       | /затраты        |          |         | ции             |
|                  | 11  |  | 5                                           | 90              | 0.5   | 0.8             | 4,00     | 70      | 15              |
|                  | 22  |  | $\overline{0}$                              | 60              | 0.5   | 0,00            | 0,00     | 5       | 10              |
|                  | 33  |  | $\overline{4}$                              | 90              | 0.3   | 1,20            | 9.       | 100,0   | 18              |
| Д                | 44  |  | $\overline{4}$                              | 50              | 0.1   | 1,30            | 6,00     | 17,0    | 20              |
| a                | 55  |  | $\mathbf{1}$                                | 35              | 0.5   | 1,00            | 7,50     | 100,0   | 10              |
| $\mathbf{H}$     | 66  |  | 3                                           | 76              | 0.2   | 1,30            | 5,00     | 55,0    | 12              |
| H                | 77  |  | $\overline{2}$                              | 80              | 0.3   | 1,10            | 5,00     | 80,0    | $\overline{15}$ |
| $\mathbf{P}$     | 88  |  | $\overline{2}$                              | 65              | 0.3   | 1,10            | 2,00     | 75,0    | 8               |
| le               | 99  |  | $\overline{0}$                              | 75              | 0.5   | 1,00            | 3,00     | 40,0    | 10              |
|                  | 10  |  | $\mathbf{1}$                                | 30              | 0.3   | 0,85            | 2,00     | 15,0    | 19              |
| $\Pi$            | 11  |  | $\overline{3}$                              | 35              | 0.4   | 0,90            | 7,00     | 70,0    | 14              |
| o                | 12  |  | $\overline{5}$                              | 48              | 0.1   | 1,15            | 8,00     | 80,0    | 16              |
|                  | 13  |  | $\overline{2}$                              | 25              | 0.12  | 1,00            | 9,00     | 99,0    | 10              |
| B                | 14  |  | $\overline{0}$                              | 35              | 0.5   | 0,10            | 10,00    | 80,0    | 12              |
| a                | 15  |  | $\overline{5}$                              | $\overline{55}$ | 0.2   | 1,10            | 6,00     | 40,0    | $\infty$        |
| p                | 16  |  | 3                                           | 80              | 0.1   | 0,80            | 8,00     | 90,0    | 14              |
| $\mathbf{M}$     | 17  |  | $\overline{2}$                              | 60              | 0.3   | 0,90            | 7,00     | 65,0    | $\overline{5}$  |
| a                | 18  |  | $\overline{3}$                              | 15              | 0.15  | 1,00            | 8,00     | 40,0    | 16              |
| H                | 19  |  | $\overline{2}$                              | 75              | 0.4   | 1,20            | 7,00     | 35,0    | 18              |
| T                | 110 |  | $\overline{5}$                              | 25              | 0.1   | 1,30            | 8,00     | 40,0    | 12              |
| a                | 211 |  | $\overline{3}$                              | 60              | 0.3   | 1,10            | 5,00     | 50,0    | 20              |
| $\mathbf M$      | 112 |  | $\overline{2}$                              | 70              | 0.2   | 1,20            | 8,00     | 65,0    | 11              |
|                  | 213 |  | $\mathbf{1}$                                | 30              | 0.1   | 1,10            | 3,00     | 90,0    | 10              |
|                  | 114 |  | $\overline{4}$                              | 44              | 0.3   | 1,00            | 9,00     | 50,0    | $\infty$        |
|                  | 115 |  | $\overline{5}$                              | 70              | 0.1   | 1,30            | 9,00     | 80,0    | 18              |

Таблица 5.3 - Индивидуальные задания

<sup>В</sup> работе <sup>В</sup>.В. Гончарова «<sup>В</sup> поисках эффективного управления» [2 ] приводится матрица количественной многокриторитальной оценки результативности работы управленческого персонала. Прочтите эту матрицу. Матрица представлена на рис.5.2

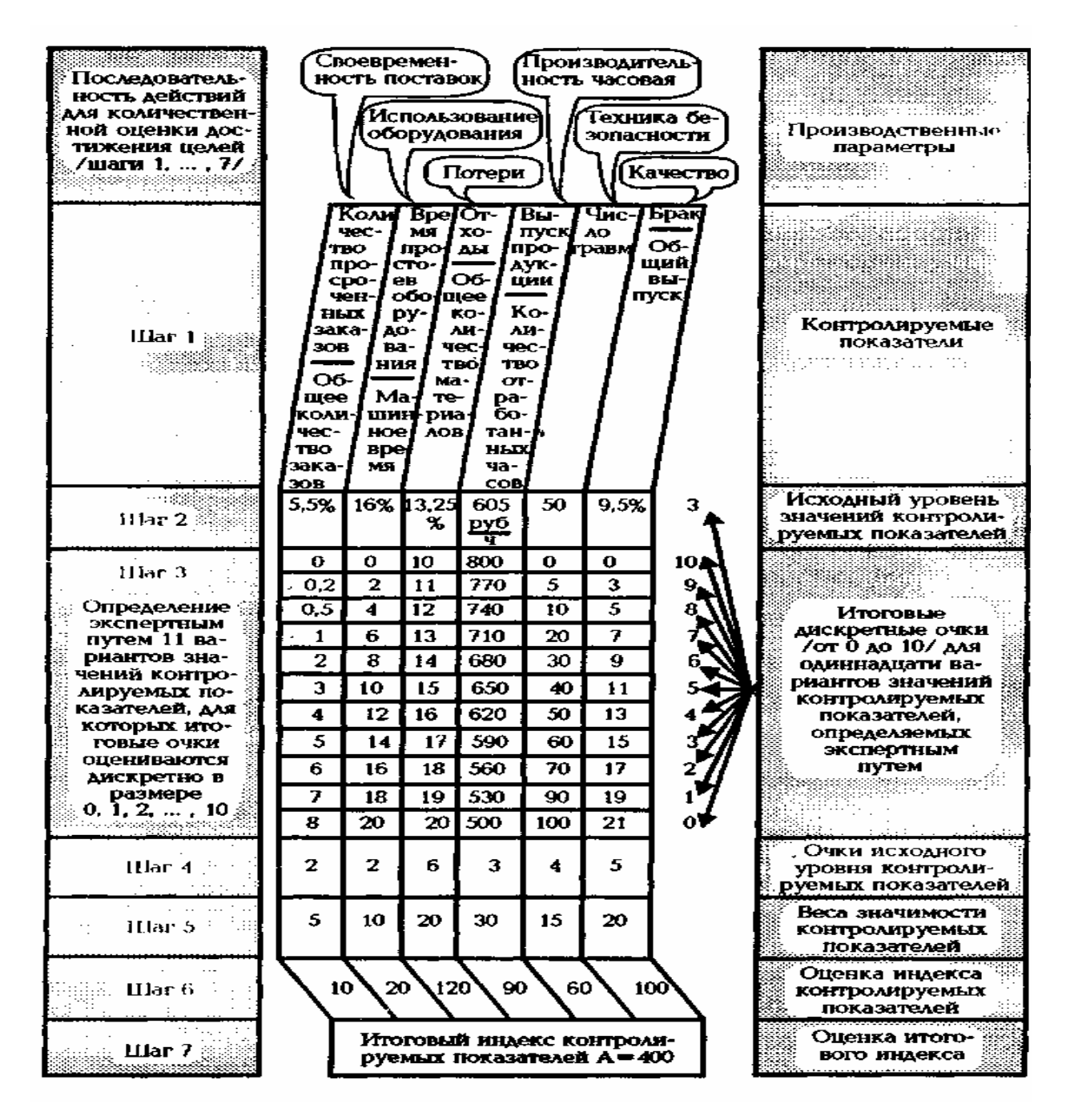

Рисунок 5.2- Матрица количественной оценки результативности

управления по <sup>В</sup>.В. Гончарову [2]

# **<sup>6</sup>** Оргтруктура

Цель занятия: Ознакомиться <sup>с</sup> типами организационных структур управления <sup>и</sup> их наиболее эффективным применением. Закрепить лекционный материал.

### Задание

1. Построить организационную структуру Томского химфармзавода (ТХФЗ) <sup>и</sup> представить её на рисунке.

2. Определить тип оргструктуры управления.

3. Назвать достоинства, недостатки таких структур <sup>и</sup> эффективные области их применения.

4. Каким образом <sup>в</sup> таких структурах можно реализовать управление проектами.

Исходная информация о составе структурных подразделений ТХФЗ <sup>и</sup> характеристики оргструктур приводятся ниже.

Заводоуправление составляют: генеральный директор ОАО ТХФЗ – организует <sup>и</sup> управляет деятельностью трудового коллектива; технический директор; коммерческий директор; финансовый директор; заместитель генерального директора по режиму <sup>и</sup> быту – несет ответственность за любую чрезвычайную ситуацию, за ним закреплен участок охраны; заместитель технического директора; директор по закупкам – занимается вопросами, связанными <sup>с</sup> покупкой сырья, кодеина.

<sup>К</sup> рабочим заводоуправления относятся 2 человека: оператор ЭВМ <sup>и</sup> продавец киоска <sup>с</sup> выполнением погрузочно-разгрузочных работ.

Группу генерального директора составляют 2 человека (1 специалист <sup>и</sup> 1 служащий): референт **-** отвечает за всю корреспонденцию электронная почта, факсы, контроль <sup>и</sup> проверка финансовых показателей, составление всех заводских отчетов и помощник генерального директора**.** Его поле деятельности – работа <sup>с</sup> посетителями, обслуживание гостей, прием, порядок <sup>в</sup> кабинете директора, вся канцелярия, входная корреспонденция, ведение 10 журналов (распоряжения).

Отдел кадров (ОК) является самостоятельным структурным подразделением ОАО «ICN TomskChemPharm» <sup>и</sup> подчиняется генеральному директору. <sup>В</sup> своей практической работе сотрудники отдела кадров руководствуются: действующим Законодательством РФ, КЗоТ РФ, Уставом предприятия, постановлениями вышестоящих органов, приказами, распоряжениями, указаниями генерального директора, меморандумом руководства корпорации Ай Си Эн Фармасьютикалз. Инк, Правилами внутреннего трудового распорядка, коллективным договором, служебными инструкциями, настоящим Положением об отделе.

Основные задачи отдела кадров: организация работы по обеспечению предприятия кадрами рабочих, специалистов, служащих <sup>и</sup> руководителей <sup>в</sup> соответствии <sup>с</sup> решаемыми задачами. Расстановка, изучение, обучение <sup>и</sup> воспитание кадров на предприятии. <sup>В</sup> данном отделе работает 4 человека (1руководитель <sup>и</sup> 3 специалиста): начальник отдела, 2 инженера по подготовке кадров 1-<sup>й</sup> категории <sup>и</sup> старший инспектор по кадрам.

Отдел технического контроля: осуществляет контроль качества продукции «после» ее изготовления, <sup>а</sup> отдел обеспечения качества **–**   $\langle \langle \overline{\text{10}} \rangle \rangle$ .

Планово**-**экономический отдел (ПЭО) является подразделением экономической службы предприятия и непосредственно подчиняется финансовому директору. Основная задача ПЭО - проведение единой экономической политики предприятия, направленной на организацию рациональной хозяйственной деятельности, выявление <sup>и</sup> использование резервов производства <sup>с</sup> целью достижения наибольшей эффективности. Функциями ПЭО осуществляется обеспечение эффективного

функционирования комплексной системы экономического управления хозяйственной деятельности предприятия. В данном отделе работает 4 человека (1 руководитель <sup>и</sup> 3 специалиста): начальник отдела, 2 ведущих экономиста <sup>и</sup> экономист 1-<sup>й</sup> категории.

Отдел труда <sup>и</sup> заработной платы (ОТиЗ) является структурным подразделением экономической службы предприятия <sup>и</sup> непосредственно подчиняется финансовому директору. В данном отделе работает 4 человека (1руководитель <sup>и</sup> 3 специалиста): начальник отдела, ведущий инженер по нормированию труда, инженер по организации труда 1-<sup>й</sup> категории, инженер по организации труда 2-<sup>й</sup> категории. Основная задача ОТиЗ - организация системы оплаты труда на предприятии, планирование <sup>и</sup> контроль за расходами фонда оплаты труда, фонда материального поощрения, выплачиваемых премий сотрудникам <sup>в</sup> соответствии <sup>с</sup> действующей на предприятии системой материального стимулирования.

Отдел автоматизированных систем управления (АСУ): его работники отвечают за программное обеспечение, которое позволяет автоматизировать систему учета, отчетности <sup>и</sup> связи. <sup>В</sup> данном отделе работает 6 человек (1 руководитель <sup>и</sup> 5 специалистов: начальник отдела, ведущий инженер-программист, инженеров-программистов 1-<sup>й</sup> категории – 4 человека).

Бухгалтерия**:** формирование полной <sup>и</sup> достоверной информации <sup>о</sup> хозяйственных процессах <sup>и</sup> результатах деятельности предприятия, своевременное предупреждение негативных явлений <sup>в</sup> хозяйственнофинансовой деятельности предприятия. В данном отделе работает 15 человек – 2 руководителя, 1 служащий, 12 специалистов.

Фондово**-**юридический отдел**.** Функции этого отдела: работа <sup>с</sup> ценными бумагами; именными акциями других предприятий; их учет, контроль, покупка <sup>и</sup> продажа; ведение отчетности, <sup>а</sup> также ведение реестра эмитента. В данном отделе работает 3 человека (1 руководитель и 2

специалиста): начальник отдела, ведущий экономист по ценным бумагам <sup>и</sup> юрисконсульт.

Производственно**-**технический отдел (ПТО) является самостоятельным подразделением предприятия. Основная задача ПТО проведение единой организационной и технической политики предприятия по обеспечению выпуска продукции по оптимальным технологическим режимам <sup>с</sup> заданными показателями качества, рациональным использованием материальных, топливно-энергетических <sup>и</sup> трудовых ресурсов <sup>в</sup> соответствии <sup>с</sup> требованиями действующих стандартов, норм <sup>и</sup> правил сохранности оборудования. <sup>В</sup> данном отделе работает 8 человек (2 руководителя <sup>и</sup> 6 специалистов): начальник отдела, заместитель начальника отдела, инженер-технолог 1-<sup>й</sup> категории - 4 человека, инженер технолог 2-<sup>й</sup> категории – 2 человека.

Бюро охраны труда <sup>и</sup> технической безопасности осуществляет контроль за соблюдением требований действующего законодательства, инструкций, правил <sup>и</sup> норм по охране труда <sup>и</sup> технике безопасности, производственной санитарии: контроль за предоставлением работникам установленных льгот <sup>и</sup> компенсаций по условиям труда; проведение методической работы, направленной на постоянное совершенствование организации работы на предприятии по созданию здоровых и безопасных условий труда работающих, предупреждению производственного травматизма <sup>и</sup> профессиональных заболеваний; контроль по обеспечению пожарной безопасности на предприятии. В данном отделе работает 2 человека (1 руководитель <sup>и</sup> 1 специалист): начальник бюро <sup>и</sup> инженер по охране труда <sup>и</sup> пожарной профилактике.

Отдел главного механика (ОГМ): обеспечение бесперебойной, технически правильной эксплуатации и надежной работы оборудования (кроме энергетического, холодильно-компрессорного, вентиляционного <sup>и</sup> кондиционирования воздуха). <sup>В</sup> данном отделе работают 4 человека (1 руководитель <sup>и</sup> 3 специалиста): начальник отдела –главный механик, ведущий инженер, инженер 1-<sup>й</sup> категории, инженер –конструктор 3-<sup>й</sup> категории.

Ремонтно**-**механический цех (РМЦ) является подразделением, обеспечивающим ремонт и техническое обслуживание оборудования завода, зданий <sup>и</sup> сооружений цеха. Главная задача РМЦ – проведение комплекса ремонтных работ основного производственного оборудования, обеспечение таблетного производства, ЦЗЛ прессинструментом. Функция РМЦ – обеспечение эффективного функционирования комплексной системы ремонтных работ. Начальник цеха <sup>и</sup> инженер-технолог 3-<sup>й</sup> категории.

Отдел главного энергетика (ОГЭ) является самостоятельным структурным подразделением завода. Основная задача ОГЭ – обеспечение бесперебойной, технически правильной эксплуатации <sup>и</sup> надежной работы оборудования (электротехнического, вентиляционного оборудования, паровых котлов, систем отопления, телефонной связи, систем кондиционирования воздуха, трубопроводов пара <sup>и</sup> горячей воды, сжатого воздуха). Функция отдела – содержание оборудования <sup>и</sup> технических установок <sup>в</sup> работоспособном состоянии на требуемом уровне точности. ОГЭ осуществляет техническое и методическое руководство эксплуатационными службами подразделений, паросиловым участком, электрослужбой, КИПиА завода. Организует надзор за технической эксплуатацией и содержанием энергетического оборудования и трубопроводов пара, горячей <sup>и</sup> холодной воды, сжатого воздуха, канализации, АТС, линии телефонной <sup>и</sup> радиосвязи.

В данном отделе работает 4 человека (1 руководитель и 3 специалиста): начальник отдела - главный энергетик, ведущий инженер и 2 инженера 1-<sup>й</sup> категории.

Отдел сбыта: сбыт готовой продукции предприятия. <sup>В</sup> данном отделе работает 5 человек (1 руководитель <sup>и</sup> 4 специалиста): начальник отдела, ведущий экономист <sup>и</sup> 3 экономиста 2-<sup>й</sup> категории.

Отдел материально**-**технического снабжения (МТС). <sup>В</sup> данном отделе работает 7 человек (1 руководитель <sup>и</sup> 6 специалистов): начальник отдела, ведущий экономист, экономист 1-<sup>й</sup> категории, 2 инженера 2-<sup>й</sup> категории, старший товаровед <sup>и</sup> товаровед.

Административно**-**хозяйственный отдел. <sup>В</sup> данном отделе работает 2 человека (1 руководитель <sup>и</sup> 1 служащий): заведующий хозяйственным отделом <sup>и</sup> канцелярией <sup>и</sup> машинистка 1-<sup>й</sup> категории.

Бюро капитального строительства. В данном отделе работает 3 человека (1 руководитель <sup>и</sup> 2 специалиста): начальник бюро, инженерсметчик, техник-конструктор.

Отдел по связям <sup>с</sup> общественностью <sup>и</sup> коммуникациям. <sup>В</sup> данном отделе работает 2 человека (1 руководитель <sup>и</sup> 1 специалист): начальник отдела <sup>и</sup> специалист 1-<sup>й</sup> категории по связям <sup>с</sup> общественностью.

Отдел маркетинга <sup>и</sup> продаж. Основные задачи этого отдела состоят в выработке рыночной ориентации деятельности предприятия и координации работы его подразделений <sup>в</sup> данном направлении, выбор перспективной цели производственно-сбытовой деятельности предприятия.

Отдел по исследованию <sup>и</sup> развитию производства**.** <sup>В</sup> данном отделе работает 12 человек.

Финансовый отдел. <sup>В</sup> данном отделе работает 5 человек (1руководитель <sup>и</sup> 4 специалиста): начальник отдела, экономист-финансист, экономист, бухгалтер 1-<sup>й</sup> категории, бухгалтер по учету расчетов <sup>с</sup> покупателями.

Центральная заводская лаборатория (ЦЗЛ) является самостоятельным структурным подразделением предприятия. Является комплексной научно-исследовательской службой завода, основная цель которой – обеспечение непрерывного повышения технического уровня производства путем внедрения технологических процессов, разработок <sup>и</sup> освоения новых видов продукции <sup>и</sup> материалов, новых методов анализа, обеспечение соблюдения правил <sup>и</sup> норм по охране окружающей среды. Основная задача ЦЗЛ – обучение совместно <sup>с</sup> другими техническими службами предприятия научно-техническим программам <sup>в</sup> производстве, выполнение предприятием планов производства, технического перевооружения <sup>и</sup> повышения качества выпускаемой продукции, контроль за соблюдением санитарно- промышленных норм, стандартов ССБТ. ЦЗЛ завода разработаны новые, более совершенные методы определения подлинности, однородности дозирования, количественного определения для таблетированных лекарственных форм <sup>с</sup> использованием приборов ВЭЖХ – высокоэффективной жидкостной хроматографии.

Паросиловый участок**:** обеспечение цехов технологическим паром, горячей <sup>и</sup> холодной водой, теплоносителей, заданными параметрами.

Лаборатория охраны окружающей среды**:** занимаются вопросами охраны окружающей среды; уменьшение венттиляционных выбросов <sup>в</sup> окружающую атмосферу.

Цех по производству таблетированных препаратов**:** обеспечение производственно-хозяйственной деятельности, направленной на выпуск качественной продукции на основании плановых заданий, плановграфиков <sup>и</sup> потребности <sup>в</sup> продукции отделов сбыта <sup>и</sup> маркетинга, отвечающей требованиям регламентов, других нормативных документов, по оптимальным технологическим режимам, рациональным использованием материальных, топливно-энергетических <sup>и</sup> трудовых ресурсов.

Наркотический участок является составной частью по производству таблетированных препаратов. Основная задача – организация производственно-хозяйственной деятельности, обеспечение производства таблетированных препаратов, содержащих наркотические средства <sup>и</sup> психотропные вещества по оптимальным технологическим режимам в соответствии <sup>с</sup> требованиями НТД <sup>и</sup> действующим законодательством.

Функция наркотического участка – обеспечение эффективного производственного процесса производства таблетированных препаратов, содержащих наркотические средства и психотропные вещества в соответствии <sup>с</sup> утвержденными графиками <sup>и</sup> плановыми заданиями. Картонажный участок является частью цеха по производству таблетированных препаратов. Основная задача – обеспечение основных производств <sup>и</sup> подразделений завода упаковочными материалами, чистой спецодеждой, фильтрующими чехлами <sup>и</sup> печатной продукцией <sup>в</sup> соответствии <sup>с</sup> плановыми заданиями, требованиями НТД <sup>и</sup> действующим законодательством.

<sup>В</sup> учебниках мо менеджменту описаны структуры управления.

 Матричные организации – тип адаптивной структуры, <sup>в</sup> которой члены сформированной группы несут ответственность за свою деятельность <sup>и</sup> перед руководителем данного конкретного проекта, <sup>и</sup> перед вышестоящим руководителем, где они работают постоянно.

Матричные структуры необходимы <sup>в</sup> том случае, если на предприятии реализуются новые проекты и необходима координация разных специалистов <sup>и</sup> рабочих групп по горизонтали. <sup>В</sup> таком случае назначается руководитель проекта, он наделяется всеми необходимыми ресурсами <sup>и</sup> осуществляет связь по горизонтали. Рабочие группы, их руководители <sup>и</sup> ответственные за проект, функционируют только во время разработки проекта.

 Если <sup>в</sup> линейно-функциональных структурах связи только вертикальные то <sup>в</sup> матричных они дополняются горизонтальными.

Орг**.** Структура ориентированная на покупателя - тип организационной структуры, где отделения формируются <sup>в</sup> соответствии <sup>с</sup> основными группами покупателей.

Орг**.** Структура типа конгломерат - один из видов адаптивной структуры, используемая очень крупными предпринимательскими организациями действующими <sup>в</sup> различных областях, <sup>в</sup> целом не имеют единой структуры организации: <sup>в</sup> отдельных частях используют структуры

63

различных видов.

 $\overline{a}$ 

Дивизиональная оргструктура - разработана <sup>в</sup> интересах больших организаций, для которых функциональные структуры перестают быть эффективными. Основными типами структур являются региональные <sup>и</sup> продуктовые структуры, <sup>а</sup> также структуры, ориентированные на покупателя.

 <sup>В</sup> работе <sup>Д</sup>. Грейсона приведены характеристики наиболее конкурентоспособных систем управления<sup>2</sup>. Их 10.

1. Небольшие подразделения, укомплектованные меньшим числом, но более высококвалифицированных людей.

2. Небольшое число уровней управления.

3. Структура, основанная на группах (командах) специалистов.

4. Графики <sup>и</sup> процедуры работ, ориентированные на потребителей.

5. Возможности для гибкой комплектации.

6. Минимальный объём запасов.

7. Быстрая реакция на изменения.

8. Гибко переналаживаемое оборудование.

9. Высокая производительность <sup>и</sup> низкие затраты.

10. Высокое качество продукции <sup>и</sup> ориентация на прочные связи <sup>с</sup> потребителем.

<sup>&</sup>lt;sup>2</sup> Джексон Грейсон младший, К. Оделл Американский менеджмент на пороге ХХ1 века.- М.: Экономика, 1991

# **<sup>7</sup>** Оптимизация технологической себестоимости <sup>с</sup> применением ЭВМ

Методические указания к проведению практического занятия по теме: «Оптимизация технологической себестоимости <sup>с</sup> применением ЭВМ» [9]

## Введение

Технологическая себестоимость является одним из критериев выбора технологического процесса. Поэтому при разработке новых видов продукции или совершенствовании существующих изделий достаточно сравнивать технологические затраты. <sup>В</sup> этой связи их необходимо уметь считать <sup>и</sup> оптимизировать.

Цель практического занятия

Закрепление <sup>у</sup> студентов теоретических знаний по расчету технологической себестоимости; привитие навыков по выбору наиболее ресурсосберегающих технологических процессов путем анализа и сравнения по экономическим показателям возможных вариантов технологии.

Исходные положения

Технологический процесс изготовления изделия (детали, узла) представляет собой строго определенную совокупность выполняемых в заданной последовательности технологических операций. Эти операции меняют форму, размер <sup>и</sup> другие свойства детали (изделия, узла), <sup>а</sup> также ее состояние или взаимное расположение отдельных элементов. Одна <sup>и</sup> та же операция может производиться многими способами и на различном оборудовании. Поэтому выбор ресурсосберегающего технологического процесса заключается в оптимизации каждой операции по минимуму потребления материальных, трудовых <sup>и</sup> энергетических ресурсов.

Важным показателем экономичности названных ресурсов является снижение себестоимости (экономия ресурсов), связанное <sup>с</sup> применением лучшего технологического процесса. Для определения снижения себестоимости (экономии) необходим расчет себестоимости для каждого из сравниваемых вариантов технологического процесса. Расчет полной себестоимости продукции при применении каждого из вариантов сложен, требует большого количества исходных данных <sup>и</sup> времени. Для упрощения расчетов экономии предоставляется возможность без ущерба для точности определять <sup>и</sup> сопоставлять не полную, <sup>а</sup> так называемую технологическую себестоимость, которая включает только те элементы затрат на изготовление изделия, величина которых различна для сравниваемых вариантов. Элементы себестоимости, которые для этих процессов одинаковы или изменяются незначительно, <sup>в</sup> расчет не включаются. Таким образом, технологическая себестоимость - это условная себестоимость, состав ее статей непостоянен и устанавливается в каждом отдельном случае.

Сопоставление вариантов технологической себестоимости дает представление об экономичности каждого из них. Следует отметить, что  $B$ еличина технологической себестоимости изготовления отдельных изделий (деталей, узлов) <sup>в</sup> значительной мере зависит от объема производства. Следовательно, все затраты на изготовление изделий по степени их зависимости от объема производства целесообразно подразделять на переменные *(*Рр*),* годовая величина которых изменяется прямо пропорционально годовому объему выпуска продукции *(N),* <sup>и</sup> условно-постоянные *(*Рv*),* годовая величина которых не зависит от изменения объема производства.

<sup>К</sup> переменным затратам относятся:

затраты на основные материалы за вычетом реализуемых отходов *(*Рм*),* руб.;

затраты на топливо, предназначенное для технологических целей *(*РТТ*),* руб.;

затраты на различные виды энергии, предназначенной для технологических целей *(*Рт.э*),* руб.; , затраты на основную <sup>и</sup> дополнительную заработную плату основных производственных рабочих с отчислениями в фонд социальной защиты населения ( $P_3$ ) > руб.;

затраты, связанные эксплуатацией  $\mathbf{C}$ универсального технологического оборудования (РОБ), руб.;

связанные затраты.  $\mathbf{c}$ эксплуатацией инструмента  $\overline{M}$ универсальной оснастки (РИ), руб.

К условно-постоянным затратам относятся:

затраты, связанные с эксплуатацией оборудования, оснастки и инструмента, специально сконструированных осуществления ДЛЯ технологического процесса по данному варианту ( $Pc.$ об), руб.;

затраты на оплату подготовительно-заключительного времени  $(P<sub>II.9</sub>), py<sub>0</sub>$ .

Общая формула технологической себестоимости (*i-j*)-й операции имеет вид:

$$
Cr = PpN + Pv.
$$
 (7.1)

Подставив соответствующие значения переменных и условнопостоянных расходов в формулу (1), получим

> $C_T = (P_M + P_{TT} + P_{T,3} + P_3 + P_0\overline{0} + P_H)N + (P_{C,0}\overline{0} + P_{T,3}).$  $(7.2)$

После определения технологической себестоимости по вариантам (если не более двух вариантов) для каждого из них устанавливаем годовой объем производства  $(N)$ , при котором сравниваемые варианты экономически равноценны.

Для этого решаем систему уравнений относительно объема производства N:

$$
CT1 = Pp1N + Pv1;
$$
  
\n
$$
CT2 = Pp2N + Pv2;
$$
 (7.3)

При  $C\tau1 = C\tau2$  получим:

$$
N\kappa\kappa = \frac{Pv^2 - Pv^1}{Pp^1 + Pp^2}
$$
\n(7.4)

Эту величину годового объема производства продукции принято критической. Если такое сопоставление называть вариантов технологического процесса выполнить графически, то станет очевидно, что критический объем производства продукции, является абсциссой точки пересечения "двух прямых с начальными ординатами Pv1 и Pv2 выраженных для каждого варианта уравнением его технологической себестоимости.

Определение абсциссы этой «критической точки» служит, таким завершающим технико-экономических образом, этапом расчетов, устанавливающих области наиболее целесообразного применения каждого из сопоставимых вариантов, ограничиваемые определенными размерами программ  $(N)$ .

В качестве примера осуществим выбор ресурсосберегающего технологического процесса, состоящего из пяти операций (см. задание № 1), каждую из которых можно выполнить двумя способами. Для этого рассчитаем объем производства по каждой операции, при котором сравниваемые варианты экономически равноценны, построим графики себестоимости, изменения технологической определим ЗОНЫ  $\mathbf{C}$ наименьшими затратами, а далее исходя из заданного объема производства (производственной программы) определим технологическую себестоимость с минимальными затратами используемых ресурсов.

Расчет критического объема выпуска продукции по первой операции «Изготовление паст»

$$
N_{KK} = \frac{Pv2 - Pv1}{Pp1 - Pp2} = \frac{150000 - 120000}{150 - 120} = 1000u
$$

Расчет технологической себестоимости продукции по данной операции при полученном объеме:

> $Cr1 = 150 \cdot 1000 + 120000 = 270000 \text{ py6.};$  $Cr2 = 120 \cdot 1000 + 150000 = 270000 \text{ py6};$

Построение графика изменения технологической себестоимости продукции и определение зон с наименьшими затратами.

График строим на основе полученных расчетных данных. Задавшись значением *N < N*кр <sup>и</sup> *N > N*кр*,* строим график <sup>в</sup> осях координат, одной из которых является (ордината) значение технологической себестоимости Ст, <sup>а</sup> другой (абсцисса) - значение годового объема производства *N,* (рис. 7.1, а).

Расчет критического объема выпуска продукции по второй операции «Трафаретная печать»

$$
Nkp2 = \frac{200000 - 170000}{200 - 150} = 600u
$$

Расчет технологической себестоимости продукции по данной операции при полученном объеме

$$
C\tau 1 = 200*600+170\ 000 = 290\ \text{th.}
$$
py5.;  

$$
C\tau 2 = 150*600+200\ 000 = 290\ \text{th.}
$$
py5.

Построение графика по второй операции (рис.1, б*).* Расчет критического объема выпуска, продукции по третьей операции «Термообработка паст»

$$
N\kappa\kappa3 = \frac{300000 - 250000}{120 - 70} = 1000u
$$

Расчет технологической себестоимости продукции по данной операции при этом объеме

$$
Cr1 = 120*1000 + 250\ 000 = 370\ \text{tuc. py5.};
$$

$$
Cr2 = 70*1000 + 300\ 000 = 370\ \text{tuc. py5.}
$$

Построение графика по третьей операции (рис. 1, в).

Расчет критического объема выпуска продукции по четвертой операции «Подгонка толстопленочных элементов»

 $N$ кк4 =  $\frac{350000 - 310000}{350 - 250}$  = 400*шm*.

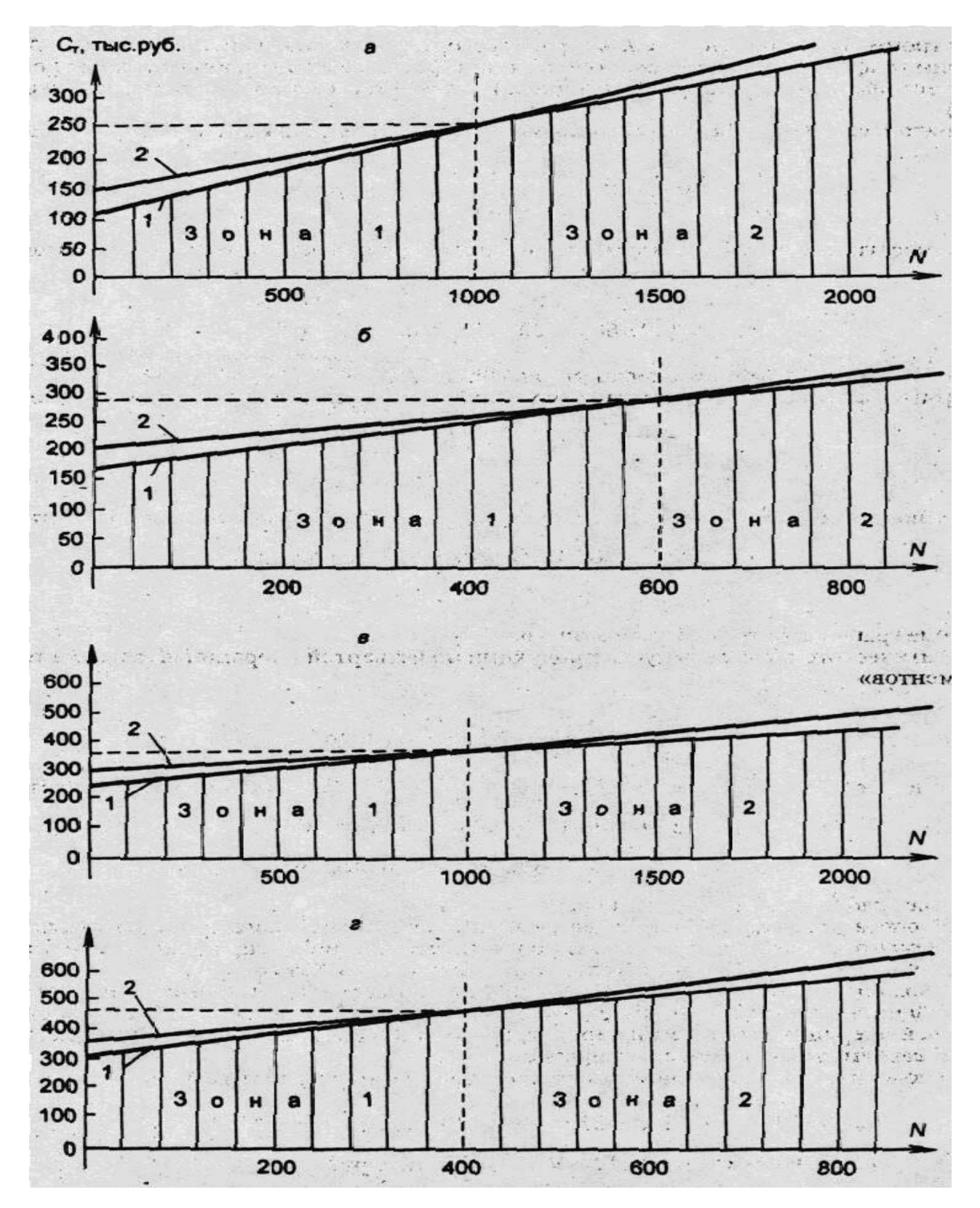

Рисунок 7. 1 **-** График изменения технологической себестоимости:

1 - I вариант; 2 - II вариант

Расчет технологической себестоимости продукции по данной

70

операции при этом объеме

C $\tau$ 1 = 350\*400 + 310 000 = 450 TbIc. py 6.  $Cr2 = 250*400 + 350000 = 450$  TbIc. py.

Построение графика по четвертой операции (рис. 1, *г*).

Для пятой операции предполагается один вариант технологического процесса «Зашита толстопленочных элементов», поэтому при калькулировании себестоимости продукции используются переменные затраты, равные 190 руб., и условно-постоянные - 120 тыс. руб.

Далее, исходя из заданной программы  $N = 800$  шт., выбираем для первой операции I вариант, так как  $N = 800$  шт. меньше  $Nkpc = 1000$  шт., что обеспечивает более низкую себестоимость продукции; для второй операции выбираем II вариант, для третьей операции - I вариант, а для четвертой операции - II вариант технологического процесса.

Тогда себестоимость технологическая продукции заданной программы составит

> $Cr = (150+150+120+250+190)800+(120000+200000+250000+350)$  $000+120000 = 1728$  TbIc. pvo.

Себестоимость единицы продукции составляет Ст. зд. = 1728000:800  $= 2160 \text{ py}$ <sub>6</sub>.

В случае если необходимо сделать выбор технологического процесса не из двух вариантов, а из трех, четырех и т.д., строится ориентированный граф, дуги которого представляют технологические операции. Любой вершине графа соответствует множество входящих и выходящих из нее дуг. Для оценки использования ресурсов при возможных вариантах изготовления детали (изделия) вводится целевая функция Ст., т.е. сумма себестоимостей по каждой из технологических запроектированных операций, с тем чтобы их сумма была минимальной:

$$
Cm = \sum_{i=1}^{m} Cij \to \min
$$
\n(7.5)
Таким образом, выбор оптимального варианта технологического процесса можно свести к выбору маршрута в заданном ориентированном графе, имеющем минимальную суммарную технологическую себестоимость.

Пусть мы имеем технологический процесс по промышленному контролю качества кремниевых эпитаксиальных структур. (табл. 1). Необходимо построить граф и выбрать оптимальный вариант по промышленному контролю.

Таблица 7.1 - Промышленный контроль качества кремниевых эпитаксиальных структур

|                                                              | $Pp$ ,   | $Pv$ ,   |
|--------------------------------------------------------------|----------|----------|
| Варианты технологии                                          | руб./шт. | руб./год |
| 1.<br>Методы контроля удельного поверхност-                  |          |          |
| ного сопротивления                                           | 0,3      | 4        |
| Четырёхсезонный                                              | 0,3      | 6        |
| Вольт-фарадный                                               | 0,3      |          |
| Трёхсезонный                                                 | 0,2      | 6        |
| ИК-интерференция                                             |          |          |
| 2.<br>Контроль толщины эпитаксиального слоя                  |          |          |
| Методом ИК-эллипсометрии                                     | 0,5      | 8        |
| Методом измерения размеров дефектов упаковки                 | 0,7      | 12       |
| 3. Методы контроля профиля распределения                     |          |          |
| концентрации примесей                                        | 0,9      | 13       |
| Измерение сопротивления растекания                           | 0,3      | 11       |
| Шаровой шлиф                                                 | 0,5      | 25       |
| Металлографический                                           |          |          |
| Контроль количества годной поверхности<br>4.                 |          |          |
| Визуальный просмотр в рассеянном свете                       | 0,01     | 1,9      |
| Просмотр под микроскопом                                     | 0,02     | 2,8      |
| 5.<br>Визуальный контроль соответствия контура $ 0,3\rangle$ |          | 3        |
| рельефа заданной топологии                                   |          |          |

Первая операция может быть выполнена четырьмя способами технологии. Следовательно, из начальной вершины графа *q1* должны выходить четыре дуги *X1-2, X1-3, X1-4, X1-5,* заканчивающиеся вершинами *Q2, Q3, Q4, Q5* (рис. 7.2). Вторая операция может быть выполнена двумя способами, следовательно, из вершин *Q2, Q3, Q4, Q5* выходят по две дуги *X2-6, X2-7, X3-6, X3-7, X4-6, X4-7, X5-6, X5-7*. Третья операция может быть выполнена тремя способами технологии. Следовательно, из вершин *Q6, Q7* выходят по три дуги: *X6-8, X6-9, X6-10, X7-8, X7-9, X7-10*. Четвертую операцию можно выполнить двумя способами. Следовательно, из вершин *Q8, Q9, Q10* выходят по две дуги, которые заканчиваются вершинами *Q11, Q12*. Пятая операция может быть выполнена одним способом, поэтому после её выполнения граф заканчивается вершиной *Q13.* 

Смотреть при 125%:

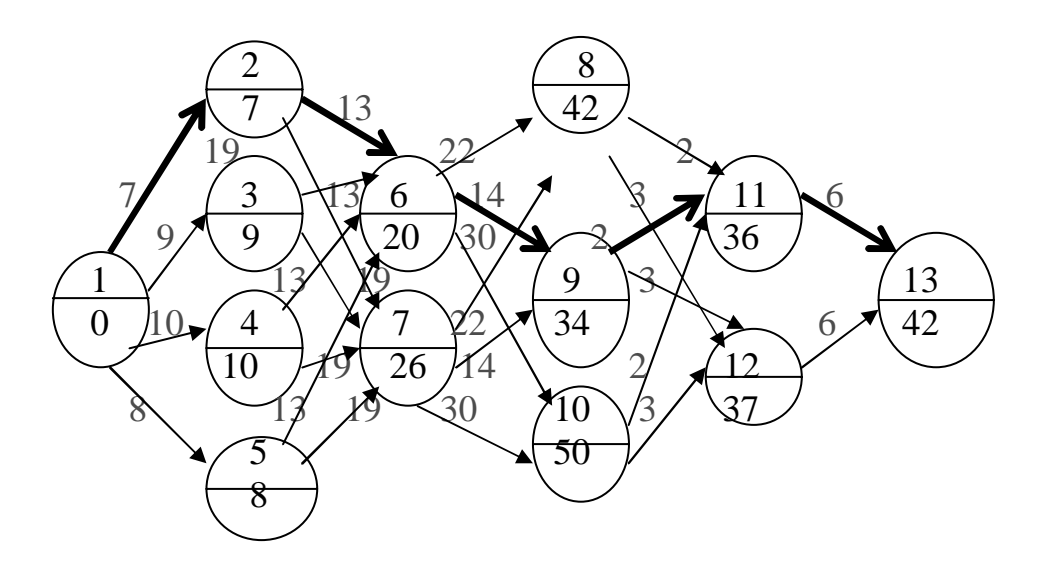

Рисунок 7.2 **-** Граф выбора оптимального варианта промышленного контроля качества кремниевых эпитаксиальных структур.

При нумерации вершин графа необходимо соблюдать правило, по которому номер каждой следующей вершины должен быть больше предыдущей. Исходной вершине графа присваиваем номер 1, который проставляем <sup>в</sup> верхней части кружка.

Для каждой дуги (операции) определяем технологическую

себестоимость  $C_{T(i-j)}$  по формуле (1). Пусть  $N=10$  шт. Тогда:

$$
C_{T(1-2)} = 0,3*10+4=7 \text{ py6};
$$
\n
$$
C_{T(1-3)} = 0,3*10+6=9 \text{ py6};
$$
\n
$$
C_{T(1-4)} = 0,3*10+7=10 \text{ py6};
$$
\n
$$
C_{T(1-5)} = 0,2*10+6=8 \text{ py6};
$$
\n
$$
C_{T(2-6)} = C_{T(3-6)} = C_{T(4-6)} = C_{T(5-6)} = 0,5*10+8=13 \text{ py6};
$$
\n
$$
C_{T(2-7)} = C_{T(3-7)} = C_{T(4-7)} = C_{T(5-7)} = 0,7*10+12=19 \text{ py6};
$$
\n
$$
C_{T(6-8)} = C_{T(7-8)} = 0,9*10+13=22 \text{ py6};
$$
\n
$$
C_{T(6-9)} = C_{T(7-9)} = 0,3*10+11=14 \text{ py6};
$$
\n
$$
C_{T(6-10)} = C_{T(7-10)} = 0,5*10+25=30 \text{ py6};
$$
\n
$$
C_{T(8-11)} = C_{T(9-11)} = C_{T(10-11)} = 0,01*10+1,9=2 \text{ py6};
$$
\n
$$
C_{T(8-12)} = C_{T(9-12)} = C_{T(10-12)} = 0,02*10+2,8=3 \text{ py6};
$$
\n
$$
C_{T(11-13)} = C_{T(12-13)} = 0,3*10+3=6 \text{ py6};
$$

В результате использования описанного алгоритма имеем:

$$
3_{(0-1)} = 0;
$$
  
\n
$$
3_{(1-2)} = \min(3_{(0-1)} + C_{T(1-2)}) = 0+43=43 \text{ py5.};
$$
  
\n
$$
3_{(1-3)} = \min(3_{(0-1)} + C_{T(1-3)}) = 0+9=9 \text{ py5.};
$$
  
\n
$$
3_{(1-4)} = \min(3_{(0-1)} + C_{T(1-4)}) = 0+10=10 \text{ py5.};
$$
  
\n
$$
3_{(1-5)} = \min(3_{(0-1)} + C_{T(1-5)}) = 0+8=8 \text{ py5.};
$$

$$
3_{(1-6)} = \min(3_{(1-2)} + C_{T(2-6)}, 3_{(1-3)} + C_{T(3-6)}, 3_{(1-4)} + C_{T(4-6)}, 3_{(1-5)} + C_{T(5-6)}
$$
  
\n
$$
= \min(7+13=20; 9+13=20; 10+13=23; 8+13=21) = 20 \text{ py6.};
$$
  
\n
$$
3_{(1-7)} = \min(3_{(1-2)} + C_{T(2-7)}, 3_{(1-3)} + C_{T(3-7)}, 3_{(1-4)} + C_{T(4-7)}, 3_{(1-5)} + C_{T(5-7)}
$$
  
\n
$$
= \min(7+19=26; 9+19=28; 10+19=29; 8+19=27) = 26 \text{ py6.};
$$

и т. д. для всех вершин графа, а полученные значения записываем в нижнюю половину кружка графа (см. рис. 2).

Поскольку выбор оптимального контроля по графу в реальных условиях производства, особенно при большом числе операций, весьма затруднителен, эффективнее вести расчет в табличной форме (табл. 7.2).

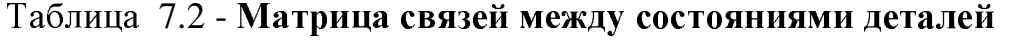

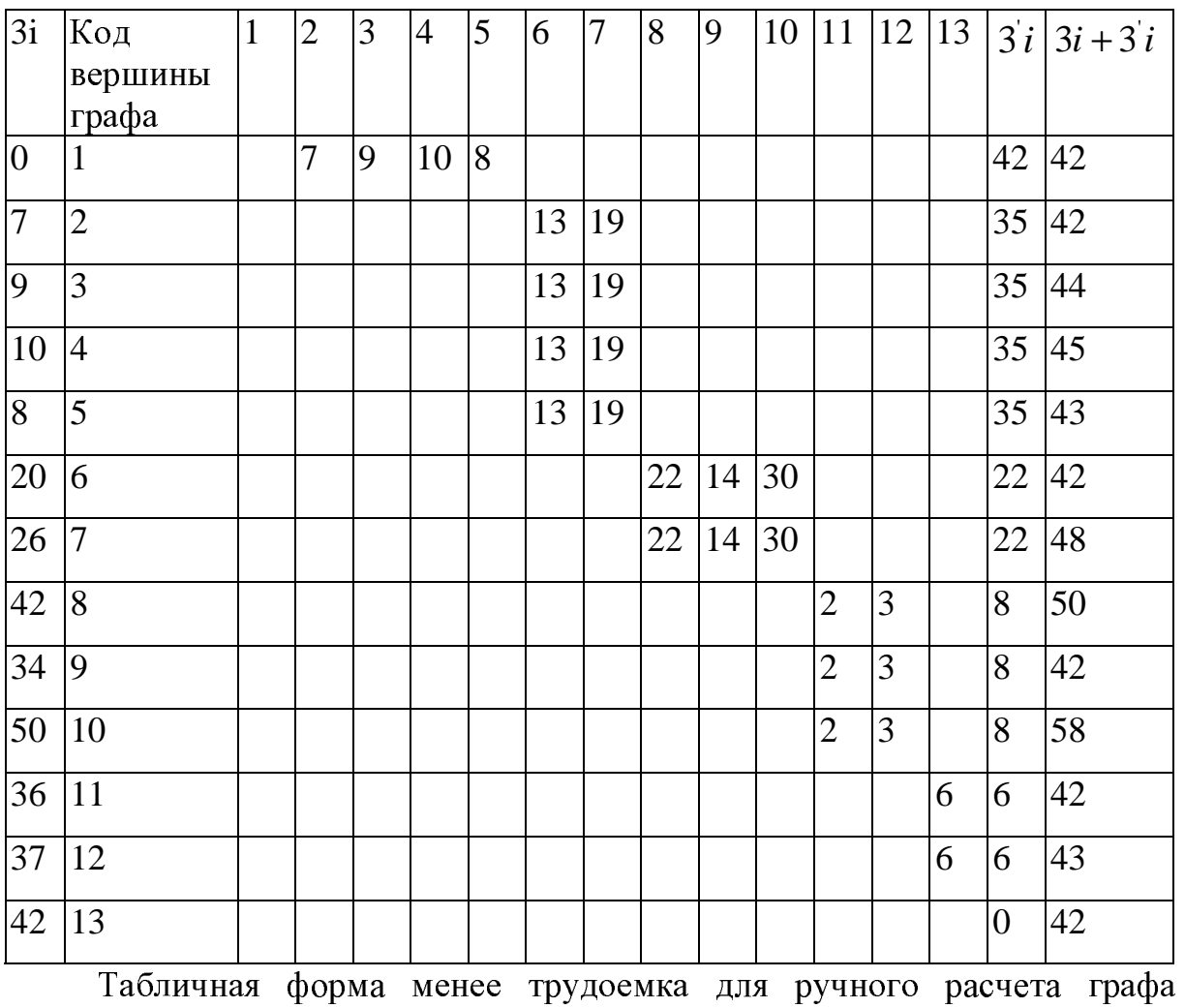

позволяет использовать ЭВМ.

В первой строке таблицы и во второй колонке фиксируют значения всех состояний вершин графа. На пересечении строк начальных *i-*х состояний записывают состояний и колонок конечных значение технологической себестоимости операции  $C_{T(i-j)}$ . При упорядоченной нумерации  $j>i$  все заполненные клетки разместятся выше диагонали. Для рассматриваемого графа каждому последующему состоянию в итоге может предшествовать только одно состояние, или каждая последующая операция может быть связана только с одной предшествующей операцией. Это обусловлено тем, что над одним предметом труда в конкретный момент можно выполнять только одну из возможных операций. В табл. 2

 $3_{(1-i)}$ ,  $3^{(1-i)}$  - наименьшие затраты, приводящие в данное (матрице) состояние соответственно при прямом и обратном счете. Для первого  $3_{(0-1)} = 0$ равны нулю, следовательно. При затраты состояния определении второго значения  $3_{(1-i)}$  ориентируются на  $i = 2$ . В этой колонке заполняют только одну клетку в строке 2. Следовательно, состоянию 2 предшествуют состояние 1 и операция (1-2). Суммируя  $3_{(0-1)} = 0$ с записанным значением на пересечении  $j = 2$  и  $i = 1$  (цифра 7), получаем  $3_{(1-2)} = 7$  и заносим это значение в первый столбец матрицы.

Следовательно, между состоянием 1 и 2 возможна только одна операция, затраты по которой равны 7. Аналогично вычисляем  $3_{(1-3)=9}$  и  $3<sub>(1-4)</sub>$  =10. При определении значения  $3<sub>(1-6)</sub>$  сталкиваемся со следующим случаем, когда в колонке  $j = 6$  заполнены четыре клетки с координатами  $i=2$ ,  $i=3$ ,  $i=4$  и  $i=5$ . Это значит, что состоянию 6 предшествуют четыре

различных состояния 2, 3, 4, 5 и четыре операции (2-6), (3-6), (4-6) и (5-6), каждая из которых требует одинаковых затрат - 13 руб.

Чтобы определить наименьшие затраты, приводящие в состояние 6, необходимо значение  $3_{(1-2)}$  суммировать с затратами на выполнение операции (2-6), значение  $3_{(1-3)}$  - с затратами на операцию (3-6), значение  $3_{(1-4)}$  - c затратами на операцию (4-6), значение  $3_{(1-5)}$  - с затратами на операцию (5-6). Наименьшая сумма равна 20, т.е.  $7 + 13 = 20$ . Это и есть значение  $3_{(1-6)}=20$ . Записываем это значение в колонку  $3_{(1-i)}$  против пятого состояния. Аналогично рассчитываем значения  $3_{(1-i)}$  до состояния (1-13) - завершающей вершины графа.

Далее определяют  $3_{(1-i)}$  - наименьшие затраты, которые приводят в данное состояние при обратном счете, т.е. когда конечное состояние готовности принимается за начальное, а начальное - за конечное. Этот

 $3(1-i)$  необходим для определения пути, т.е. состояний и параметр операций, требующих минимальных затрат. Счет начинают с последнего состояния, которое в данном случае является начальным, когда затраты

равны нулю (последняя строка колонки  $3(1-i)$ ). Все состояния при обратном счете определяют по заполненным клеткам строки, а не колонки  $(j \lt i)$ , минимальную сумму принимают по строкам.

Таким образом,  $3^{1}(1-13) = 0$ . Для определения  $3^{1}(1-12)$  рассматриваем соответствующую строку. Здесь заполнена только одна клетка с координатами *j*=13, *i*=12. Суммируя затраты  $3^{(1-13)}$  со стоимостью операции (12-13), равной 6, получаем  $3'$ (1-12) = 0 + 18 = 18. Результат записываем в строку  $i = 12$ . Так же находим  $3^{(1-11)} = 6$ . При определении  $3'$ (1-10) сталкиваемся с альтернативной ситуацией, так как в строке  $i=10$ заполнены две клетки с координатами  $i = 10$ ,  $j = 11$  и  $i=10$ ,  $j=12$ . Это значит, что из двух сумм 6+2=8 и 6+3=9 надо взять минимальную 8 и записать в колонку  $3_i$ , против  $i=10$ . В данном случае расчет ведется по dodnwine  $3'_{(1-i)} = min(3'_{(1-j)} + C_{(1-j)})$ 

Заполнив клетку  $i = 1$ , видим, что  $3'_{(0-1)} = 42$ , т.е. минимальные затраты при прямом и обратном счете равны. Значит, ошибки при расчете не было.

Технологический процесс с минимальной себестоимостью проходит только через те события, для которых выполняется условие

$$
3_{(1-i)} + 3_{(1-i)} = C_T \tag{7.6}
$$

$$
C_T = \sum_{i=1}^{m} C_T(i-j) \longrightarrow \min
$$
\n(7.7)

где

Для нашего примера такой путь проходит через события 1-2-6-9-11-13 (рис. 7.2).

#### 7.1 Содержание и порядок выполнения практического занятия

Работа выполняется в два этапа. На первом этапе студенты знакомятся с основными теоретическими положениями, методикой расчета технологической себестоимости и выбором оптимального варианта технологического процесса. На втором этапе в соответствии с полученным

вариантом задания (см. задания по технологическим процессам) производят расчеты технологической себестоимости, строят графики (см. рис 14.1 или 14.2) <sup>в</sup> соответствии <sup>с</sup> заданной программой, выбирают варианты технологических процессов по каждой операции, рассчитывают себестоимость единицы продукции.

После выполнения расчетных операций составляют отчет по практическому занятию. Отчет должен включать: формулировку цели практического занятия, вариант задания, расчетный <sup>и</sup> графический материал, выводы <sup>и</sup> предложения.

#### **7.2** Индивидуальные задания

### Задание № **1.** Технологический процесс изготовления пассивной части тонкопленочных структур

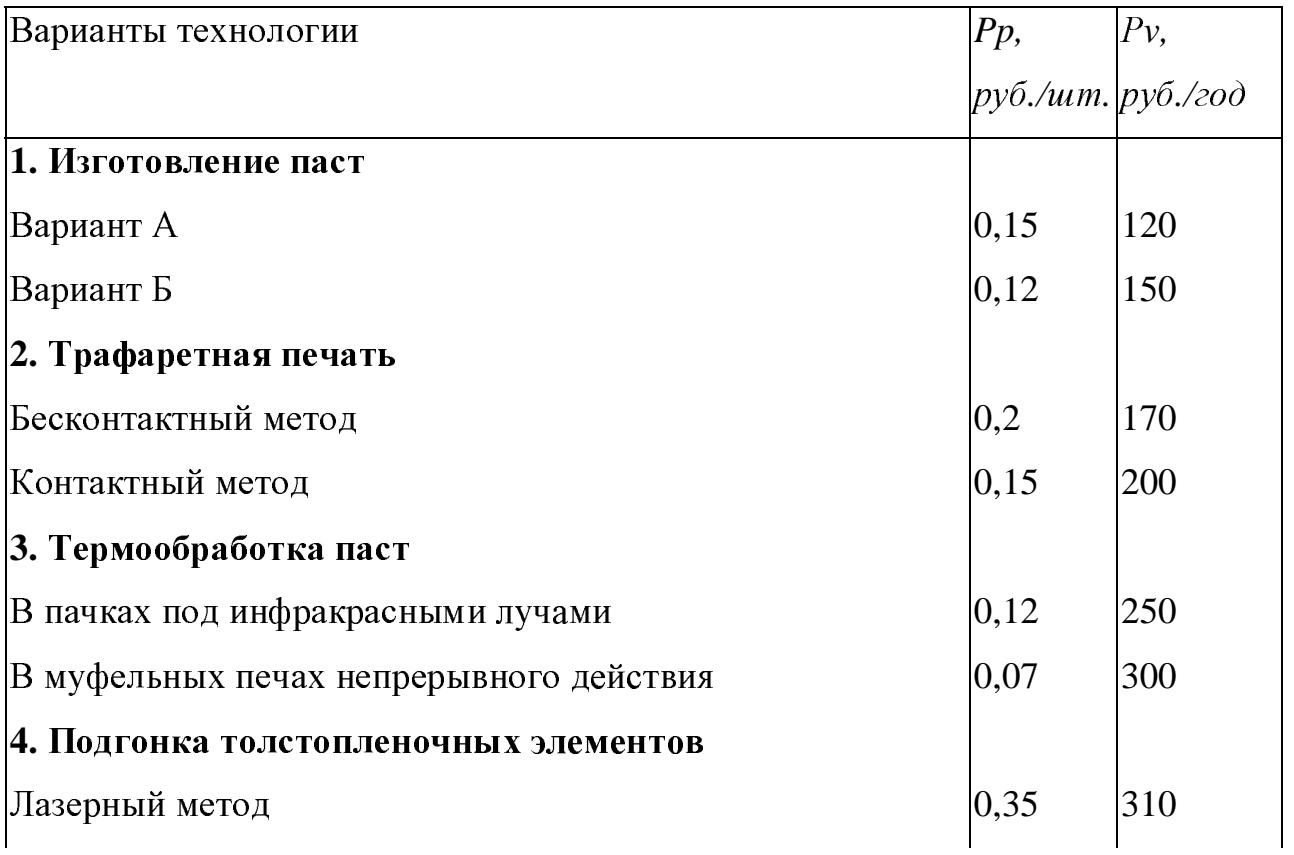

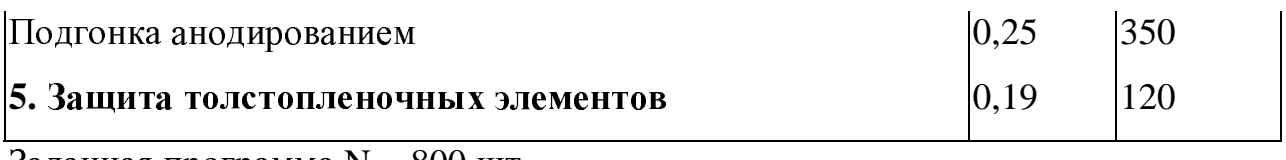

Заданная программа N = 800 шт.

# Задание **2.** Технологический процесс формирования <sup>Р</sup>**-**кармана

### <sup>в</sup> пластине при изготовлении КМДП**-**ИМ

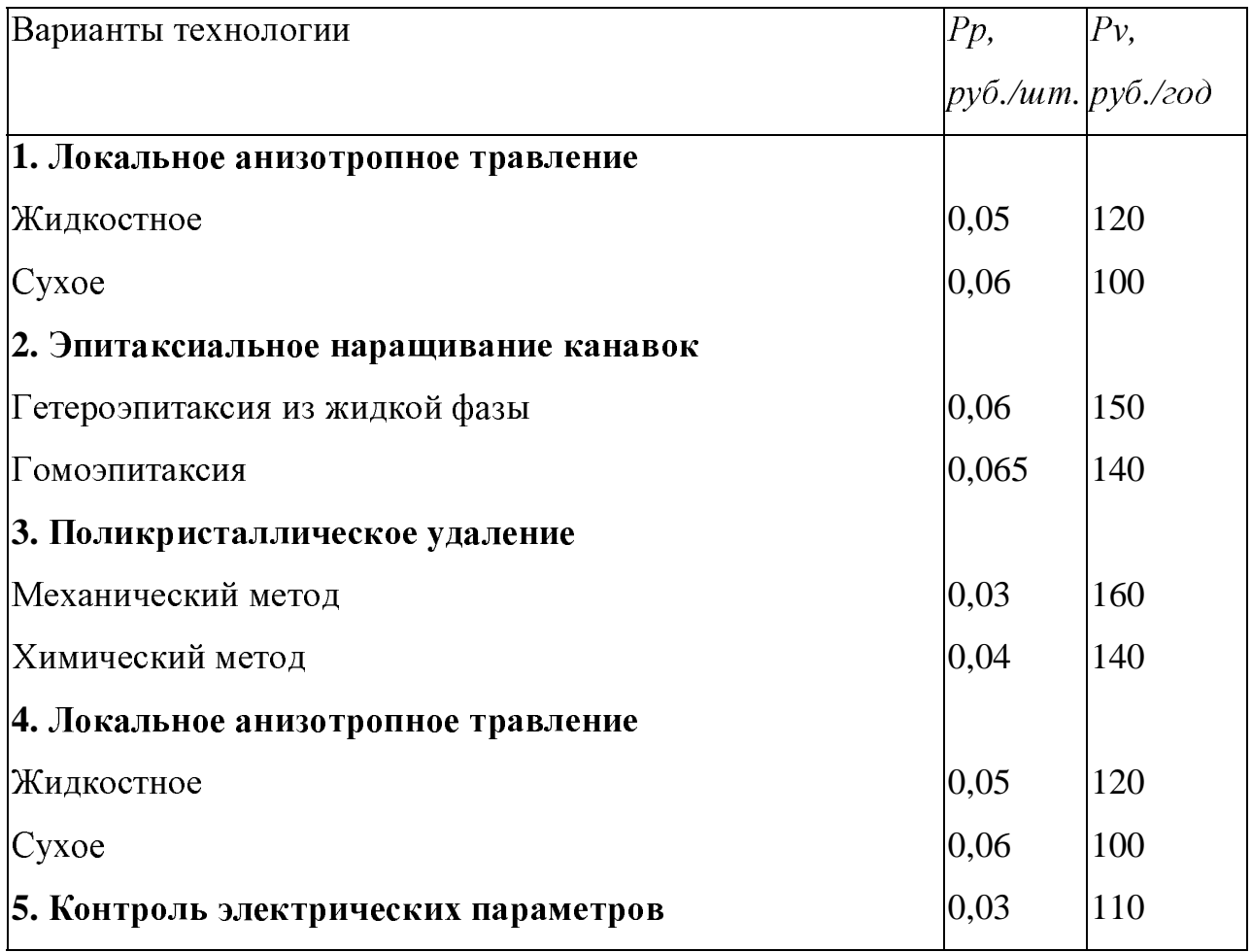

Заданная программа N = 1500 шт.

Задание№ **3 -** Технологический процесс изготовления тонкостенного конденсатора на основе пятиокиси титана

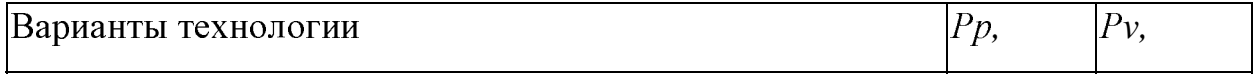

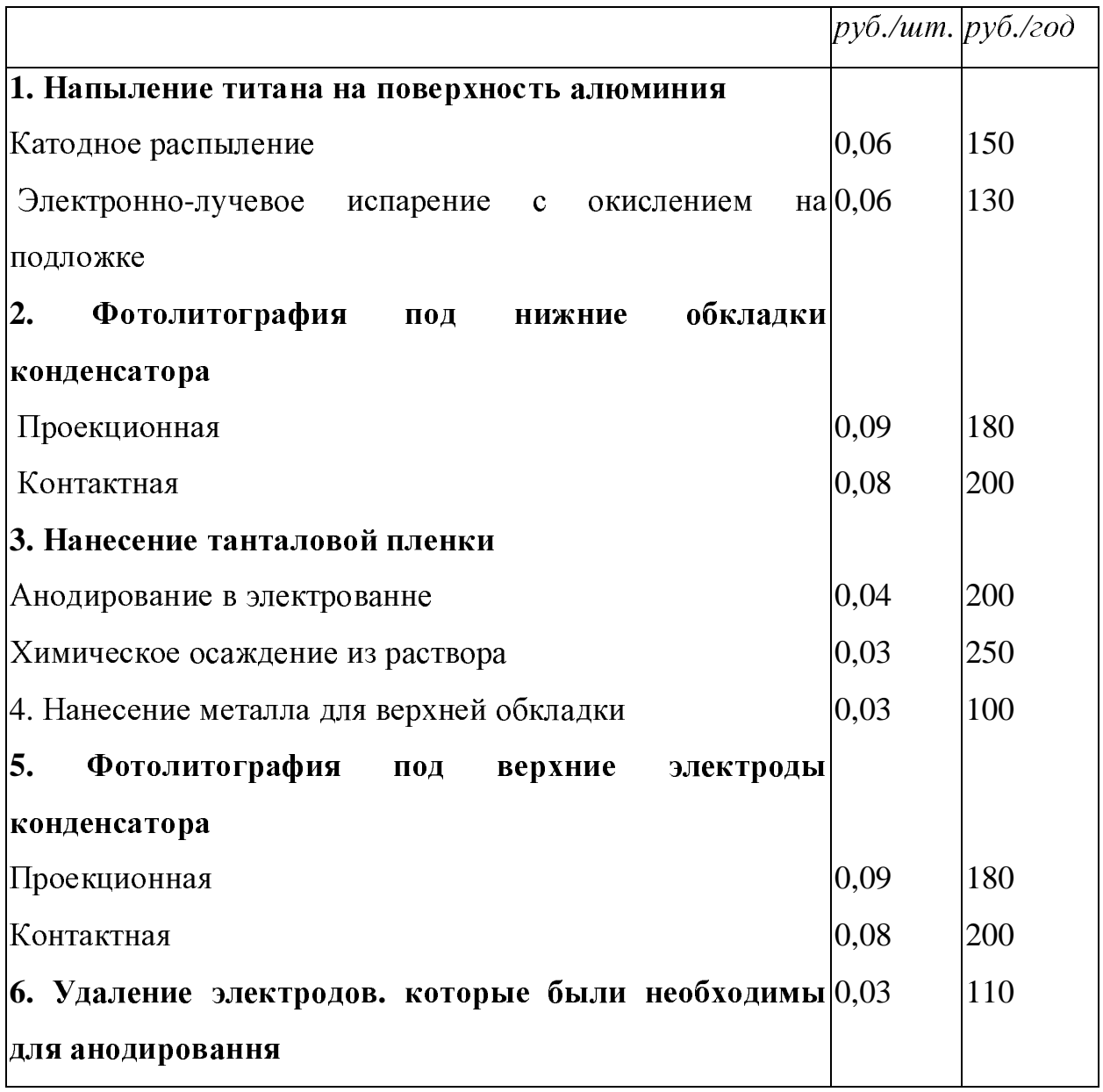

Заданная программа N = 3000 шт.

### Задание № **4** Технологический процесс изготовления пластинчатых магнитопроводов

### Варианты технологии Рр*,*  руб*./*шт*.* руб*./*год  $P_{V,}$ **1.** Штамповка**-**вырубка магнитопроводов  $\vert$ Совмещенным штампом  $\vert$ 0,012  $\vert$ 100

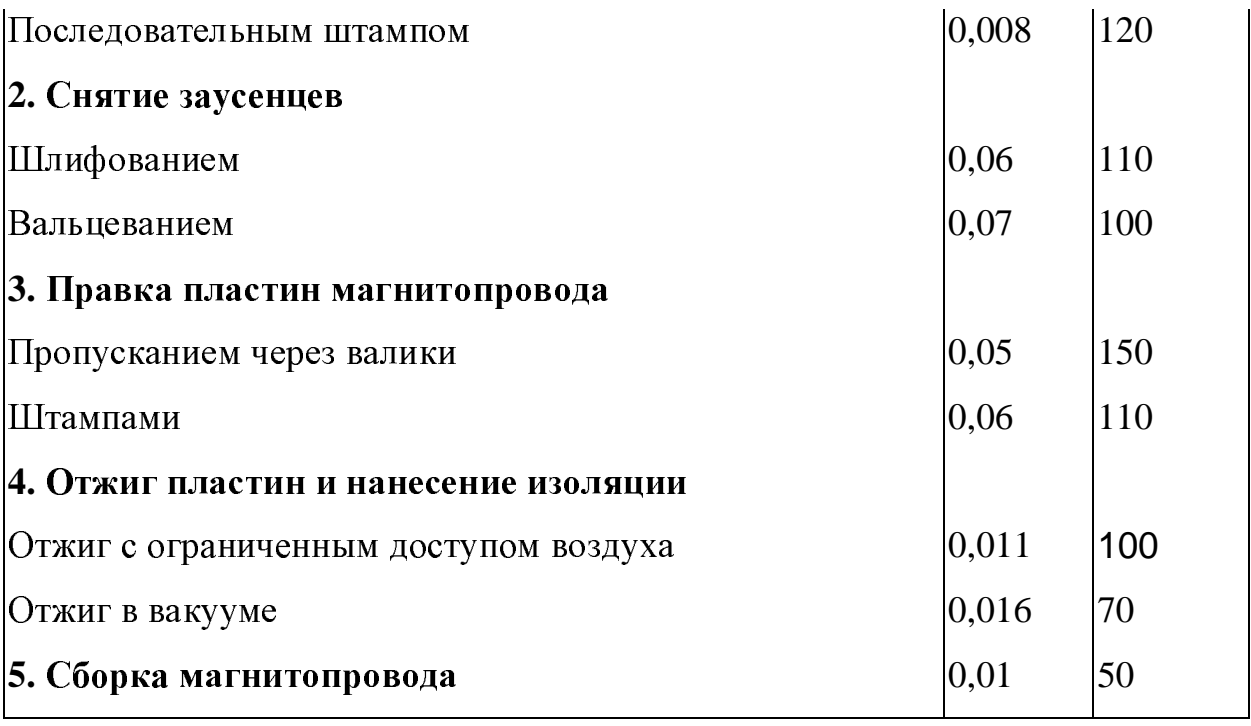

Заданная программа N = 2000 шт.

## Задание№ **5** Технологический процесс изготовления керамических изоляторов

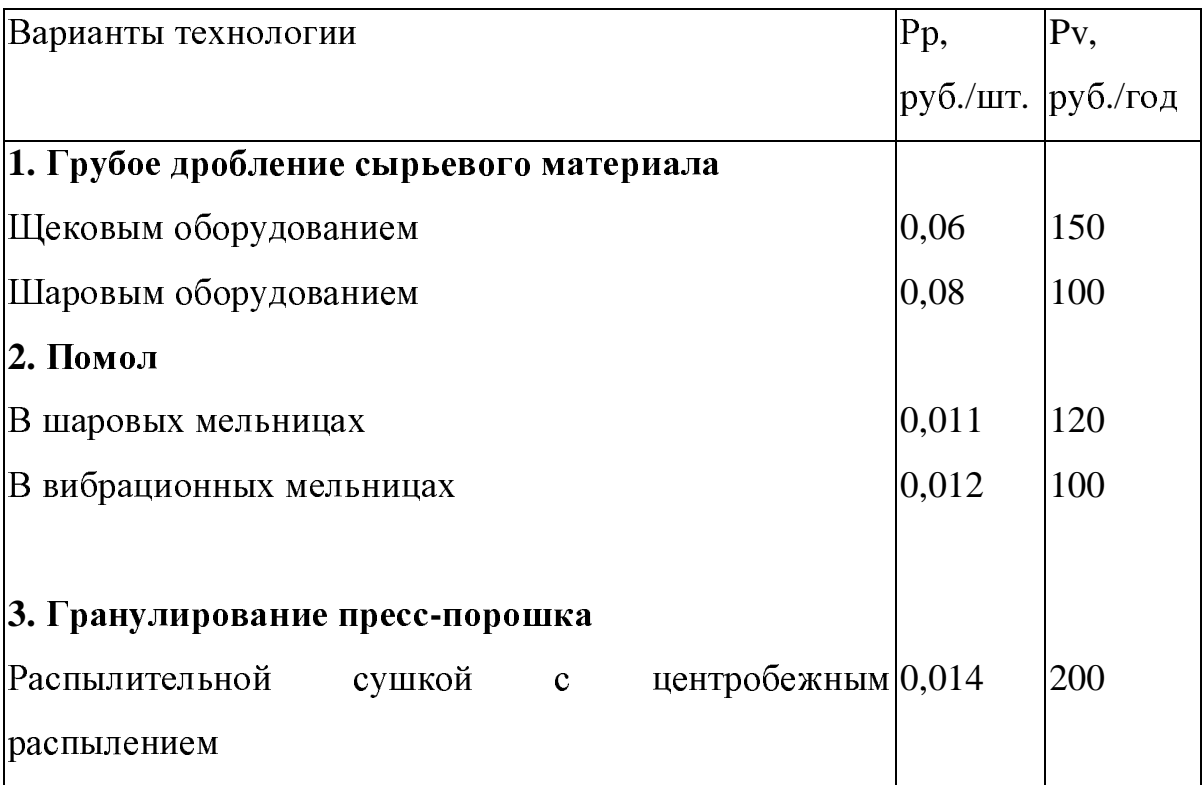

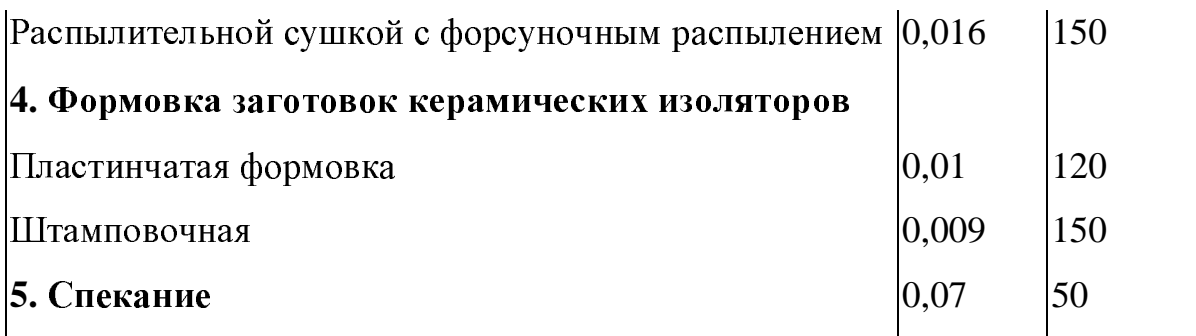

Заданная программа N = 20 тыс. шт.

### Задание № **6** Технологический процесс механической обработки изоляционных материалов

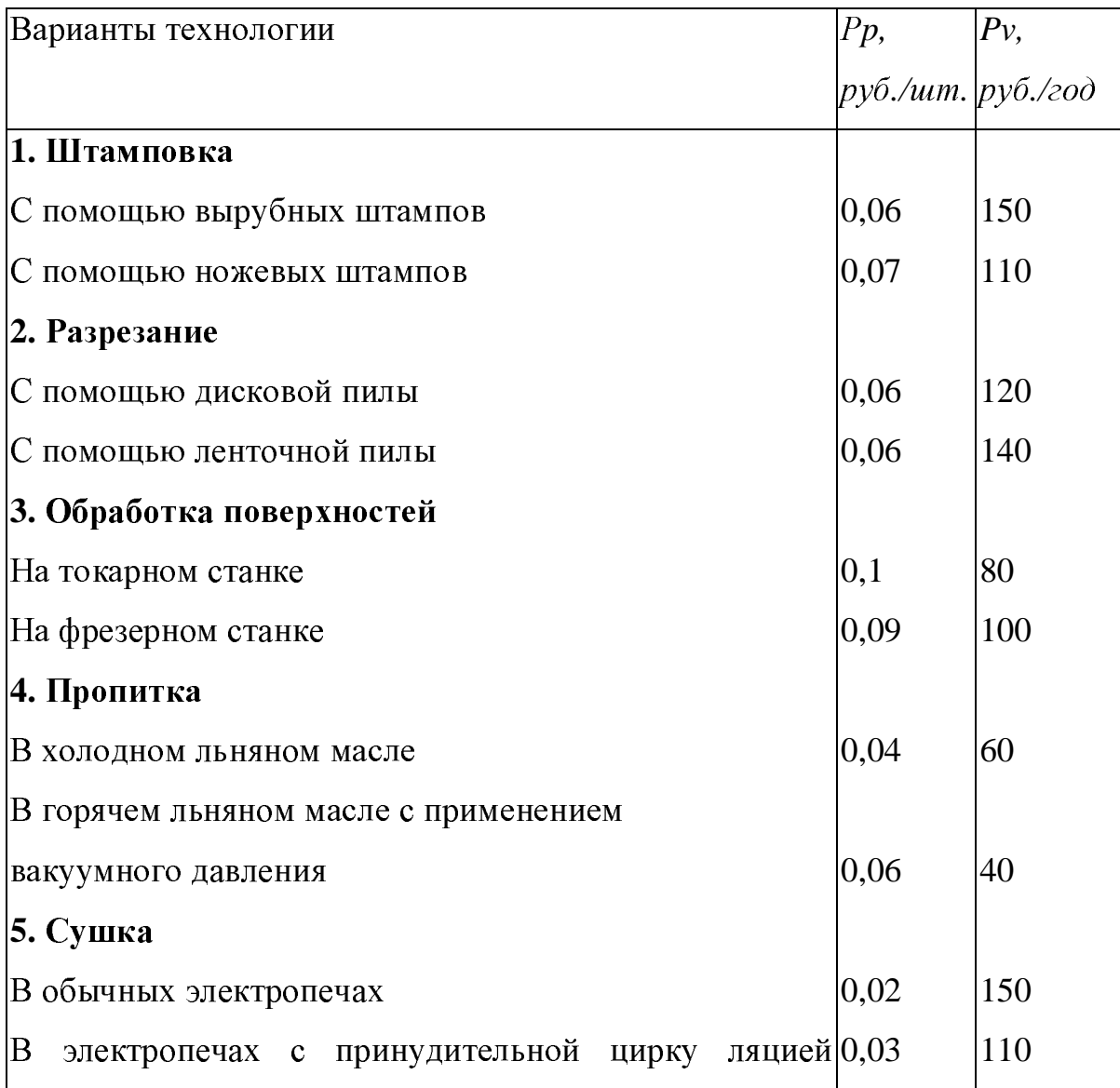

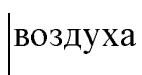

### Заданная программа N = 2500 шт.

Задание№**<sup>7</sup>**

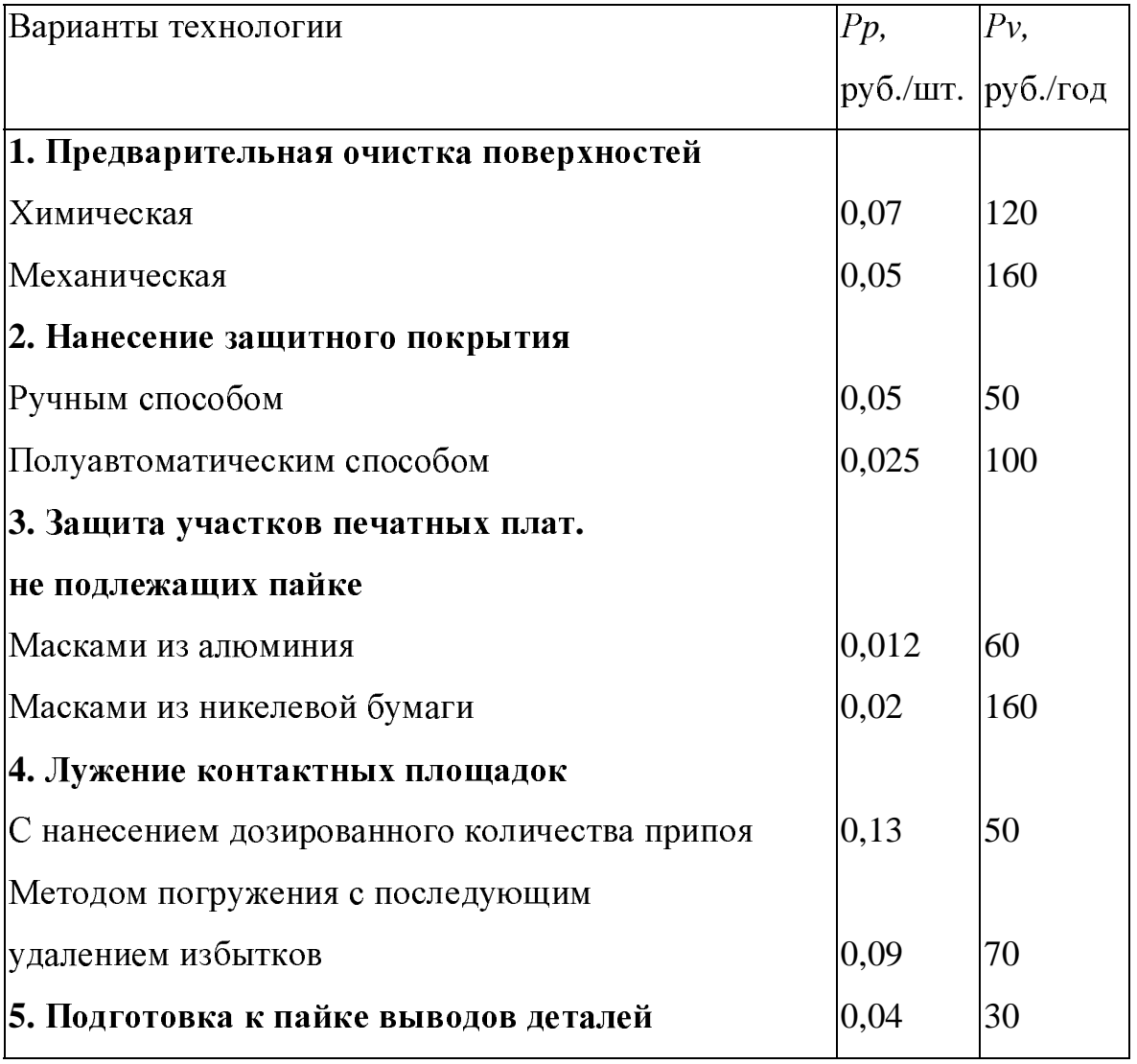

Заданная программа N = 1500 шт.

Задание № **8** Процесс контроля производства структур тонкопленочных микросхем

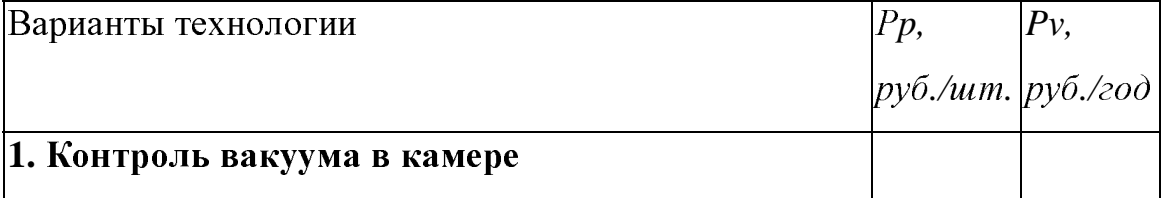

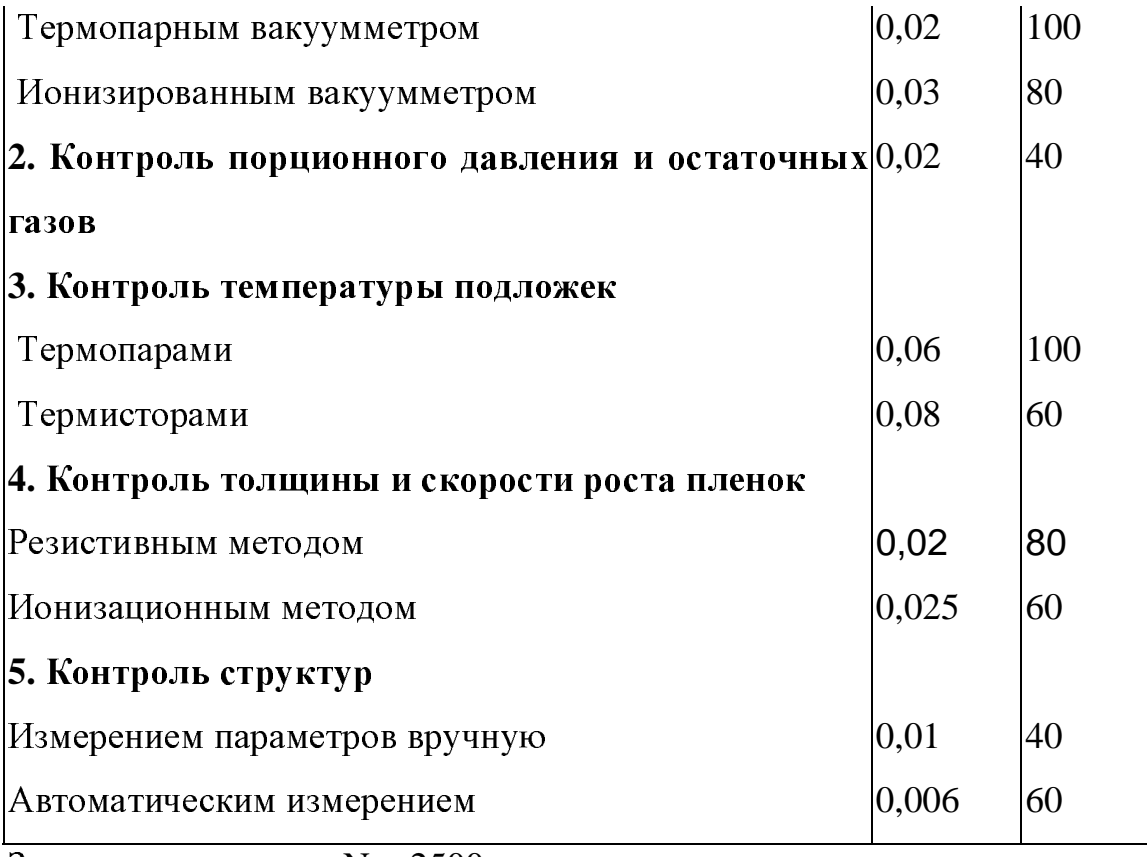

Заданная программа N = 2500 шт.

### Задание№ **9** Процесс фотолитографии

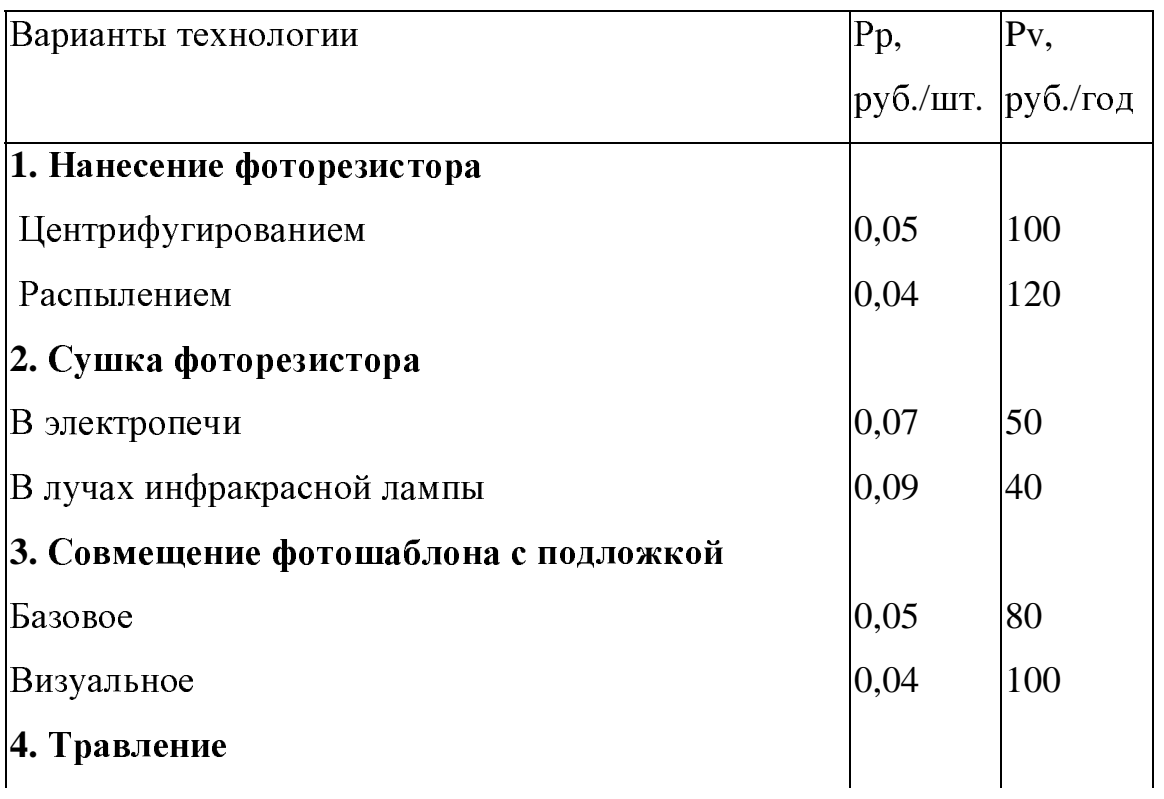

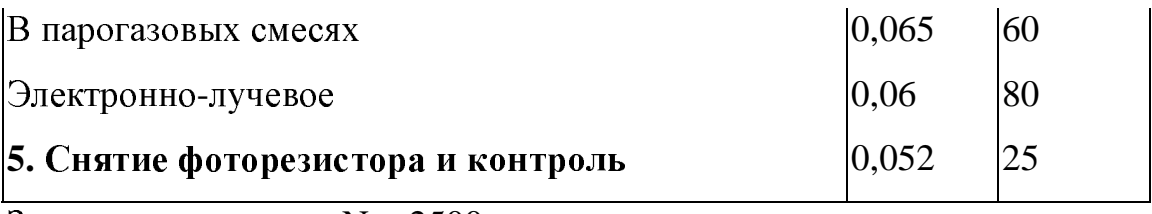

Заданная программа N = 2500 шт.

#### Задание№ **10** Изготовление ленточных витых сердечников

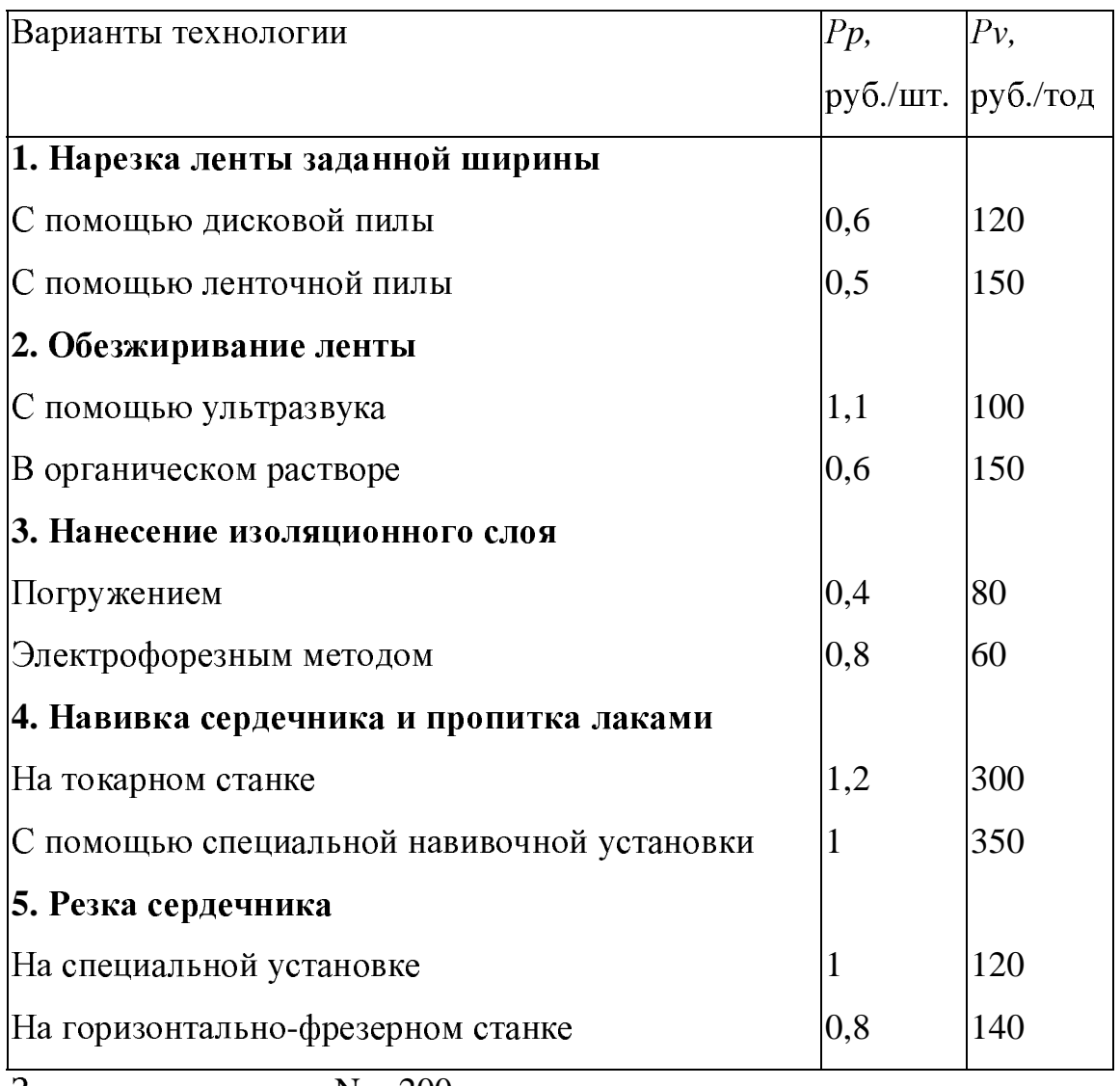

Заданная программа N = 200 шт.

### Задание № **11** Изготовление элементов волноводных трактов

Варианты технологии *Pp, Pv,* 

руб*./*шт*.* руб*./*год **1.** Нарезка заготовок С помощью дисковой пилы  $\begin{bmatrix} 0.2 \\ 0.3 \end{bmatrix}$   $\begin{bmatrix} 4 \\ 2 \end{bmatrix}$ <sup>С</sup> помощью ленточной пилы 0,3 2 На фрезерном станке  $\vert 0,4 \vert 4 \vert$ **2.** Изгибание заготовок <sup>С</sup> заполнением легкоплавким сплавом 0,9 15  $\vert$ С заполнением стальными пластинами  $\vert$  0,9  $\vert$ 8 Без заполнения внутреннего пространства  $\vert 0,2 \vert 11 \vert$ **3.** Покрытие серебром внутренней поверхности  $\vert$ Методом химического осаждения  $\vert$ 4  $\vert$ 10 Электрохимическим методом  $3,8$  4 **4.** Полировка внутренних поверхностей  $\Pi$ невматическим полированием 1,5 6 Абразивным порошком  $\begin{vmatrix} 1,5 & 3 \ 1,5 & 7 \end{vmatrix}$ Пастой ГОИ  $1,5$  7

Заданная программа  $N = 10$  шт.

#### Задание№ **12** Изготовление структур тоикопленочных

#### микросхем

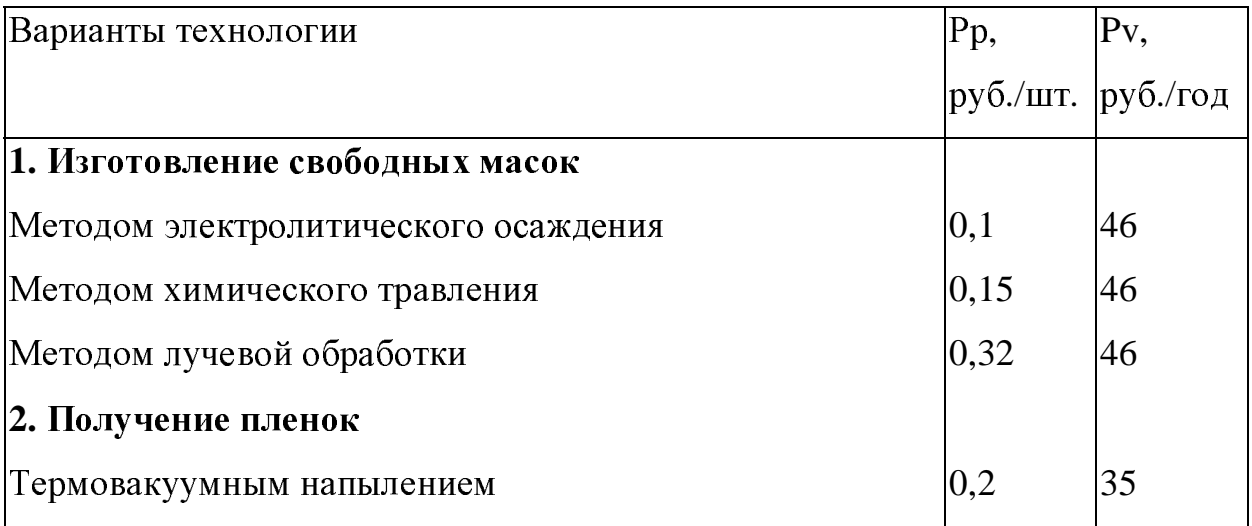

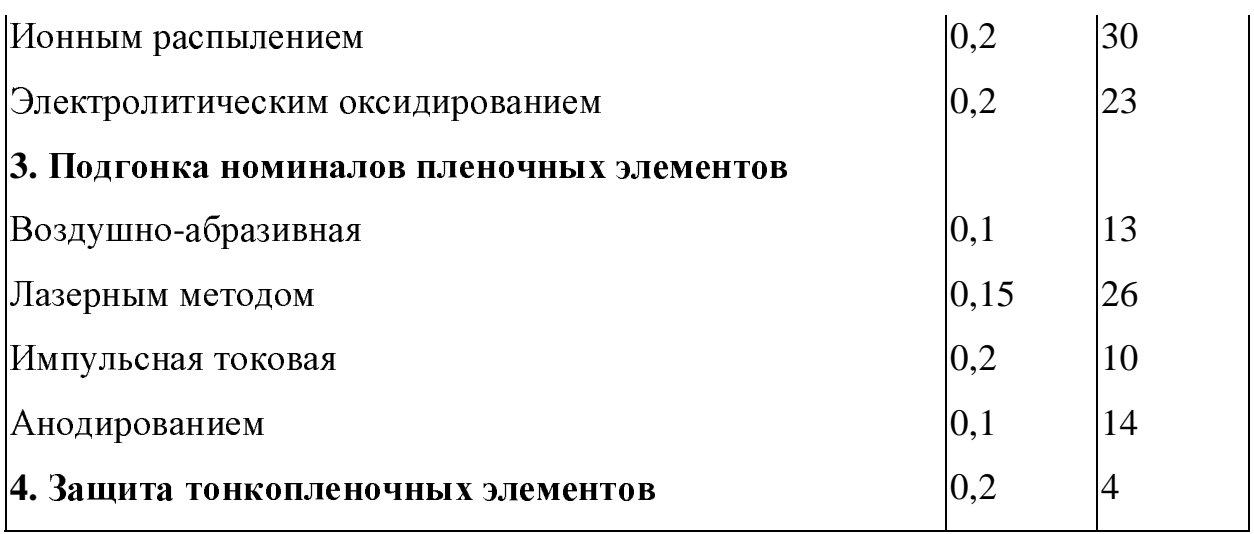

Заданная программа N= 100 тыс. шт.

### Задание №**13.** Промышленный контроль качества кремниевых эпитаксиальных структур

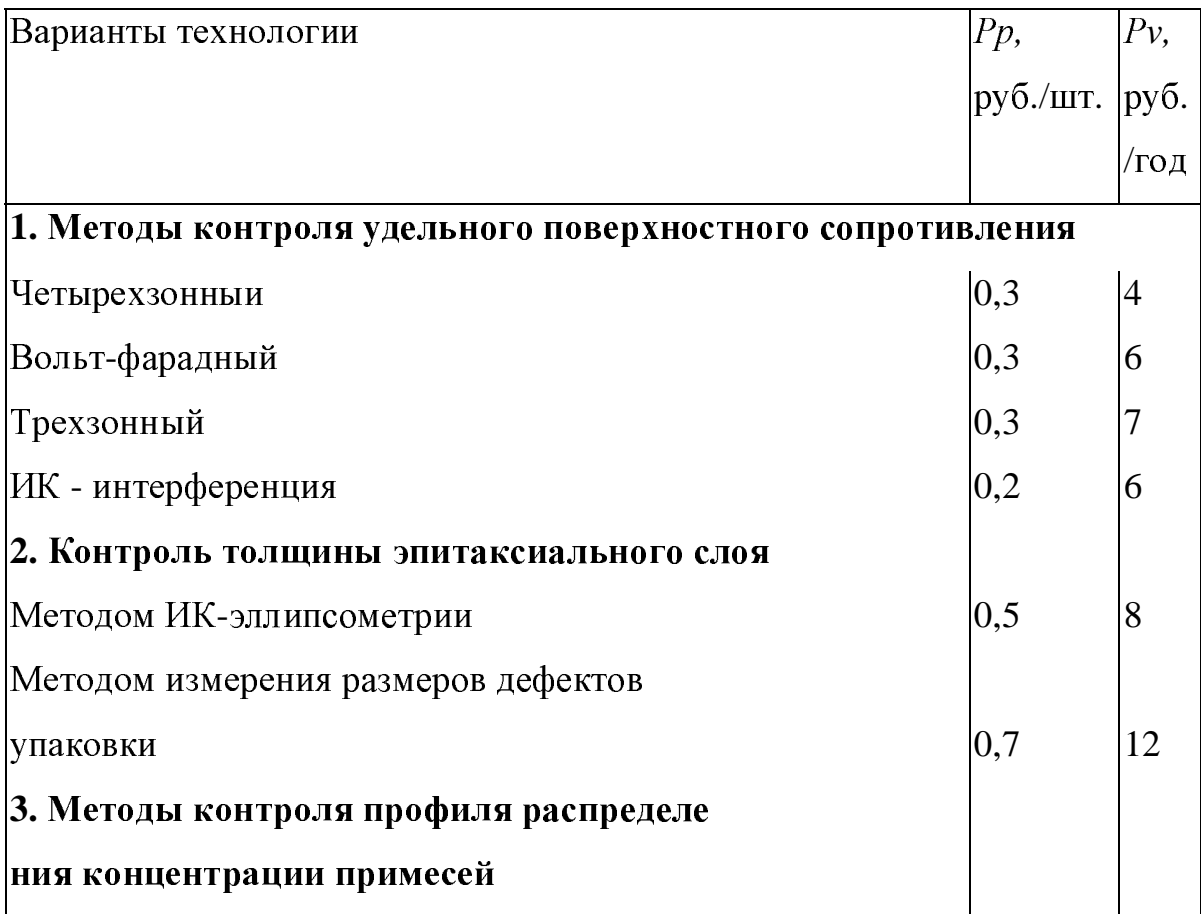

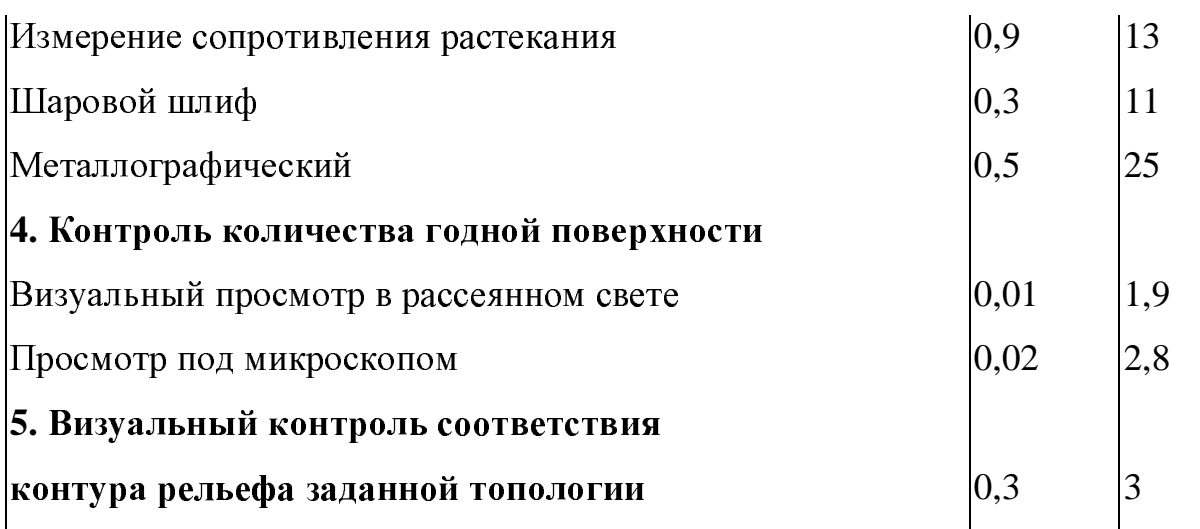

Заданная программа  $N = 10$  шт.

### Задание № **14** Изготовление металло**-**стеклянных корпусов

#### микросхем серии**<sup>133</sup>**

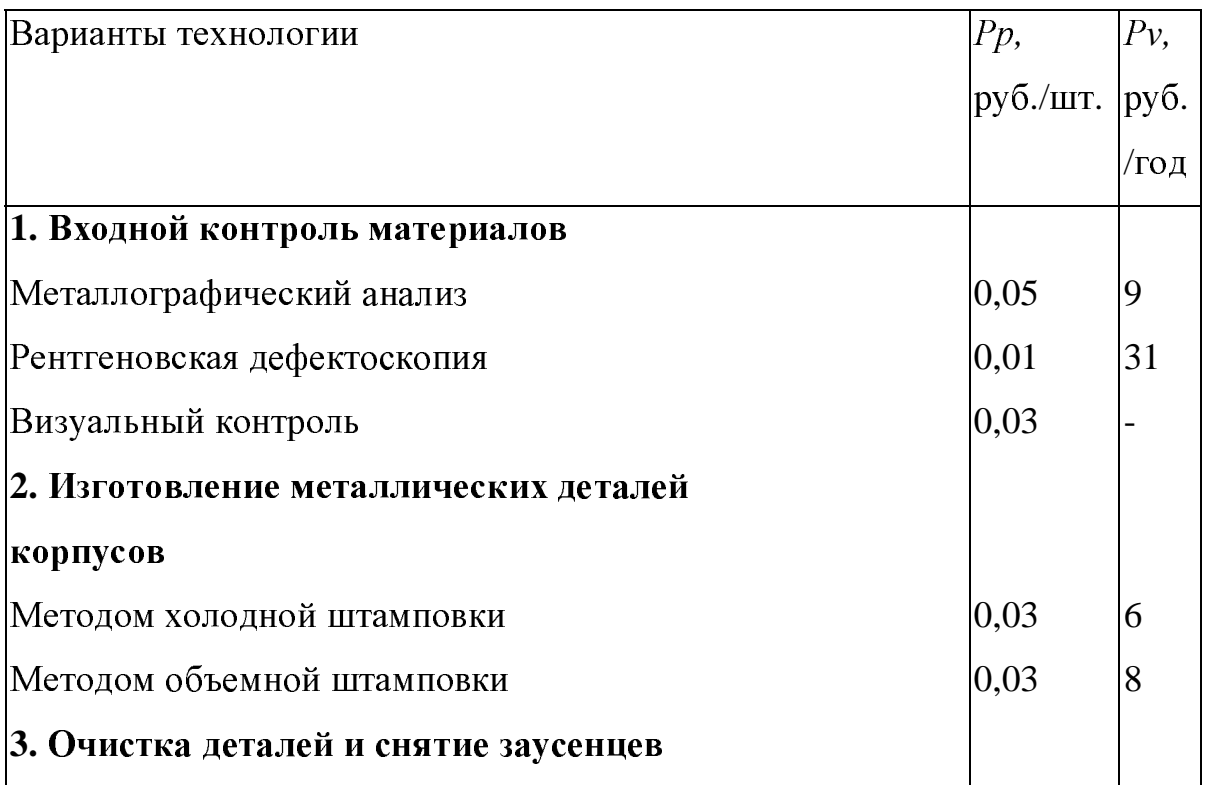

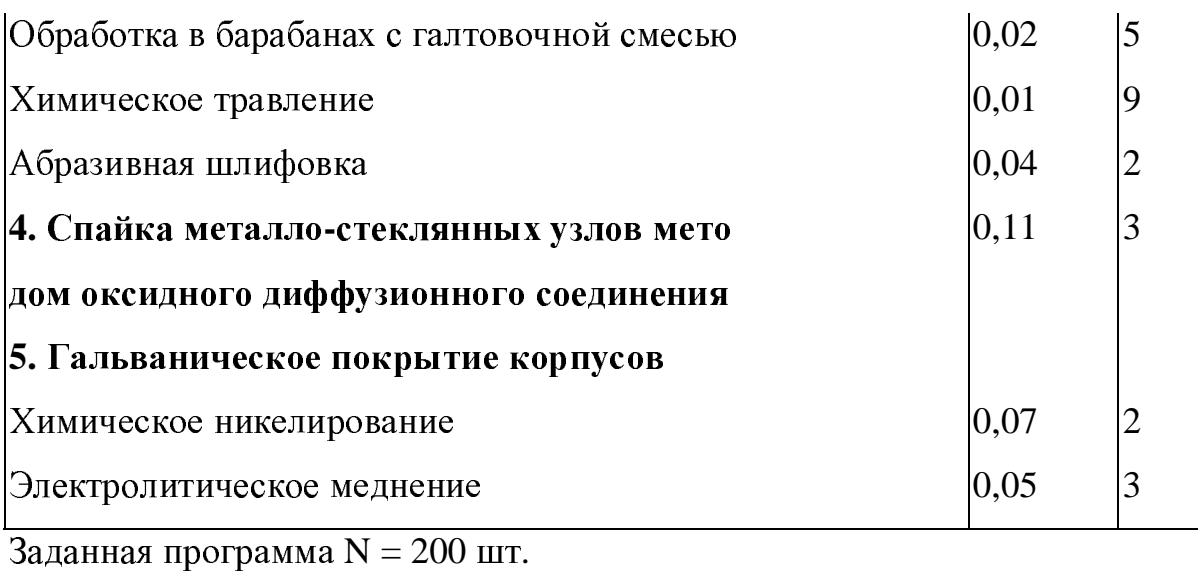

8 Расчет экономической эффективности по выбору новой продукции

#### 8.1 Методические указания

Под нормой рентабельности инвестиций (НРИ или IRR) понимает значение коэффициента дисконтирования, при котором чистый приведенный эффект ЧПЭ или NPV проекта равен нулю: HPИ=r.

$$
VIII \Rightarrow \sum \frac{P_{k}}{(I+r)^{k}} - IC
$$

где  $P_k$ — денежные потоки (годовые доходы), поступающие на предприятие в различные моменты времени;

- коэффициент дисконтирования;  $\mathbf{r}$ 

 $-$  годы (1, 2, 3 и т.д.);  $\mathbf{k}$ 

 $\sum_{i=1}^{P_k} (I+r)^k$  – общая накопленная величина дисконтированного дохода - ОВДД или PV, т.е. будущие доходы приведены к моменту вложения инвестиций (IC).

Смысл расчета этого коэффициента при анализе эффективности планируемых инвестиций заключается в следующем: НРИ иди IRR показывает максимально допустимый относительный уровень расходов, которые могут быть связаны с данным проектом. Например, если проект полностью финансируется за счет ссуды коммерческого банка, то значение НРИ показывает верхнюю допустимую ставку банковского процента, превышение которого делает проект убыточным.

В реальной жизни предприятие финансирует инвестиционную деятельность из разных источников, рассчитывая обоснованные расходы. Показатель, характеризующий относительный уровень этих расходов, можно назвать «ценой» авансированного капитала (СС). Этот показатель отражает сложившийся на предприятии минимум возврата на вложенный в его деятельность капитал, его рентабельность и рассчитывается по формуле средней арифметической взвешенной.

Экономический смысл этого показателя заключается в следующем: любые решения предприятие может принимать инвестиционного характера, уровень рентабельности которых не ниже текущего значения показателя СС (или цены источника средств для данного проекта, если он имеет целевой источник). Именно с ним сравнивается показатель НРИ, рассчитанный для конкретного проекта. Если НРИ>СС, то проект следует принять, меньше - отвергнуть, равно - проект ни прибыльный, ни убыточный.

Для использования этого метода необходимо взять два значения коэффициента дисконтирования  $r_1$  меньше  $r_2$  таким образом, чтобы в интервале  $r_1$ ,  $r_2$  функция ЧПЭ

 $(NPV) = f(r)$  меняла свое значение с плюса на минус или наоборот. Далее применяют формулу:

$$
HPH = r_1 + \frac{f(r_1)}{f(r_1) - f(r_2)} \times (r_1 - r_2)
$$

#### 8.2 Индивидуальные задания

#### Залание 1

Для финансирования нового продукта на предприятии, жизненный цикл которого составит примерно пять лет, была подготовлена следующая динамика реализации и издержек (табл.8.1).

Таблица 8.1

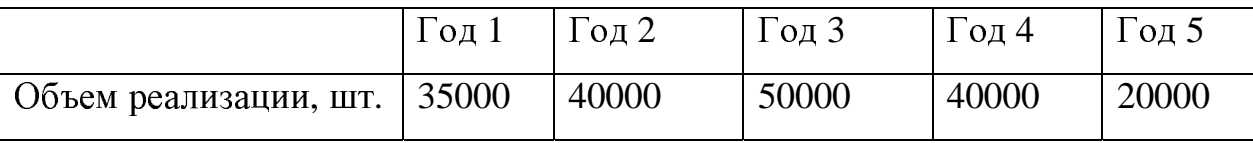

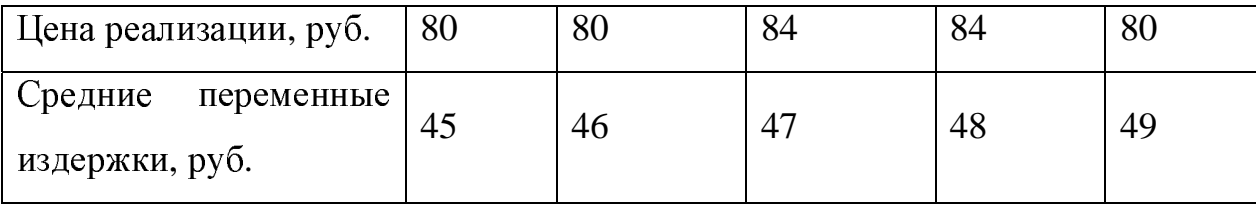

Рассчитано, что <sup>в</sup> случае осуществления капиталовложений, ежегодно возобновляемые постоянные издержки возрастут на 300 000 руб.

Стоимость производственного объекта равна 2 500 000 руб. Ожидается, что его ликвидационная стоимость по истечении пяти лет составит 200 000 руб.

Расчетная ставка процента установлена <sup>в</sup> 25 % годовых.

- 1. Определите чистую дисконтированную стоимость.
- 2. Определите норму рентабельности инвестиций.
- 3. Определите срок полного возмещения капиталовложений.

#### Задание**<sup>2</sup>**

Требуется определить значение показателя НРИ для проекта, рассчитанного на три года, требующего инвестиции <sup>в</sup> размере 10 мин. руб. <sup>и</sup> имеющего предполагаемые денежные поступления <sup>в</sup> размере <sup>З</sup> млн. руб., <sup>4</sup>млн. руб., 7 млн. руб.

Возьмем два произвольных значения коэффициентов дисконтирования:

 $r = 10\%$ ,  $r = 20\%$ . Соответствующие расчеты с использованием табулированных значений приведены <sup>в</sup> табл.8.2 Тогда значение НРИ вычисляется следующим образом:

$$
HPH = 10\% + \frac{1,29}{1,29 - (-0,67)} \times (20\% - 10\%) = 16,6\%
$$

Таблица 8.2 - Исходные данные для расчета показателя НРИ (IRR)

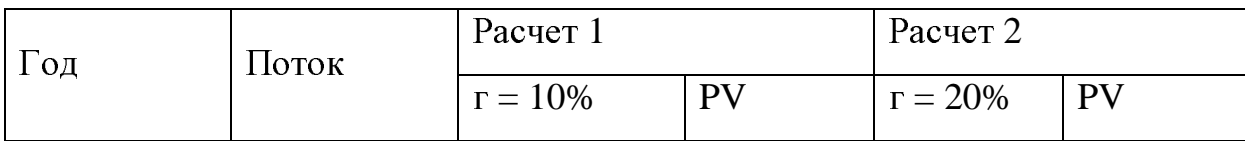

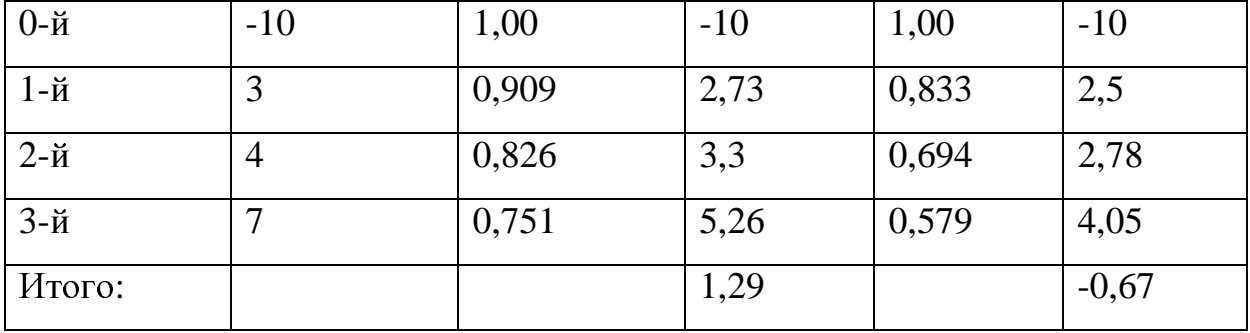

#### Задание **9.**

Предприятие рассматривает целесообразность приобретения новой технологической линии. Стоимость линии составляет 10 млн. руб. Срок эксплуатации – 5 лет. Износ на оборудование начисляется по методу прямолинейной амортизации, т.е. 20% годовых; ликвидационная стоимость оборудования будет достаточна для покрытия расходов, связанных <sup>с</sup> демонтажем линии. Выручка от реализации продукции прогнозируется по годам <sup>в</sup> следующих объемах /тыс. руб./:

#### 6800, 7400, 8200, 8000, 6000.

Текущие расходы по годам оцениваются следующим образом:

<sup>3400</sup>тыс. руб. <sup>в</sup> первый год эксплуатации линии <sup>с</sup> последующим ежегодным ростом их на 3%. Ставка налога на прибыль составляет 30%. Сложившееся финансово-хозяйственное положение предприятия таково, что коэффициент рентабельности авансированного капитала составляет 21-22%, «цена» авансированного капитала – 19%. <sup>В</sup> соответствии со сложившейся практикой принятия решения <sup>в</sup> области инвестиционной политики руководство предприятия не считает целесообразным участвовать <sup>в</sup> проектах со сроком окупаемости более четырех лет. Целесообразен ли данный проект <sup>к</sup> реализации?

Оценку выполнить <sup>в</sup> три этапа:

- 1. Расчет исходных показателей по годам;
- 2. Расчет аналитических коэффициентов:
- 3. Анализ коэффициентов.

|                             | Годы   |       |               |        |       |
|-----------------------------|--------|-------|---------------|--------|-------|
|                             | $1-$ й | $2-й$ | $3-\check{h}$ | $4-$ й | $5-й$ |
| Объем реализации            | 6800   | 7400  | 8200          | 8000   | 6000  |
| Текущие расходы             | 3400   | 3502  | 3607          | 3715   | 3827  |
| Износ                       | 2000   | 2000  | 2000          | 2000   | 2000  |
| Налогооблагаемая прибыль    | 1400   | 1898  | 2593          | 2285   | 173   |
| Налог на прибыль            | 420    | 569   | 778           | 686    | 52    |
| Чистая прибыль              | 980    | 1329  | 1815          | 1599   | 121   |
| Чистые денежные поступления | 2980   | 3329  | 3815          | 3599   | 2121  |

Этап **1.** Расчет исходных показателей по годам для примера **9.** 

#### Этап **2.** Расчет аналитических коэффициентов**.**

<sup>а</sup>) расчет чистого приведенного эффекта по формуле (1).

 $r = 19\%$ :

NPV=10000+2980∗0.8403+3329∗0.7062+3815∗0.5934+

+3599∗0.4987+2121∗0.4191 = -198 тыс. руб.;

<sup>б</sup>) расчет нормы рентабельности данного проекта по формуле (2).

 $IRR = 18.1\%$ .

#### Этап **3.** Анализ коэффициентов**.**

Приведенные расчеты показывают, что согласно двум выбранным критериям - чистому приведенному доходу <sup>и</sup> норме рентабельности инвестиций, проект нужно отвергнуть.

Задание **10** Ситуация для анализа**:** разделить или объединить усилия двух работниц**?** 

В отделе по связям с клиентами работают секретарями две женщины:

<sup>М</sup>. <sup>и</sup> <sup>К</sup>. Один день <sup>в</sup> неделю их деятельность заключается главным образом <sup>в</sup> том, чтобы оформлять тексты стандартных ответов. Эта работа состоит из двух операций — подготовки текста <sup>и</sup> оформления письма.

<sup>В</sup> данном виде работы <sup>К</sup>. уступает своей коллеге по всем статьям: М. затрачивает на текст 5 мин, <sup>а</sup> на оформление письма — 1 мин. К. затрачивает на текст 10 мин, <sup>а</sup> на оформление письма — 5 мин.

Тем не менее, отношения между сотрудницами хорошие, <sup>а</sup> реакция руководителя офиса на низкую производительность <sup>К</sup>. терпимая, так как она имеет значительные преимущества <sup>в</sup> других видах работы — зная английский, может перевести текст <sup>и</sup> ответить на вопросы иностранца.

1. Выгодно ли работницам объединиться, разделив между собой трудовые операции?

2. Если да, то, как они могут это сделать <sup>и</sup> какую выгоду во времени (<sup>в</sup> расчете на 1 час) они получат

#### ЗАДАНИЕ**<sup>11</sup>**

Построить линейный график выполнения научноисследовательской работы **(**НИР**)** 

Методические указания и исходные данные для выполнения задания **11.1** Расчет трудоемкости НИР работы Законченная часть НИР носит название этапа

Выполнение каждого этапа требует определенных затрат труда, эти затраты и составляют трудоемкость этапов.

Трудоемкость - это уровень затраченного времени в человеках часах выполнение этапов. Трудоемкость темы на равна cymme трудоемкостей этапов:

$$
T_{\text{remal}} = \sum_{i=1}^{n} T_i
$$
\n(1.1),

где:  $T_i$  – трудоемкость *i*-го этапа;

 $n -$ количество этапов.

Данный расчет является ответственной частью экономических расчетов по теме, так как трудовые затраты составляют основную долю затрат на НИР и оказывают непосредственное влияние на сроки ее выполнения. Уровень трудовых затрат определяет трудоемкость. Трудоемкость устанавливается на основе нормативов полученных опытно статистическим путем, в результате обобщения аналогичных работ.

Если работа выполняется впервые и отсутствуют нормативы на продолжительность подэтапов, то для этого используют наиболее вероятные нормы для оценки трудоемкости. При этом каждый подэтап получает три временных оценки: минимальное время выполнения работы  $(T_{\min})$ , максимальное время выполнения работы при наихудших условиях  $(T_{\text{max}})$ , наиболее вероятное время работы при среднем стечении обстоятельств  $(T_{ox})$ . Последнее определяется по формуле нормативного распределения:

$$
T_{\text{ox}} = \frac{3T_{\text{min}} + 2T_{\text{max}}}{5};
$$
\n(1.2)

 $T_{\text{max}}$  – берем из календарного плана составленного дипломником.

Трудоемкость работы определяется как сумма трудоемкостей всех этапов работы:

$$
T = \sum_{i=1}^{n} T_{\text{ox}} \tag{1.3}
$$

Расчеты трудоемкости сведены <sup>в</sup> таблицу 11.1

Таблица **11.1 -** Этапы выполнения работы

| N <sub>0</sub> | Этапы работы                                                                                  | $T_{0x}$       |
|----------------|-----------------------------------------------------------------------------------------------|----------------|
| $\mathbf{1}$   | $\overline{2}$                                                                                | 3              |
| $\mathbf{1}$   | Подготовительный этап                                                                         | 9              |
| 1.1            | Выдача задания                                                                                | $\mathbf{1}$   |
| 1.2            | Изучение литературы                                                                           | $\overline{4}$ |
| 1.3            | Обобщение собранных сведений                                                                  | $\mathbf{1}$   |
| 1.4            | Сдача техники безопасности                                                                    | 1              |
| 1.5            | Освоение<br>инверсионной<br>метода<br>вольтамперометрии<br>определения содержания йода в воде | 1              |
| 1.6            | Изучение работы прибора                                                                       | $\mathbf{1}$   |
| $\overline{2}$ | Экспериментальный этап                                                                        | 22             |
| 2.1            | Подготовка вольтамперометрического анализатора ТА-4к<br>работе                                | 1              |
| 2.2            | Приготовление реактивов                                                                       | $\mathbf{1}$   |
| 2.3            | Определение содержания йода в почве                                                           | $\overline{2}$ |
| 2.3.1          | Приготовление почвенных вытяжек                                                               | $\overline{4}$ |
| 2.3.2          | Анализ почвенных вытяжек с минерализацией                                                     | 10             |
| 2.3.3          | Анализ почвенных вытяжек с УФО                                                                | $\overline{4}$ |
| 3              | Теоретический этап                                                                            | 41             |
| 3.1            | Расчёт содержания йода в воде                                                                 | 5              |
| 3.2            | Обработка результатов                                                                         | $\overline{7}$ |
| 3.3            | Расчёт метрологических характеристик (МХ) методики<br>определения содержания йода в воде      | 10             |
| 3.4            | Построение графиков                                                                           | $\overline{4}$ |

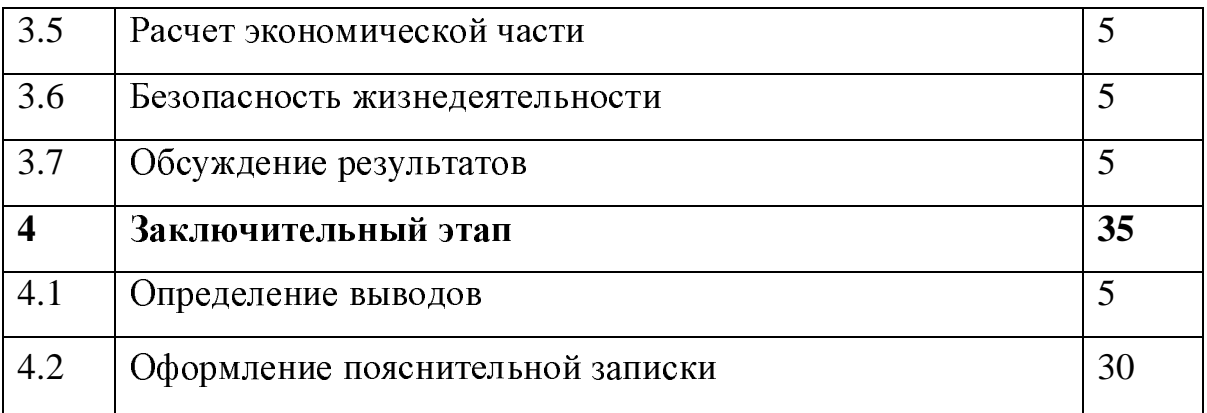

Таблица *11.2 -* Расчет трудоемкости

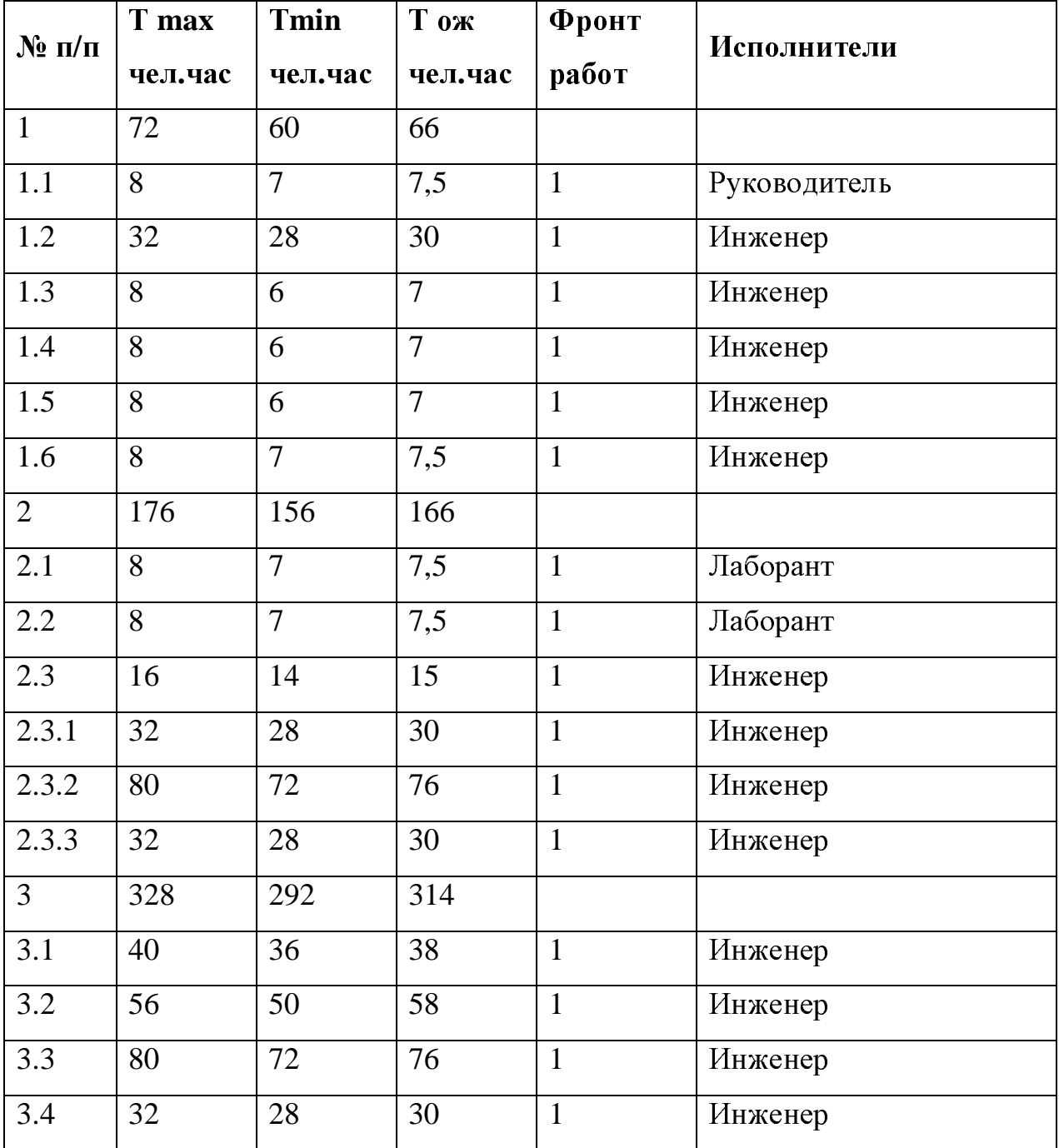

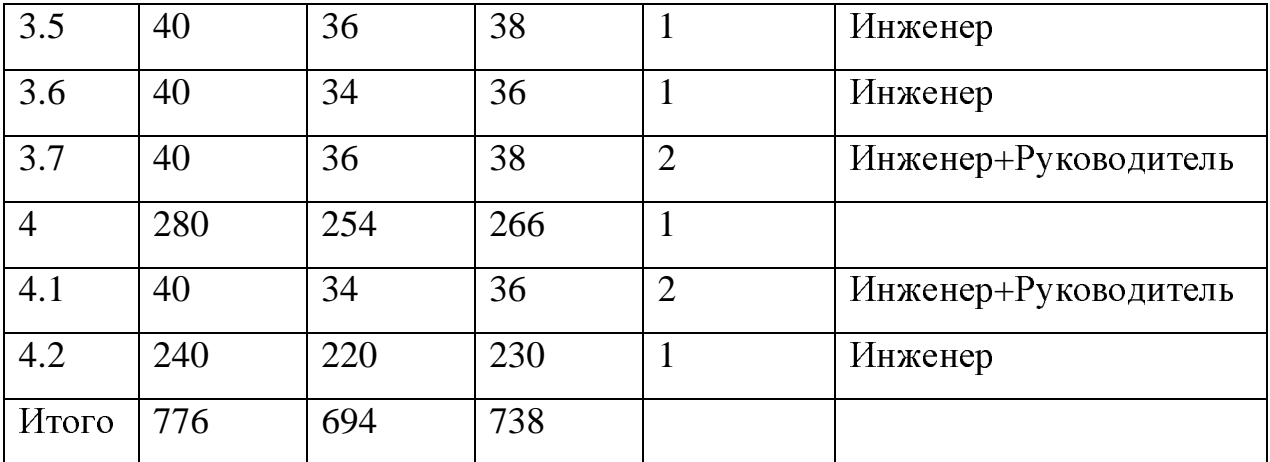

На основании таблицы 11.2 <sup>и</sup> формулы (1.1) установили, что:

Трудоемкость работ инженера:

$$
T_{\text{unoc}} = \sum_{i=1}^{n} T_{u} = 752.5 \text{ y.}
$$

Трудоемкость работ руководителя:

$$
T_{pyx} = \sum_{i=1}^{n} T_p = 81,5 \text{ y}.
$$

Трудоемкость работ лаборанта:

$$
T_{na\delta} = \sum_{i=1}^{n} T_{i} = \frac{15 \text{ y}}{15 \text{ y}}.
$$

Общая трудоемкость работы составляет:

$$
T_{o\delta u} = T_{u n o c} + T_{p y x} + T_{n a \delta} = 849 \text{ q}.
$$

#### **11.2** Расчет длительности этапов

Расчет длительности выполнения темы в рабочих и календарных днях необходим для построения линейного графика работы и для составления сметы затрат на проведение дипломной работы.

Длительность дипломной работы определяется как сумма длительностей этапов или сумма длительности отдельных работ.

Расчет продолжительности работы в рабочих и календарных днях производится по формуле, <sup>в</sup> соответствии <sup>с</sup> линейным графиком:

$$
T_{ip} = \frac{T_{si}}{C \cdot T_{p} \cdot K_{\text{BH}}} + \frac{D_{\text{B}}}{T_{p}},
$$
\n(4.1)

где <sup>Т</sup><sup>i</sup>р – длительность этапа, <sup>в</sup> рабочих днях;

Тэi – трудоемкость этапа, чел.час.;

 $T_p$  – длительность рабочего дня, час. ( $T_p = 8$ ч.);

<sup>С</sup> – фронт работ, чел.;

<sup>K</sup>вн =1, – коэффициент выполнения нормы;

 $D_B$  – добавочное время (4% от Т<sub>эі</sub>, при Т<sub>эі</sub>>100 чел.час.)

Линейный график составляем <sup>в</sup> календарных днях, поэтому для перехода от рабочих к календарным используем коэффициент календарности:

$$
K_{\kappa} = \frac{T_{\kappa}}{T_{\kappa} - (T_{\rm mp} + T_{\rm BLX})},
$$
\n(4.2)

где  $T_{K}$  – календарное число дней ( $T_{K}=360$ );

 $T_{\text{np}}$  – количество праздничных дней в году ( $T_{\text{np}}$ =11);  $T_{\text{BBIX}}$  – количество выходных дней в году ( $T_{\text{BBIX}}$ =42); Тогда получим:

$$
K_{\kappa}=365.(365-11-4)=1.04
$$

Длительность этапа в календарных днях определяется так

$$
T_{\kappa} = T_{ip} \cdot K_{\kappa} \tag{4.3}
$$

Таблица 11.3 - Расчет длительности этапов

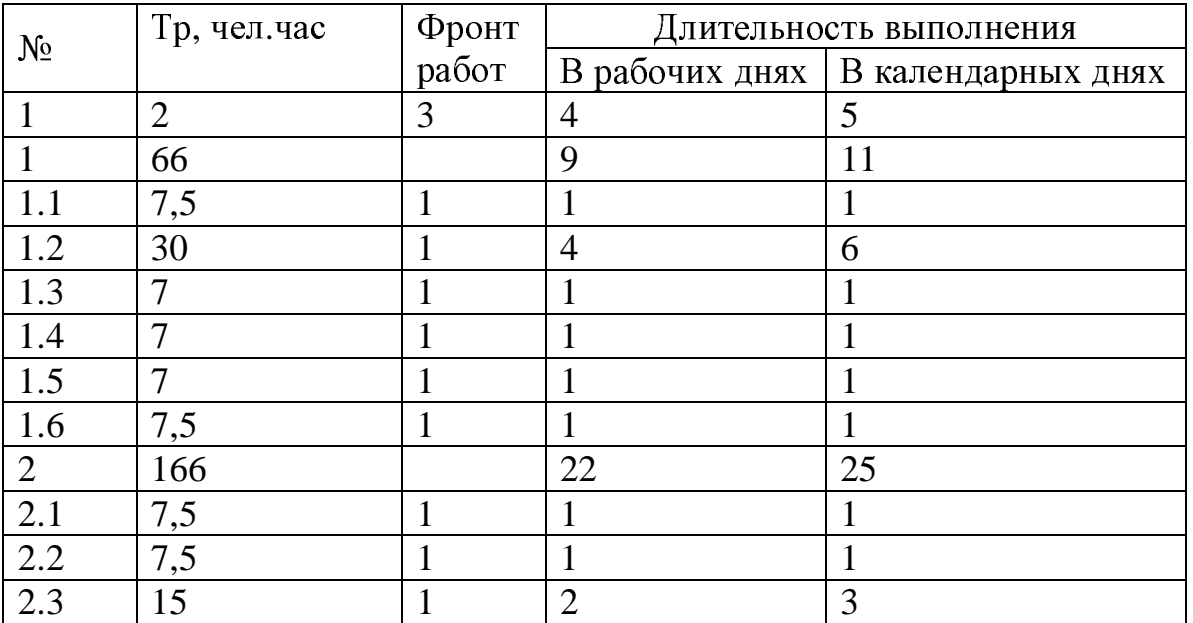

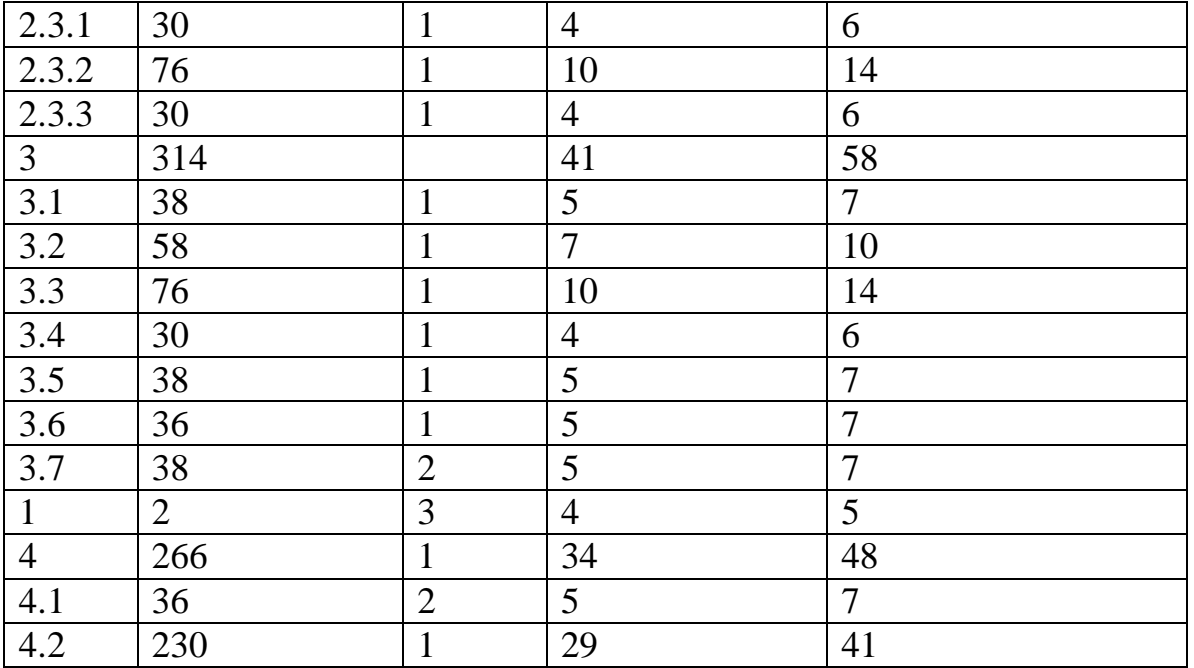

На основании таблицы 11.3 длительность НИР работы <sup>в</sup> календарных днях равна 144 дня.

#### **11.5** Расчет численности исполнителей работы

Численность исполнителей НИР можно определить исходя из планируемого объекта работ. Для этого находим эффективный фонд времени одного работающего.

Таблица 11. 4 - Баланс рабочего времени

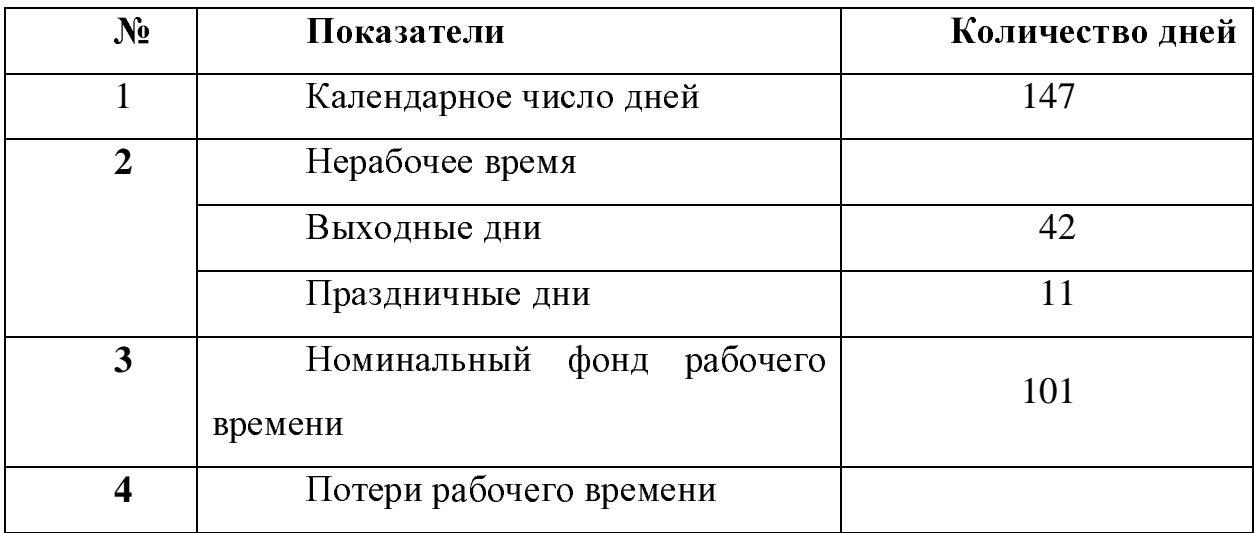

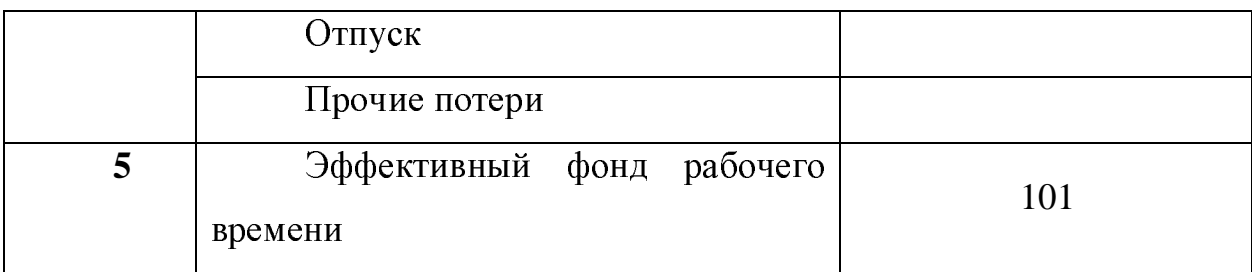

Требуемое число исполнителей:

$$
H_{\rm cn} = \frac{T_{\rm remm}}{T_{\rm sdp,n}t},\tag{5.1}
$$

Т<sub>темы</sub> - трудоемкость темы; где

 $T_{\text{odd},T}$  – эффективный фонд рабочего времени одного работающего по данной теме. Оно равно:

$$
T_{\text{opt.}} = \frac{T_{\text{\tiny K.T}} T_{\text{opt.}}}{T_{\text{\tiny K}}},\tag{5.2}
$$

Т<sub>к.т</sub> - трудоемкость темы в календарных днях; где

Тэфф.д - эффективный фонд рабочего времени, дни;

 $T_{K}$  – календарный фонд рабочего времени.

$$
T_{\text{opt.}} = \frac{133 \cdot 101}{147} = 91 \text{ qeth}
$$

Отсюда

$$
H_{\rm cr} = \frac{872}{91.8} = 1,197 \approx 1 \text{ u} \text{e} \text{m}
$$

Для выполнения данной работы нужен 1 исполнитель.

ЗАДАНИЕ: по приведённым выше данным построить линейный график выполнения НИР

#### ЗАДАНИЕ 12 Ответьте на вопросы теста

#### Принимаете вы решения рационально или на основе интуиции?

Укажите, на сколько характерны для вас образцы поведения, которые приведены в данном тексте. Для этого обведите соответствующую цифру на шкале:

5 - данное поведение очень характерно для меня;

4 - довольно характерно;

3 - затрудняюсь сказать, характерно или нет;

2 - не очень характерно;

1 - такое поведение совершенно мне не свойственно.

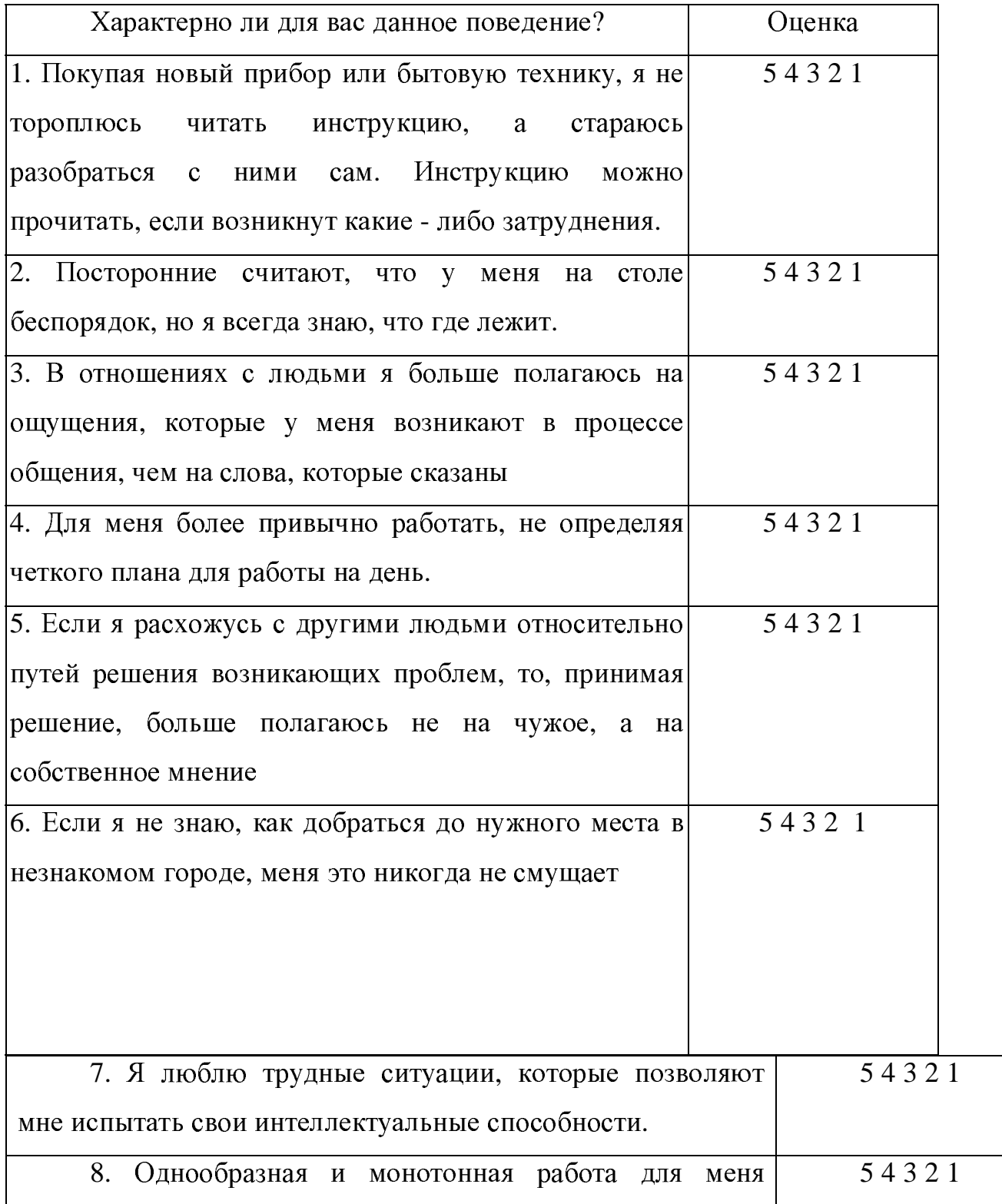

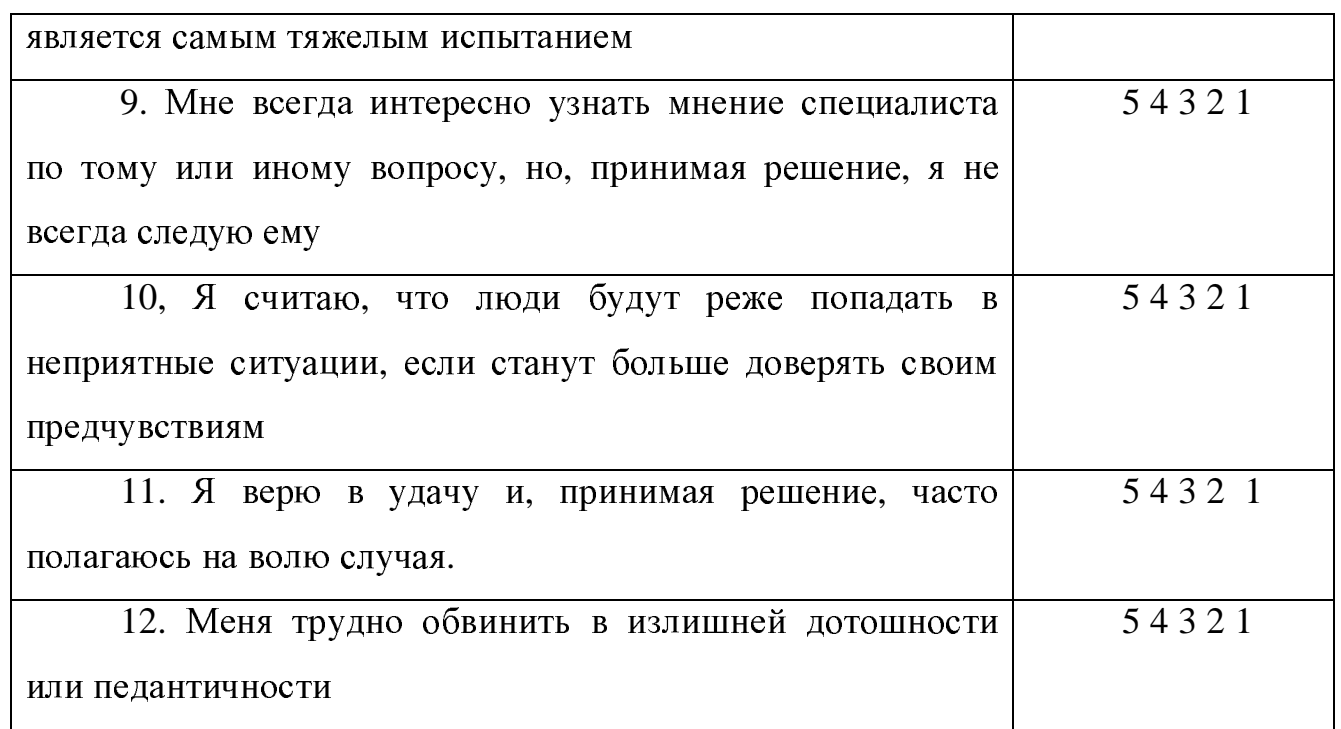

Подсчитайте набранные вами баллы.

Сумма *<sup>60</sup>*- *48* баллов свидетельствует <sup>о</sup> высокой склонности <sup>к</sup> принятию интуитивных решений.

Сумма *47-25* баллов говорит <sup>о</sup> среднем уровне развития интуиции. Это компенсируется

стремлением <sup>к</sup> рациональной оценке <sup>в</sup> тех случаях, когда вы сталкиваетесь с определенными трудностями и преградами при подготовке <sup>и</sup> реализации решений.

Сумма менее *25* баллов констатирует склонность <sup>к</sup> рациональному поведению, <sup>к</sup> тому, чтобы

действовать наверняка, не полагаясь на интуицию.

ЗАДАНИЕ **13.** 

<sup>В</sup> таблице приведены этапы ликвидации проблем различными авторами.

Какой типологией управления воспользовался конкретный автор для решения проблемы?

Этапы ликвидации проблем Таблица

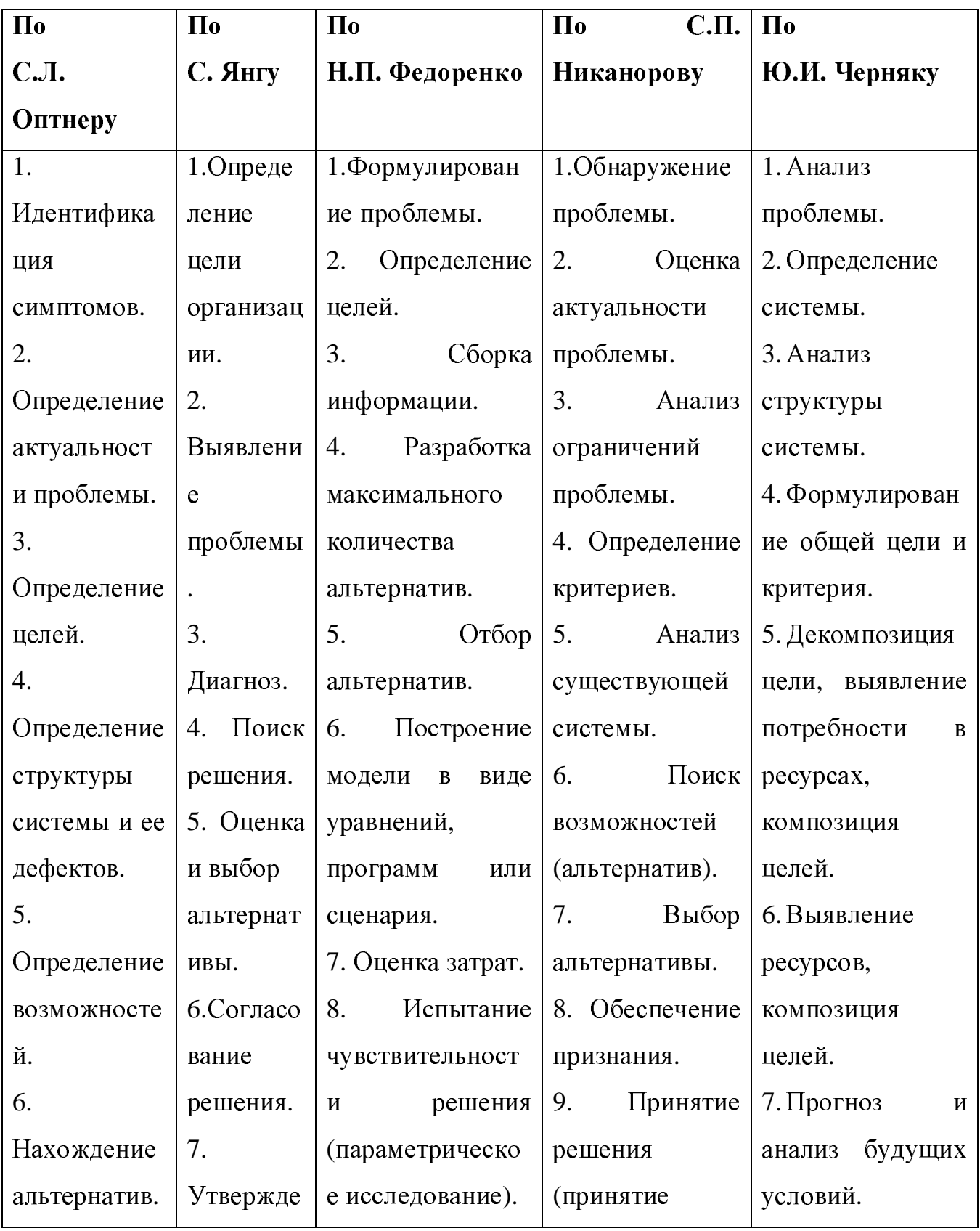

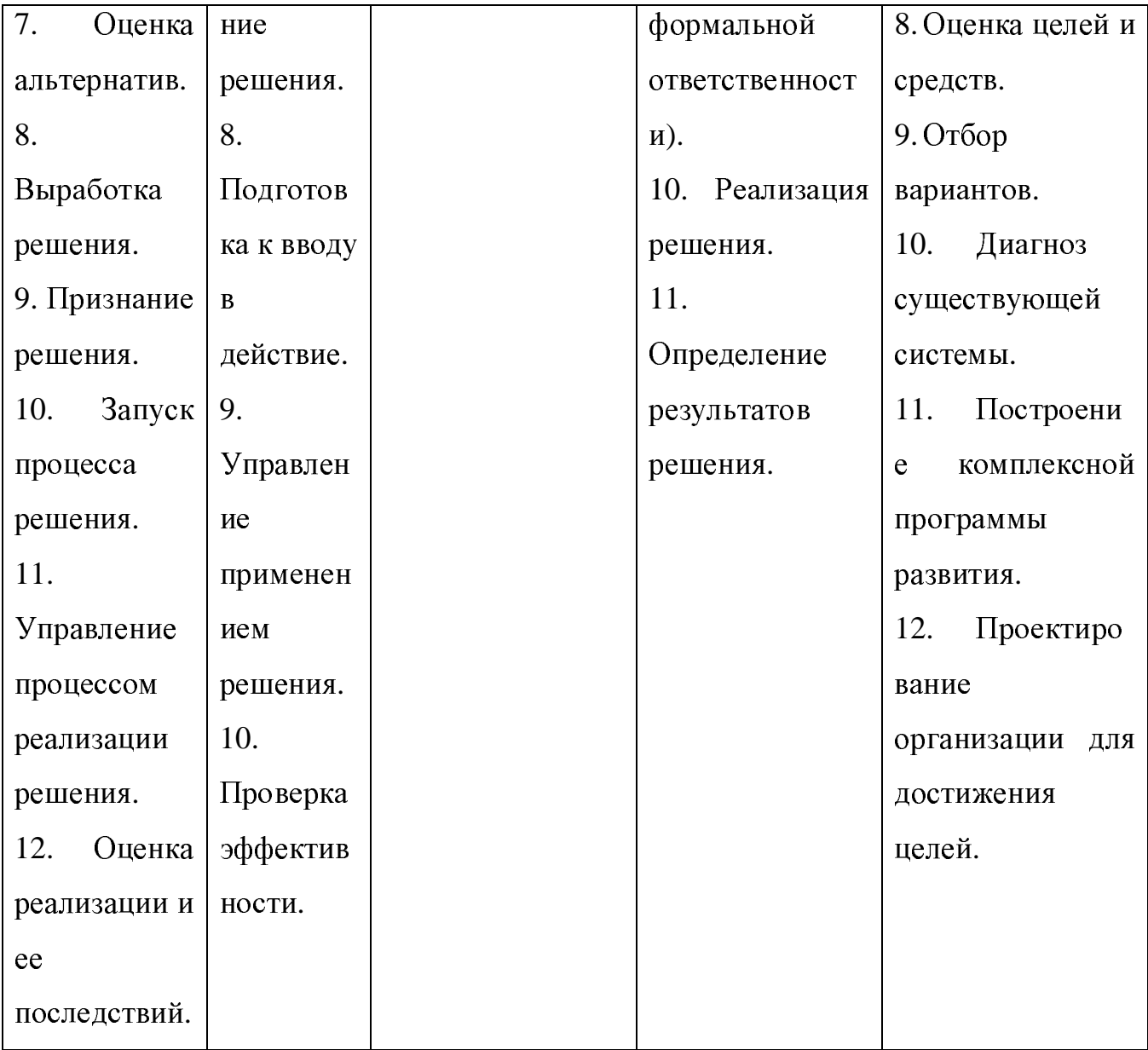

## Пример 14. РАСЧЕТ ПОКАЗАТЕЛЕЙ ВЫПОЛНЕНИЯ БЮДЖЕТА ПРОЕКТА

Данные для примера расчета показателей выполнения бюджета проекта приведены в таблице

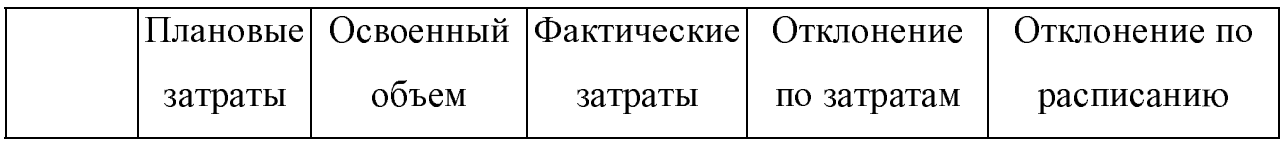
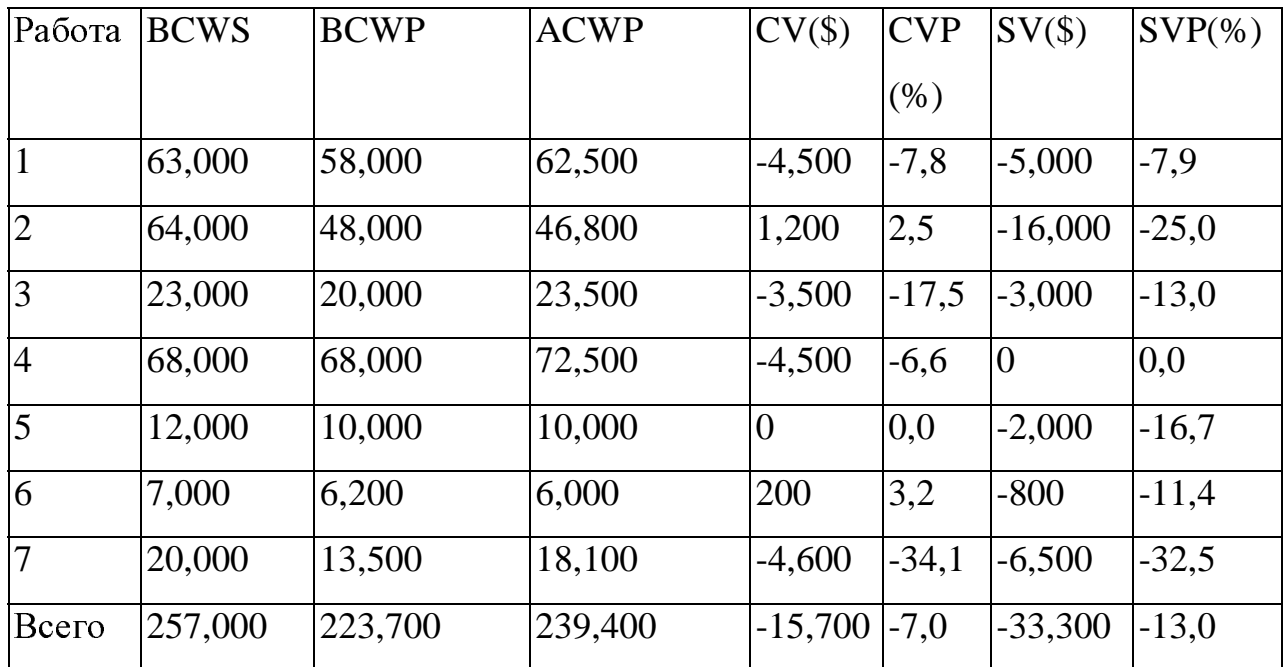

Определить:

- индекс освоения затрат;
- оценку затрат по завершении всего проекта;
- экономию в стоимости проекта.

## Методические указания для примера 14 [6]

## МЕТОДЫ КОНТРОЛЯ СТОИМОСТИ ПРОЕКТА

Существуют два основных метода контроля стоимости: традиционный метод; метод освоенного объема.

Традиционный метод контроля использует следующие понятия:

Плановые (бюджетные) затраты — BCWS (Budgeted Cost of Work Scheduled). Это бюджетная стоимость работ, запланированных в соответствии <sup>с</sup> расписанием, или количество ресурса, предполагаемые для использования <sup>к</sup> текущей дате. Текущая дата - это дата, на которую имеется фактическая информация:

**BCWS =** ВС **(**общий бюджет**) \* %** по плану**.**

Фактические затраты — ACWP (Actual Cost of Work Performed). Это стоимость фактически выполненных работ на текущую дату или количество ресурса, фактически потраченное на выполнение работ до текущей даты. Фактические затраты не зависят от плановых показателей по затратам или потреблению ресурсов. Основной недостаток традиционного метода заключается <sup>в</sup> том, что он не учитывает, какие работы были фактически выполнены за счет потраченных денежных средств. Другими словами, он не оперирует временем или графиком выполнения работ.

Расхождение по затратам при традиционном методе рассчитывается как разница между фактическими <sup>и</sup> плановыми затратами.

Метод освоенного объема основан на определении отношения фактических затрат <sup>к</sup> объему работ, которые должны быть выполнены <sup>к</sup> определенной дате. При этом учитывается информация по стоимости, плановому и фактическому графику работ и дается обобщенная оценка по состоянию работ на текущий момент. Выявленные тенденции используются для прогноза будущей стоимости объема работ при завершении <sup>и</sup> определении факторов, оказывающих влияние на график выполнения работ. При анализе освоенного объема используются три показателя для определения расхождения <sup>в</sup> графике работ <sup>и</sup> стоимости:

<sup>−</sup> плановые (бюджетные) затраты — BCWS;

<sup>−</sup> фактические затраты — ACWP;

<sup>−</sup> освоенный объем — BCWP (Budgeted Cost of Work Performed). Это плановая стоимость фактически выполненных работ или количество ресурса, запланированное на фактически выполненный объем работ <sup>к</sup> текущей дате. Освоенный объем не зависит от фактически произведенных затрат по работе:

**BCWP =** Плановая стоимость **\* %** использования ресурса**.**

Так как метод освоенного объема учитывает фактор времени, то он позволяет определить, как реальное отклонение по затратам, так и отставание по графику выполнения работ.

Отклонение затратам (перерасход средств)  $\Pi$ <sup>O</sup> денежных представляет собой величину, полученную из разности фактической  $pa6$ <sub>O</sub>T  $(ACWP)$ стоимости выполненных  $\overline{M}$ плановой стоимости выполненных работ (BCWP). Для работы, находящейся в процессе выполнения, необходимо выполнить процентную оценку завершенности (с точки зрения затрат):

## Отклонение по затратам - CV (Cost Variance) =  $ACWP$  -  $BCWP$

Отставание от графика определяется разностью между плановой стоимостью работ по графику (BCWS) и плановой стоимостью выполненных работ (BCWP).

Использование объема требует метода анализа освоенного дополнительной структуризации системы управления затратами по проекту и дополнительных усилий менеджера по сбору и анализу данных. Тем не менее, данный подход позволяет получить, более точную картину состояния дел по проекту и представить её высшему руководству и заказчику в виде разнообразных отчетов.

ЛИТЕРАТУРА

1. Воропаев <sup>В</sup>.И. Управление проектами <sup>в</sup> России.- М.: Аланс, <sup>1995</sup>г. 225 с.

2. Гончаров <sup>В</sup>.В. Руководство для высшего управленческого персонала. М.: МП"Сувенир", 2005.

3. Горбаток <sup>З</sup>.В. Управление проектами. Учебное пособие. Изд-во ТУСУР, Томск 2001, 155с.

4. Литвак <sup>Б</sup>.Г. Управленческие решения: Учебник.– М.: Изд-во ЭКМОС, 1998.

5. Курс лекций по дисциплине «Управление проектами» / Составитель: д.т.н., профессор <sup>В</sup>.В. Трофимов, - СПб.: Санкт-Петербургский Государственный Университет Экономики <sup>и</sup> Финансов, 2003 (tww48.narod.ru\slide\txt.html).

6. .Мазур <sup>И</sup>.И., Шапиро <sup>В</sup>.Д., Ольдерогге <sup>Н</sup>.Г. Управление проектами. Изд-во Омега-Л— Москва.: 2006, 664с.

7. Коротков <sup>Э</sup>.М. Концепция менеджмента: Учебное пособие. М.: Дека, 2006, 328 с.

8. Мартин <sup>П</sup>., Тейт <sup>К</sup>. Управление проектами. Изд-во Питер— М.: 2006 223с.

9. Новицкий <sup>Н</sup>.И. Менеджмент: Организация производства. М.: Финансы <sup>и</sup> статистика, 2006, 203 с.

10.10.Сто правил руководителей проектов NASA**.** Оливер <sup>Ф</sup>. Леман (Oliver F. Lehmann, Ismaning, Germany (http://www.oliverlehmann.com/

11.Стоянова <sup>Е</sup>.С. Финансовый менеджмент. Теория <sup>и</sup> практика. Издание четвёртое. М.: Изд-во Перспектива, 2006,655 с.

12.Синк <sup>Д</sup>.С. Управление производительностью Питер— М.: 2006 <sup>220</sup>с.

Учебное издание

А. И. Ясельская

## УПРАВЛЕНИЕ ПРОЕКТАМИ

Методические указания к практическим занятиям и по самостоятельной работе по дисциплине «Управление проектами»

Усл. печ. л. Препринт Томский государственный университет систем управления и радиоэлектроники 634050, г.Томск, пр.Ленина, 40